# Grants System Help Guide

Office of State Budget and Management (OSBM) Last Updated September 14, 2017

### Table of Contents

| Basic Navigation                                 | 2  |
|--------------------------------------------------|----|
| Login                                            | 2  |
| Home Page & Navigation                           | 3  |
| Search Function                                  | 6  |
| Customized Display Data                          | 9  |
| Add a CRIS Program                               | 13 |
| Add a Record to the Federal Grants Registry      | 26 |
| Create Awards                                    | 31 |
| Agreement Overview                               | 32 |
| Notes: Expected Outcomes & Specific Restrictions | 41 |
| Counties of Service                              | 43 |
| Award/Payment Amounts                            | 45 |
| Transaction History                              | 46 |
| Save Award                                       | 47 |
| Change/Display Awards                            | 48 |
| Display Award                                    | 48 |
| Edit Award                                       | 50 |
| View & Edit Award/Payment Amounts                | 54 |
| Create/Edit Recipient Account                    | 56 |
| Create Recipient Account                         | 56 |
| Edit a Recipient Account                         | 66 |

## **Basic Navigation**

### Login

- 1. Log in at <a href="https://www.ebs.nc.gov/">https://www.ebs.nc.gov/</a> (Live September 5th, 2017). DOT recommends you use Internet Explorer as your browser.
- 2. Enter your Username and password and click Log On.

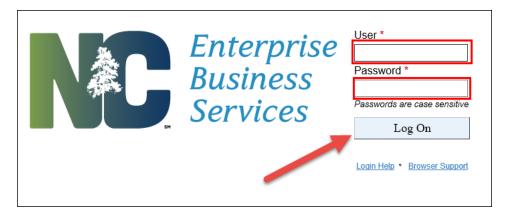

3. At the main applications screen, select CRIS / NC Grants.

| Partner Applicat                            | ions Help  |                  |   |
|---------------------------------------------|------------|------------------|---|
| CRIS / NC Grants<br>Federal Grants Registry |            |                  |   |
| <b>£</b> 6<br>★≡                            |            |                  |   |
| Help                                        |            |                  |   |
| My Profile                                  | Portal FAQ | Portal Tutorials |   |
| ප්                                          | ?          | Q                |   |
|                                             |            |                  | Į |

### Home Page & Navigation

Once you click on "CRIS/NCGrants," a new window will appear that looks like the screen below.

On the left-hand side of the screen, there is a list of quick links for "Home," "Help," and "Recent Items." This display remains viewable throughout the use of the application. Each of the links does the following:

- Home: Clicking on this will bring you back to the home page.
- Help: Clicking on this will bring you to a screen with Help tools.
- Recent Items: Underneath this is a list of the most recent programs you edited.

In the main section of the screen, you will see a list of functions under "Search." Depending on whether you have access to CRIS and/or NCGrants functions, your list may have different functions listed below.

On the top right-hand side of the screen, there is a link for saved searches. Once you have created a saved search, it will appear in this list, and you will be able to click on it, quickly opening the search.

When using the application, you can click on "Back" to go back anytime.

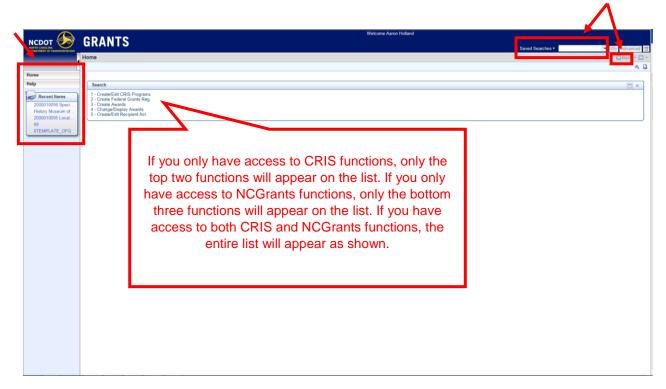

Click on the arrow to minimize the left-hand screen.

|                                                                       | 00000                                                                                                    | Welcome Amira Hunt |
|-----------------------------------------------------------------------|----------------------------------------------------------------------------------------------------|--------------------|
| NORTH CAROLINA<br>DEPARTMENT OF TRANSPORTATIO                         | CRANTS<br>Home                                                                                                    |                    |
|                                                                       |                                                                                                    |                    |
| Home                                                                  |                                                                                                    |                    |
| Help                                                                  | Search                                                                                                    |                    |
| Recent Items<br>test2342 tset<br>Test Account for Q<br>2000013762 asd | 1 - Create/Edit CRIS Programs<br>2 - Create Federal Grants Reg.<br>3 - Create Awards<br>4 - Change/Display Awards<br>5 - Create/Edit Recipient Act. |                    |
| DHHS_SAFEKIDS<br>0TEMPLATE_DHHS                                       |                                                                                                    |                    |
|                                                                       |                                                                                                    |                    |
|                                                                       |                                                                                                    |                    |
|                                                                       |                                                                                                    |                    |

To re-open the left-hand screen, click on the same arrow.

| ://qcr.ebs.nc.gov/ - Home - [SAP] - Internet Explorer |                   |
|-------------------------------------------------------|-------------------|
|                                                       | Welcome Amira Hun |
| RIMENT OF TRANSPORTATION<br>MC                        |                   |
|                                                       |                   |
|                                                       |                   |
| Search                                                |                   |
| 1 - Create/Edit CRIS Programs                         |                   |
| 2 - Create Federal Grants Reg.<br>3 - Create Awards   |                   |
| 4 - Change/Display Awards                             |                   |
| 5 - Create/Edit Recipient Act.                        |                   |

Click on the arrow to open a section.

|              | ✓ Notes    | C New                             |          |                                                            |                         |
|--------------|------------|-----------------------------------|----------|------------------------------------------------------------|-------------------------|
|              | Actions    | Text Type                         | Text     |                                                            |                         |
|              | Ø î        | Expected Outcomes                 | 25 finan | cial key indicators identified and addressed with critical | access hospitals        |
|              | <i>l</i> î | Specific Restrictions             | Funds a  | re provided to create a Learning and Action Network to     | improve financial opera |
|              | ✓ Award/   | /Payment Amounts                  |          |                                                            |                         |
| <b>、</b>     | Item No    |                                   |          | Description                                                | Authorized Amount       |
| $\mathbf{i}$ | 10         | es of Service associated with thi | o Cront  | Awards                                                     |                         |
| *            |            | iction History                    | s Grant  |                                                            |                         |
|              |            |                                   |          |                                                            |                         |

Click on expand to expand or collapse to see additional/less rows in the list. To see more table rows of the list, click on forward/back or the other page numbers.

| <ul> <li>Counties of</li> </ul> | Service associated with this Grant Edit List |  |
|---------------------------------|----------------------------------------------|--|
| Actions                         | County                                       |  |
| <b>Î</b>                        | Catawba                                      |  |
| <b>Î</b>                        | Ashe                                         |  |
| <b>İ</b> İ                      | Avery                                        |  |
| <b>m</b>                        | Bertie                                       |  |
| <b>Î</b>                        | Bladen                                       |  |
| Expand                          |                                              |  |

### **Search Function**

The search function allows users to search for a program/grantee/award by using multiple criteria. For example, when searching for a grantee, you can search with the tax ID, name, and/or account ID. Enter your search into the fields in the third column and click on the search button.

| Search Criteria |                              |   |     |
|-----------------|------------------------------|---|-----|
| Tax ID          | ▼ is                         | - | 0 0 |
| Name            | <ul> <li>contains</li> </ul> | • | 0 0 |
| Account ID      | 🔻 is                         | - | 0.0 |

You can change the search criteria and filters by clicking on the drop-downs available. For example, when searching for a recipient, when you click on the search criterion of tax ID, you can see that it can be switched to other selections (see below).

| Search Criveria    |        |                 |             |                      |
|--------------------|--------|-----------------|-------------|----------------------|
| Tax ID             | ▼ is   | 5               | •           | 0 0                  |
| Tax ID             | ¢ c    | ontains         | •           | 0 0                  |
| Name<br>Account ID | is     | 6               | •           | 0 0                  |
| Suspended          |        | n               | Maximum Nun | nber of Results: 100 |
| Name 2<br>City     |        |                 |             |                      |
| Duns #             | $\sim$ | Save Search As: |             | Save                 |
|                    |        |                 |             |                      |

You can also change the filters. When using the search function, make sure to select the appropriate filter based on your search. For example, if you are searching for a grantee but only know part of its name, you may want to select "contains." If you select, "is," the search function will look for an exact match.

| Search Criteria |   |                |   |                           |
|-----------------|---|----------------|---|---------------------------|
| Tax ID          | - | is             | • | 0 0                       |
| Name            | - | contains       | - | 0 0                       |
| Account ID      | - | is<br>contains |   | 00                        |
|                 |   | starts with    | m | um Number of Results: 100 |

When searching a grantee using its Tax ID, make sure to include the hyphen (i.e. xx-xxxxxx).

| Search Criteria     |            |           |                      |                     |   |
|---------------------|------------|-----------|----------------------|---------------------|---|
| Tex ID              |            | lie       |                      |                     |   |
| Tax ID              | •          | is        | ▼ 20-17095           | 70 × o              | 0 |
| Name                | -          | contains  | •                    | 0                   | • |
| Account ID          | -          | is        | •                    | 0                   | • |
| Search Clear        |            | Save Se   |                      | ber of Results: 100 | Ð |
| Sew Account         |            |           |                      |                     |   |
| <sup>1</sup> Tax ID | Account ID | Name      |                      |                     | S |
| 20-1709570          | 200000019  | 1 A & R I | nvestments of Burgaw | , LLC DBA SPE       | 1 |

The search functions are set to a default based on what most users will find most useful. However, the search criteria can be modified. To add a new search field, click on the plus icon.

| Agreement ID    | - | is | • | 00    |
|-----------------|---|----|---|-------|
| CRIS Program ID | - | is | • | - C C |
| Grantee ID      | - | is | - | - o e |
| NC Grants ID    | - | is | - | 0 0   |

After clicking on the plus icon, a new row will appear with another search criterion (see below).

| Agreement ID    | - | is | • | 00    |
|-----------------|---|----|---|-------|
| CRIS Program ID | • | is | • | 0 0 0 |
| Grantee ID      | - | is | • | - o o |
| NC Grants ID    | - | is | • | 0 0   |
| NC Grants ID    | - | is | • | 00    |

To delete a search field, click on the negative icon.

| Agreement ID    | ▼ is | • | 00    |
|-----------------|------|---|-------|
| CRIS Program ID | ✓ is | - | 000   |
| Grantee ID      | ▼ is | • | - o o |
| NC Grants ID    | 💌 is | • | 0 0   |

To save a search, type out how you would like the search saved as in the "Save Search As" field and click on "Save." It will now show up in your saved searches field at the top of your main navigation page. For example, if I wanted to run reports on all awards to the CRIS program ID of DHHS\_2400, I could save a search with that criteria.

Note: Make sure to type out the keyword in the search before hitting save.

| greement ID     | -             | is                               | -    |            |            | 00                      |
|-----------------|---------------|----------------------------------|------|------------|------------|-------------------------|
| CRIS Program ID | •             | is                               | -    |            | 1          | 00                      |
| Grantee ID      | •             | is                               | •    | 00         |            | 00                      |
| IC Grants ID    | -             | is                               | -    |            |            | 00                      |
|                 |               |                                  |      |            |            |                         |
|                 |               |                                  |      |            |            |                         |
| Award ID        | Description   |                                  |      | Gra        | Gra        | Program ID              |
|                 |               | tibility Grant/3                 | 3032 | Gra<br>200 | Gra<br>A & | Program ID<br>DHHS_2400 |
| Award ID        | Hospital Flex | ibility Grant/3<br>ss Hospital/3 |      | 1          |            |                         |
| 2000005702      | Hospital Flex |                                  | 4578 | 200        | A &        | DHHS_2400               |

It now shows up in the "Saved Searches" field.

| CDOT                              | GRANTS                |                                   |    |   |           | Sav | ved Searches - | DHHS_2400                 | Go Advanced        |
|-----------------------------------|-----------------------|-----------------------------------|----|---|-----------|-----|----------------|---------------------------|--------------------|
|                                   | Search: Grantor Agre  | ements                            |    |   |           |     |                | 2017 Funding Year<br>2377 | 🖸 Back 👻 🕻         |
|                                   | Archive Search        |                                   |    |   |           |     |                | 2377                      |                    |
| ne                                | B Search 'DHHS 2400'  | Search 'DHHS 2400' has been saved |    |   |           |     |                | 2378<br>DHHS 2400         |                    |
| ,                                 | G Search Dhins_2400 h | • Search DHHS_2400 has been saved |    |   |           |     |                | Brinio_Erico              |                    |
| Recent Items                      | Search Criteria       |                                   |    |   |           |     |                |                           | Hide Search Fields |
| 8000017163 Conve                  | Agreement ID          | •                                 | is | • |           |     | 00             |                           |                    |
| 000005717 Com<br>000005702 Hospit | CRIS Program ID       | -                                 | is | • | DHHS_2400 | ٥   | 00             |                           |                    |
| lexander County                   | Grantee ID            | -                                 | is | - |           | ٦   | 00             |                           |                    |
| Alexander County                  | NC Grants ID          | -                                 | is | - |           |     | 0 0            |                           |                    |

1

### **Customized Display Data**

The system allows users to display charts, export data, and customize tables based on user preferences.

- To create a chart, click on the chart icon.
- To export a table into excel, click on the spreadsheet icon.
- To modify a table layout, click on the tool icon on the top right of the table.

|            |                                          |     |     |     |       |      | 11   | ] 🗐   |
|------------|------------------------------------------|-----|-----|-----|-------|------|------|-------|
| Award ID   | Description                              | Gra | Gra | Pro | NC    | Star | End  | Amou  |
| 2000005702 | Hospital Flexibility Grant/33032         | 200 | A & | DH  | 50383 | 11/0 | 08/3 | 299,9 |
| 2000005703 | Prescription Assistance Program/Medicati | 200 | Bru | DH  | 43167 | 08/0 | 07/3 | 44,00 |
| 2000005704 | Prescription Assistance Program/MAP Gran | 200 | Bru | DH  | 46145 | 08/0 | 07/3 | 29,00 |
| 2000005706 | Prescription Assistance Program/Medicati | 200 | Bru | DH  | 49252 | 08/0 | 07/3 | 29,30 |
| 2000005707 | Medication Assistance Program (MAP) 3452 | 200 | Bru | DH  | 52410 | 08/0 | 07/3 | 30,26 |
| 2000005708 | Medication Assistance Program Grant/3616 | 200 | Bru | DH  | 56162 | 08/0 | 07/3 | 23,00 |
| 2000005709 | Community Health Grant/30989             | 200 | Moo | DH  | 45855 | 07/0 | 06/3 | 132,7 |
| 2000005710 | Community Health Grant/32428             | 200 | Моо | DH  | 48709 | 07/0 | 06/3 | 453,3 |
| 2000005711 | HealthNet Transition/33055               | 200 | Моо | DH  | 49905 | 08/0 | 06/3 | 45,83 |
| 2000005712 | Community Health Grant/33957             | 200 | Moo | DH  | 51891 | 07/0 | 06/3 | 111,3 |
|            |                                          |     |     |     |       |      |      |       |

You can also change the settings so that additional table rows are displayed.

- 1. Select one of the following radio buttons:
  - a. Scrolling allows additional table rows to be displayed by moving a scroll bar on the right side of the section.
  - b. Paging allows additional table rows to be displayed a page at a time.
- 2. Enter the number of rows to display in the Number of Visible Rows Before Scrolling or Number of Visible Rows Before Paging field, if desired.

| d in the table. In addit<br>yed. You can also de<br>in compared to the ave<br>ement, the width is a<br>re width, add '%' after<br>th value to be render<br>olling O Paging I to<br>mins | efine the re<br>vailable sc<br>uutomatical<br>r the<br>ed correct | elative<br>creen<br>Illy |
|----------------------------------------------------------------------------------------------------|-------------------------------------------------------------------|--------------------------|
|                                                                                                    |                                                                   | Filt                     |
| Width                                                                                                    |                                                                   | Filt                     |
| Width                                                                                                    |                                                                   | Filt                     |
|                                                                                                    |                                                                   |                          |
|                                                                                                    |                                                                   |                          |
| 1                                                                                                    |                                                                   |                          |
| •                                                                                                    |                                                                   |                          |
| ame                                                                                                    |                                                                   |                          |
| )                                                                                                    |                                                                   |                          |
| ID                                                                                                    |                                                                   |                          |
|                                                                                                    |                                                                   |                          |
|                                                                                                    |                                                                   |                          |
|                                                                                                    | ſ                                                                 |                          |
|                                                                                                    |                                                                   |                          |
| ion                                                                                                    |                                                                   |                          |
|                                                                                                    |                                                                   | nding                    |
| •                                                                                                    |                                                                   |                          |
| init                                                                                                    | inition                                                           |                          |

Once you click on the tool icon, a new window will open such as the following. To add categories to the table, select the category you want displayed from the available columns section and click on the right-hand arrow to move it to displayed columns. To remove categories to the table, select the category you want removed from the displayed columns section and click on the left-hand arrow to move it to available columns.

You can also move columns up or down by selecting the category and clicking on Up or Down located at the top of the section.

| (2)        | Personalization Webpage Dialog                                                                                                    |                                          |                                |                                                                                                    |                                                               |                                            |                      |
|------------|----------------------------------------------------------------------------------------------------|------------------------------------------|--------------------------------|----------------------------------------------------------------------------------------------------|---------------------------------------------------------------|--------------------------------------------|----------------------|
| search c   | You can choose which colur<br>determine the order in which<br>(percentage) or absolute (pix<br>area. If you enter a number<br>determined in pixels. If you w<br>number.Fixed columns need | the co<br>kel) wid<br>without<br>vant to | lumr<br>th of<br>a ur<br>defii | ns are displayed. You ca<br>f each column compared<br>hit of measurement, the v<br>ne the relative width, add | n also defii<br>I to the ava<br>width is aut<br>I '%' after t | ne the re<br>illable sc<br>comatical<br>he | lative<br>reen<br>ly |
|            | Table Navigation                                                                                                    |                                          |                                |                                                                                                    |                                                               |                                            |                      |
| -          | Ta<br>Number of Visible Rows B<br>Number of Rows                                                                                                    |                                          | Scrol                          | ling:                                                                                                    | ging 🖲 Bo                                                     | oth                                        |                      |
|            | Available Columns                                                                                                    | _                                        | Dis                            | played Columns                                                                                                |                                                               |                                            |                      |
| Save S     |                                                                                                    |                                          | Up                             |                                                                                                    |                                                               |                                            |                      |
|            | <sup>1</sup> Name                                                                                                    |                                          | ጜ                              | Name                                                                                                    | Width                                                         | Fix                                        | Filt                 |
| _          | Changed By                                                                                                    |                                          |                                | Award ID                                                                                                    |                                                               | ſ                                          |                      |
|            | Changed On                                                                                                    |                                          |                                | Description                                                                                                   |                                                               |                                            |                      |
| 1          | FA Project Number                                                                                                    |                                          |                                | Grantee ID                                                                                                    |                                                               |                                            |                      |
| exibility. | Created On                                                                                                    |                                          |                                | Grantee Name                                                                                                  |                                                               |                                            |                      |
| n Assist   | Created By                                                                                                    |                                          |                                | Program ID                                                                                                    |                                                               |                                            |                      |
| on Assist  | Posting Date                                                                                                    | •                                        |                                | NC Grants ID                                                                                                  |                                                               |                                            |                      |
| on Assist  | User Status                                                                                                    | •                                        |                                | Start Date                                                                                                    |                                                               |                                            |                      |
| n Assista  |                                                                                                    |                                          |                                | End Date                                                                                                    |                                                               |                                            |                      |
| n Assista  |                                                                                                    |                                          |                                | Amount                                                                                                    |                                                               | ſ                                          |                      |
| / Health   |                                                                                                    |                                          |                                |                                                                                                    |                                                               |                                            |                      |
| y Health   |                                                                                                    |                                          | So                             | rting Definition                                                                                              |                                                               |                                            |                      |
| Transitic  |                                                                                                    |                                          | 001                            |                                                                                                    |                                                               | Ascer                                      | adina                |
| y Health   |                                                                                                    |                                          | So                             | rt By:                                                                                                    | •                                                             | O Desc                                     | -                    |
|            | Save Reset to Default C                                                                                                    | ancel                                    |                                |                                                                                                    |                                                               |                                            |                      |

You can also change the settings so that your table is sorted by a specific column in either ascending or descending. Click on the Sort By drop-down and select which category by which you would like to sort and select ascending or descending.

Click save once you are finished. To reset it to default, click on Reset to Default.

| 1<br>:<br>:<br>t | relat<br>scre<br>auto<br>the r | ive (percentage) or abs<br>en area. If you enter a r<br>matically determined in | olute (<br>numbe<br>pixels | pixel<br>r witl<br>. If y | nns are displayed. You c<br>l) width of each column c<br>hout a unit of measurem<br>ou want to define the rela<br>solute (pixel) width value | ompared<br>ent, the w<br>ative widt | to the a<br>vidth is<br>h, add '9 | vailable | ^ |
|------------------|--------------------------------|---------------------------------------------------------------------------------|----------------------------|---------------------------|----------------------------------------------------------------------------------------------------|-------------------------------------|-----------------------------------|----------|---|
|                  | Tab                            | le Navigation                                                                   |                            |                           |                                                                                                    |                                     |                                   |          |   |
|                  | Nur                            | Tal<br>nber of Visible Rows Be<br>Number of Rows I                              |                            | croll                     | ing:                                                                                                    | ging 🖲 B                            | Both                              |          |   |
|                  | Ava                            | ilable Columns                                                                  |                            | Dis                       | played Columns                                                                                                    |                                     |                                   |          |   |
|                  |                                |                                                                                 |                            | Up                        | Down                                                                                                    |                                     |                                   |          |   |
|                  | ኄ                              | Name                                                                            |                            | ъ                         | Name                                                                                                    | Width                               | Fi                                | Fil      |   |
|                  |                                | Changed By                                                                      |                            |                           | Award ID                                                                                                    |                                     | £                                 |          |   |
|                  |                                | Changed On                                                                      |                            |                           | Description                                                                                                    |                                     |                                   |          |   |
|                  |                                | FA Project Number                                                               |                            |                           | Grantee ID                                                                                                    |                                     |                                   |          |   |
|                  |                                | Created On                                                                      |                            |                           | Grantee Name                                                                                                    |                                     |                                   |          |   |
|                  |                                | Created By                                                                      |                            |                           | Program ID                                                                                                    |                                     |                                   |          |   |
|                  |                                | Posting Date                                                                    | •                          |                           | NC Grants ID                                                                                                    |                                     |                                   |          |   |
|                  |                                | User Status                                                                     |                            |                           | Start Date                                                                                                    |                                     |                                   |          |   |
|                  |                                |                                                                                 |                            |                           | End Dat                                                                                                    | ~                                   |                                   |          |   |
|                  |                                |                                                                                 |                            |                           | Amount Award ID Description                                                                                                    |                                     | ſ                                 |          |   |
|                  |                                |                                                                                 |                            |                           | Grantee ID                                                                                                    |                                     |                                   |          |   |
|                  |                                |                                                                                 |                            | So                        | Grantee Name<br>rting Defi Program ID                                                                                                    | )                                   |                                   |          |   |
|                  |                                |                                                                                 |                            |                           | NC Grants ID                                                                                                    | ~                                   | Asce                              | nding    |   |
|                  |                                |                                                                                 |                            | Sor                       | t By:                                                                                                    | -                                   | 0                                 |          |   |
|                  |                                |                                                                                 |                            |                           |                                                                                                    |                                     | Descer                            | nding    |   |
| _                |                                |                                                                                 |                            | -                         |                                                                                                    |                                     |                                   |          |   |
|                  | Sou                            | ve Reset to Default                                                             | Concol                     |                           |                                                                                                    |                                     |                                   |          |   |

# Add a CRIS Program

1. Click Create/Edit CRIS Programs.

|                                                | GRANTS                                                          | Wel                         | ~                 |                 |
|------------------------------------------------|-----------------------------------------------------------------|-----------------------------|-------------------|-----------------|
| NORTH CAROLINA<br>DEPARTMENT OF TRANSPORTATION | UKANIS                                                          | Saved Searches <del>•</del> | 2017 Funding Year | ▼ Go Advanced 1 |
|                                                | Home                                                            |                             |                   | 🖸 Back 👻 🖸 👻    |
|                                                |                                                                 |                             |                   | 2 B             |
| Home                                           |                                                                 |                             |                   |                 |
| Help                                           | Search                                                          |                             |                   | = ×             |
| Recent Items                                   | 1 - Create/Edit CRIS Programs<br>2 - Create Federal Grants Reg. |                             |                   |                 |
| DHHS_2018                                      | 3 - Create Awards                                               |                             |                   |                 |
| 0TEMPLATE_DHHS                                 | 4 - Change/Display Awards<br>5 - Create/Edit Recipient Act.     |                             |                   |                 |
| Boys & Girls Ltd. D                            |                                                                 |                             |                   |                 |
| TEst Vendor NCAS                               |                                                                 |                             |                   |                 |
| Ahoskie Christian                              |                                                                 |                             |                   |                 |

2. You will arrive at the main programs screen. Before you can create a new CRIS program, you must first open your agency's template and then copy it. To do that, click the Search button.

|                                                         | GRANTS                        |     |                | Welcom     | e Amira Hunt                     |        |     |                    |
|---------------------------------------------------------|-------------------------------|-----|----------------|------------|----------------------------------|--------|-----|--------------------|
| NCDOT<br>NORTH CAROLINA<br>DEPARTMENT OF TRANSPORTATION | GRANIS                        |     | Save           | d Searches | <ul> <li>2017 Funding</li> </ul> | Year   | •   | Go Advanced        |
| •                                                       | Search: Grantor Program       | ns  |                |            |                                  |        |     | 🔄 Back 👻 🖸         |
| lome                                                    | Search Criteria               |     |                |            |                                  |        |     | Hide Search Fields |
| lelp                                                    | Program ID                    | •   | is             | •          |                                  | 0      | •   |                    |
| OTEMPLATE_DHHS                                          | Program Name<br>Funding Year  | •   | contains<br>is | •          |                                  | 0      | •   |                    |
| DHHS_2018<br>Boys & Girls Ltd. D                        | Division of Agency<br>Section | •   | is             | •          |                                  | -      | •   |                    |
| TEst Vendor NCAS<br>Ahoskie Christian                   | Responsible Organization      | •   | is<br>is       | •          | đ                                | 0<br>0 | •   |                    |
|                                                         |                               |     | 1              | Maximum N  | umber of Results:                | 100    |     |                    |
|                                                         | Search Clear                  |     | Save Search As | :          | G                                | ]Sav   | e   |                    |
|                                                         | Result List                   |     |                |            |                                  |        |     |                    |
|                                                         | 6                             |     |                |            |                                  |        |     | II 🗐 🍕             |
|                                                         | Program ID                    | Pro | ogram Name     |            | Federal Amount                   |        | Sta | ate Amount - Fu    |
|                                                         | No result found               |     |                |            |                                  |        |     | >                  |
|                                                         |                               |     |                |            |                                  |        |     |                    |

3. Your agency's template should appear as the first record in the Result List (*for this example, I am logged in as an HHS user*). Click on the template's link to open it.

|                                                              |                                   |                   |                | Welcome Amira I         | Hunt            |
|--------------------------------------------------------------|-----------------------------------|-------------------|----------------|-------------------------|-----------------|
| NCCDOT<br>NORTH CAROLINA<br>DEPARTMENT OF TRANSPORTATION     | GRANTS<br>Search: Grantor Program | s                 | S              | Saved Searches <b>v</b> | 2017 Fundi      |
| Home                                                         |                                   |                   |                |                         |                 |
| Help                                                         | Search Criteria                   |                   |                |                         |                 |
|                                                              | Program ID                        | ▼ is              | -              |                         | 00              |
| Recent Items                                                 | Program Name                      | - contains        | -              |                         | 00              |
| DHHS_2018                                                    | Funding Year                      | ▼ is              | •              |                         | 0 0             |
| 0TEMPLATE_DHHS                                               | Section                           | ▼ is              | •              |                         | 00              |
| Boys & Girls Ltd. D<br>TEst Vendor NCAS<br>Ahoskie Christian | Search Clear<br>Result List       | Save Sear         |                | lumber of Results       | s: 100<br>⊟Save |
|                                                              | 0                                 |                   |                |                         |                 |
|                                                              | Program ID                        | Program Name      |                | Fundin Fe               | deral Amount    |
|                                                              | 0TEMPLATE_DHHS                    | DHHS_NewProgram   | m              | 2019                    | 70,000          |
|                                                              | DHHS_2018                         | DHHS_NewProgram   | m              | SFY18                   | 75,000          |
|                                                              | DHHS 2300                         | Telecommunication | ns Access Prog | 2008                    | (               |

4. Once your template opens, you will need to copy the template by clicking the **Copy icon** ( ) shown below.

|                                                | GRANTS               |                                       | Welcome Amira Hunt    |              |
|------------------------------------------------|----------------------|---------------------------------------|-----------------------|--------------|
| NORTH CAROLINA<br>DEPARTMENT OF TRANSPORTATION |                      |                                       | Saved Searches        | 2017 Funding |
|                                                | Grantor Program: 0TE | MPLATE_DHHS                           |                       |              |
|                                                | 🗒 Save   🗙 Cancel 🖹  | 2 Pefresh                             |                       |              |
| Home                                           | - Program Details 🖉  | Edit                                  |                       |              |
| Help                                           |                      |                                       |                       |              |
| Recent Items                                   | Program ID:          | 0TEMPLATE_DHHS                        | Status:               | Released     |
| OTEMPLATE_DHHS                                 | Program Name:        |                                       |                       |              |
| DHHS_2018                                      |                      |                                       |                       |              |
| Boys & Girls Ltd. D                            |                      |                                       |                       |              |
| TEst Vendor NCAS<br>Ahoskie Christian          | - CRIS Data          |                                       |                       |              |
|                                                | Department / Agency: | 200000007 / DHHS Division of Health & | Division of Agency:   |              |
|                                                | Section:             |                                       | Federal Amount - Fun: |              |
|                                                | URL Path:            |                                       | State Amount - Funds: |              |
|                                                | Funding Year:        |                                       | Other Amount - Funds: |              |

5. A blank form for creating your new CRIS program will display on the screen. You may see alerts similar to the ones highlighted below. Please disregard these as they will disappear as you enter the necessary data into the form.

|                                                | CDANTS                          |                                      | Welcome Amira Hunt      | :                 |               |
|------------------------------------------------|---------------------------------|--------------------------------------|-------------------------|-------------------|---------------|
| NORTH CAROLINA<br>DEPARTMENT OF TRANSPORTATION | GRANTS                          |                                      | Saved Searches -        | 2017 Funding Year | ▼ Go Advanced |
|                                                | Grantor Program: Nev            | N                                    |                         |                   | 🖸 Back 👻 🕻    |
|                                                | 🛱 Save   🗙 Cancel   🗅           | II 2 Refresh                         |                         |                   | Ś             |
| Home                                           | <b>9</b> Make an entry in field | 'Funding Year'                       |                         |                   | 5 Message     |
| Help                                           | Make an entry in field          |                                      |                         |                   | o moodugo     |
| Recent Items                                   | • Make an entry in field        | 'Program ID'                         |                         |                   |               |
| OTEMPLATE DHHS                                 | • Number missing                | 00000007 (Responsible Organization)  | daaa not hayo an addraa | a tuna            |               |
| DHHS 2018                                      | Address of partner 20           | (Responsible Organization)           | does not have an addres | з туре            |               |
| Boys & Girls Ltd. D                            | - Program Details               | <sup>2</sup> Edit                    |                         |                   |               |
| TEst Vendor NCAS<br>Ahoskie Christian          |                                 |                                      |                         |                   |               |
| Anoskie Christian                              | Program ID:*                    |                                      | Status:                 | Released          | -             |
|                                                | Program Name:*                  |                                      |                         |                   |               |
|                                                | Ŭ                               |                                      |                         |                   |               |
|                                                |                                 |                                      |                         |                   |               |
|                                                | - CRIS Data                     |                                      |                         |                   | ≙             |
|                                                | Department / Agency:            | 2000000007 / DHHS Division of Health | Division of Agency:     |                   | •             |
|                                                | Section:                        |                                      | Federal Amount - Fun:   |                   | 0.00          |
|                                                | URL Path:                       |                                      | State Amount - Funds:   |                   | 0.00          |
|                                                | Funding Year:*                  |                                      | Other Amount - Funds:   |                   | 0.00          |

6. Program ID – The new CRIS application requires you to enter a <u>unique</u> Program ID that is <u>no longer than 24-characters (the old CRIS program automatically generated a Program ID (CRIS ID) for you</u>). We suggest you devise an ID that consists of your agency's acronym and abbreviated program name (for example, "DHHS\_RuralHousing"). If you attempt to create a Program ID that is already exists, you will receive an error message.

|                                                                           |                                                                                                    | Welcom                      | e Amira Hunt        |                  |
|---------------------------------------------------------------------------|----------------------------------------------------------------------------------------------------|-----------------------------|---------------------|------------------|
| NCDOT<br>NORTH CAROLINA<br>DEPARTMENT OF TRANSPORTATION                   | GRANTS                                                                                             | Saved Searches <del>-</del> | 2017 Funding Year   | ▼ Go Advanced fi |
|                                                                           | Grantor Program: New                                                                               |                             |                     | 🖸 Back 🝷 🚺 🡻     |
|                                                                           | 🗒 Save   🗙 Cancel   🗅    🤁 Refresh                                                                 |                             |                     | A 🛱              |
| Home                                                                      | 9 Make an entry in field 'Funding Year'                                                            |                             |                     | 5 Messages       |
| Help                                                                      | • Make an entry in field 'Program Name'                                                            |                             |                     | Jinessayes       |
| Recent Items OTEMPLATE_DHHS                                               | Make an entry in field 'Program ID'     Number missing     Address of partner 200000007 (Response) | sible Organization)         | does not have an ad | dress type       |
| DHHS_2018<br>Boys & Girls Ltd. D<br>TEst Vendor NCAS<br>Ahoskie Christian | ✓ Program Details                                                                                  |                             |                     |                  |
| Ahoskie Christian                                                         | , , , , , , , , , , , , , , , , , , ,                                                              |                             |                     |                  |

7. **Program Name** – Enter the grant program's name.

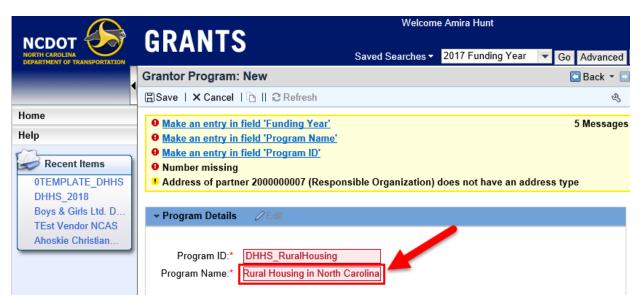

8. **Department / Agency** – This field will be pre-populated to the agency to which you are assigned and cannot be edited.

| NCRIDI CAROLINA<br>DEPARTMENT OF TRANSPORTATION | GRANTS                                             |                                                         | Welcome |
|-------------------------------------------------|----------------------------------------------------|---------------------------------------------------------|---------|
|                                                 | Grantor Program: New                               |                                                         |         |
|                                                 | 🗄 Save   🗙 Cancel   🛅    2 Refresh                 | 1                                                       |         |
| Home                                            | • Make an entry in field 'Funding Ye               | ear'                                                    |         |
| Help                                            | • Make an entry in field 'Program N                |                                                         |         |
| Recent Items                                    | <u>Make an entry in field 'Program II</u>          | <u>)'</u>                                               |         |
| OTEMPLATE DHHS                                  | Number missing     Address of partner 200000007 // | Responsible Organization) does not have an address type |         |
| DHHS 2018                                       | Address of partier 200000007 (r                    | tesponsible organization, does not have an address type |         |
| Boys & Girls Ltd. D                             | ✓ Program Details                                  |                                                         |         |
| TEst Vendor NCAS                                |                                                    |                                                         |         |
| Ahoskie Christian                               | Program ID:*                                       | DHHS RuralHousing                                       |         |
|                                                 | Program Name:*                                     | Rural Housing in North Carolina                         |         |
|                                                 |                                                    | ······································                  |         |
|                                                 |                                                    |                                                         |         |
|                                                 |                                                    |                                                         |         |
|                                                 | Department / Agency:                               | 2000000007 / DHHS Division of Health & Human Services   |         |
|                                                 | Section:                                           |                                                         |         |
|                                                 | URL Path:                                          |                                                         |         |
|                                                 | Funding Year:*                                     |                                                         |         |
|                                                 | Status for Programs:                               | Acitive                                                 |         |
|                                                 |                                                    |                                                         |         |
|                                                 |                                                    |                                                         |         |

9. Section – Enter a Section for your agency if appropriate.

|                                                              | GRANTS                                                                                                    | Welcome |
|--------------------------------------------------------------|----------------------------------------------------------------------------------------------------|---------|
|                                                              | Grantor Program: New                                                                                                    |         |
|                                                              | ESave   ★ Cancel   1 2 Refresh                                                                                                    |         |
| Home<br>Help                                                 | <ul> <li>Ø <u>Make an entry in field 'Funding Year'</u></li> <li>Ø <u>Make an entry in field 'Program Name'</u></li> <li>Ø <u>Make an entry in field 'Program ID'</u></li> </ul> |         |
| OTEMPLATE_DHHS<br>DHHS_2018                                  | <ul> <li>Number missing</li> <li>Address of partner 2000000007 (Responsible Organization) does not have an address type</li> </ul>                                               |         |
| Boys & Girls Ltd. D<br>TEst Vendor NCAS<br>Ahoskie Christian | → Program Details                                                                                                    |         |
|                                                              | Program ID:* DHHS_RuralHousing                                                                                                    |         |
|                                                              | Program Name:* Rural Housing in North Carolina                                                                                                    |         |
|                                                              | - CRIS Data                                                                                                    |         |
|                                                              | Department centry: 200000007 / DHHS Division of Health & Human Services                                                                                                    |         |
|                                                              | URL Path:                                                                                                    |         |
|                                                              | Funding Year:*                                                                                                    |         |
|                                                              | Status for Programs: Acitive                                                                                                    |         |

10. **URL Path** – Enter the URL to the website where visitors may learn more about the grant program.

|                                        |                          | Wel                                          | come Amira Hunt   |                   |               |
|----------------------------------------|--------------------------|----------------------------------------------|-------------------|-------------------|---------------|
| NCDOT                                  | GRANTS                   | s                                            | aved Searches -   | 2017 Funding Year | ▼ Go Advanced |
|                                        | Grantor Program: Nev     | v                                            |                   |                   | 🖸 Back 👻 🕻    |
|                                        | 🛱 Save   🗙 Cancel   🗅    | 2 Refresh                                    |                   |                   | Ľ             |
| Home                                   | • Make an entry in field | 'Funding Year'                               |                   |                   | 5 Messages    |
| Help                                   | • Make an entry in field |                                              |                   |                   |               |
| ~~~~~~~~~~~~~~~~~~~~~~~~~~~~~~~~~~~~~~ | Make an entry in field   |                                              |                   |                   |               |
| Recent Items                           | Number missing           |                                              |                   |                   |               |
| 0TEMPLATE_DHHS                         | Address of partner 20    | 00000007 (Responsible Organization) does not | t have an address | s type            |               |
| DHHS_2018                              |                          |                                              |                   |                   |               |
| Boys & Girls Ltd. D                    | ✓ Program Details        | 2 Edit                                       |                   |                   |               |
| TEst Vendor NCAS                       |                          |                                              |                   |                   |               |
| Ahoskie Christian                      |                          |                                              |                   |                   |               |
|                                        | Program ID:*             | DHHS_RuralHousing                            |                   |                   |               |
|                                        | Program Name:*           | Rural Housing in North Carolina              |                   |                   |               |
|                                        |                          |                                              |                   |                   |               |
|                                        |                          |                                              |                   |                   |               |
|                                        | - CRIS Data              |                                              |                   |                   | $\cong$       |
|                                        | Department / As ncy:     | 200000007 / DHHS Division of Health          | vision of Agency: |                   | •             |
|                                        | Section                  | Feder                                        | ral Amount - Fun: |                   | 0.00          |
|                                        | URL Path:                | https://www.ncdhhs.gov/about/grant- × State  | Amount - Funds:   |                   | 0.00          |
|                                        | Funding Year:*           | Other                                        | Amount - Funds:   |                   | 0.00          |
|                                        | Status for Programs:     | Acitive                                      |                   |                   |               |

11. Funding Year – Enter the funding year for which you are reporting.

|                                                | GRANTS                                         | Welcor                      | ne Amira Hunt         |               |
|------------------------------------------------|------------------------------------------------|-----------------------------|-----------------------|---------------|
| NORTH CAROLINA<br>DEPARTMENT OF TRANSPORTATION | UKANIS                                         | Saved Searches <del>-</del> | 2017 Funding Year     | ▼ Go Advanced |
|                                                | Grantor Program: New                           |                             |                       | 🖸 Back 👻 🖸    |
|                                                | 🗒 Save   🗙 Cancel   🖻    🕄 Refresh             |                             |                       | Ľ             |
| Home                                           | <b>9</b> Make an entry in field 'Funding Year' |                             |                       | 5 Messages    |
| Help                                           | Make an entry in field 'Program Name'          |                             |                       | 5 messages    |
| 17                                             | Make an entry in field 'Program ID'            |                             |                       |               |
| Recent Items                                   | • Number missing                               |                             |                       |               |
| 0TEMPLATE_DHHS                                 | Address of partner 2000000007 (Resp            | onsible Organizatio         | n) does not have an a | address type  |
| DHHS_2018<br>Boys & Girls Ltd. D               |                                                |                             |                       |               |
| TEst Vendor NCAS                               | ✓ Program Details                              |                             |                       |               |
| Ahoskie Christian                              |                                                |                             |                       |               |
|                                                | Program ID:* DHHS_RuralHousing                 |                             |                       |               |
|                                                | Program Name:* Rural Housing in Nort           | h Carolin                   |                       |               |
|                                                |                                                |                             |                       |               |
|                                                |                                                |                             |                       |               |
|                                                | - CRIS Data                                    |                             |                       | ≙             |
|                                                | Department / A 2000000007 / DHHS               | Division c Division d       | f Age                 | •             |
|                                                | Section:                                       | Federal A                   | moun                  | 0.00          |
|                                                | URL Path: https://www.ncdhhs.gr                | o Jout/ State Am            | ount                  | 0.00          |
|                                                | Funding Year:* 2017-18                         | Other Am                    | ount                  | 0.00          |
|                                                | Status for Prog Acitive                        | <b>•</b>                    |                       |               |
|                                                | -                                              |                             |                       |               |

- 12. **Status**: Status options include:
  - a. Active (default) These are active grant programs and will appear on the public facing CRIS site.
  - b. **Marked for Deletion** These are programs that no longer exist and for which there are no open awards. These programs will not appear on the public facing CRIS site.
  - c. **Inactive** These are programs that are inactive but may still have open awards. These programs will not appear on the public facing CRIS site.

| Ahoskie Christian | Program ID:*<br>Program Name:* | DHHS_RuralHousing<br>Rual Housing in North Carolina |                     |
|-------------------|--------------------------------|-----------------------------------------------------|---------------------|
|                   | - CRIS Data                    |                                                     |                     |
|                   | Department / Agency:           | 2000000007 / DHHS Division of Heal                  | Division of Agency: |
|                   | Section:                       |                                                     | Federal Amount - F  |
|                   | URL Path:                      |                                                     | State Amount - Fun  |
|                   | Funding Year:*                 |                                                     | Other Amount - Fu   |
|                   | Status for Programs:           | Acitive                                             |                     |
|                   |                                | Acitive                                             |                     |
|                   | ▼ Type of Assistance           | Marked for Deletion<br>Inactive                     |                     |

13. **Divisions of Agency** (<u>DHHS only</u>) – Select the appropriate Division for the grant program from the drop-down list.

| Grantor Program: New                                                                                                    |                                                     |                       | 🖸 Bac                                                                            | ck 🝷  |
|----------------------------------------------------------------------------------------------------|-----------------------------------------------------|-----------------------|----------------------------------------------------------------------------------|-------|
| 🗄 Save   🗙 Cancel   🗅    Ə Ro                                                                                                    | efresh                                              |                       |                                                                                  | ą     |
| <ul> <li>Make an entry in field 'Fundi</li> <li>Make an entry in field 'Progr</li> <li>Make an entry in field 'Progr</li> <li>Make an entry in field 'Progr</li> <li>Number missing</li> <li>Address of partner 20000000</li> </ul> | am Name'                                            | ldress type           | 5 Me                                                                             | ssage |
| → Program Details                                                                                                    |                                                     |                       |                                                                                  |       |
| Program ID:*<br>Program Name:*                                                                                                    | DHHS_RuralHousing<br>Rual Housing in North Carolina |                       |                                                                                  |       |
| - CRIS Data                                                                                                    |                                                     |                       |                                                                                  | ≙     |
| Department / Agency:                                                                                                    | 200000007 / DHHS Division of Health & Human Se      | Division of Agency:   |                                                                                  | -     |
| Section:                                                                                                    |                                                     | Federal Amount - Fun: | Commission for Health Services                                                   |       |
| URL Path:                                                                                                    |                                                     | State Amount - Funds: | Division Aging & Adult Services                                                  |       |
| Funding Year:*                                                                                                    |                                                     | Other Amount - Funds: | Division of Centeral Management & Suppor                                         |       |
| Status for Programs:                                                                                                    | Acitive                                             |                       | Child Development & Eraly Edu<br>Health Service Regulation<br>Medical Assistance | ~     |

14. Enter fund amounts, in dollars, for this grant program.

|                                                |                               |                                                | Welcome Amira Hunt    |                             |                                 |
|------------------------------------------------|-------------------------------|------------------------------------------------|-----------------------|-----------------------------|---------------------------------|
| NCDOT 🧞                                        | GRANTS                        |                                                |                       |                             |                                 |
| NORTH CAROLINA<br>DEPARTMENT OF TRANSPORTATION |                               |                                                | Saved Sear            | ches  2017 Funding Year     | <ul> <li>Go Advanced</li> </ul> |
|                                                | Grantor Program: New          |                                                |                       |                             | 🖸 Back 👻 🖸                      |
|                                                | 🛱 Save   🗙 Cancel   🗅    🤤    | Refresh                                        |                       |                             | 2                               |
| Home                                           | • Make an entry in field 'Fu  | nding Year'                                    |                       |                             | 5 Messages                      |
| Help                                           | Make an entry in field 'Pro   |                                                |                       |                             | o moodageo                      |
|                                                | 9 Make an entry in field 'Pro |                                                |                       |                             |                                 |
| Recent Items                                   | Number missing                |                                                |                       |                             |                                 |
| 0TEMPLATE_DHHS                                 | Address of partner 20000      | 00007 (Responsible Organization) does not have | e an address type     |                             |                                 |
| DHHS_2018                                      |                               |                                                |                       |                             |                                 |
| Boys & Girls Ltd. D                            | → Program Details             | it                                             |                       |                             |                                 |
| TEst Vendor NCAS                               |                               |                                                |                       |                             |                                 |
| Ahoskie Christian                              | Program ID:*                  | DHHS RuralHousing                              |                       |                             |                                 |
|                                                |                               |                                                |                       |                             |                                 |
|                                                | Program Name:*                | Rural Housing in North Carolina                |                       |                             |                                 |
|                                                |                               |                                                |                       |                             |                                 |
|                                                | - CRIS Data                   |                                                |                       |                             | <u></u>                         |
|                                                | V CRIS Data                   |                                                |                       |                             |                                 |
|                                                | Department / Agency:          | 2000000007 / DHHS Division of Health & Huma    | Division of Agency:   | Division of Centeral Manage | ement & Suppor 🔻                |
|                                                | Section:                      |                                                | Federal Amount - Fun: |                             | 1,189,977                       |
|                                                | URL Path:                     | https://www.ncdhhs.gov/about/grant-opportuniti | State Amount - Funds: |                             | 2,000,000                       |
|                                                | Funding Year:*                | 2017-18                                        | Other Amount - Funds: |                             | 2,020,834                       |
|                                                | Status for Programs:          | Acitive                                        |                       |                             |                                 |
|                                                |                               |                                                |                       |                             |                                 |
|                                                | - Tune of Assistance Ed       | lie Line                                       |                       |                             |                                 |

15. **Type of Assistance** – There are 15 categories used by the Catalog of Federal Domestic Assistance (CFDA). To select the type of assistance, click **Insert**, and then click the **down-pointing arrow** to view the list of assistance categories.

| ➡ Program Details              | Edit                                                |                       |                                   |
|--------------------------------|-----------------------------------------------------|-----------------------|-----------------------------------|
| Program ID:*<br>Program Name:* | DHHS_RuralHousing<br>Rual Housing in North Carolina |                       |                                   |
|                                |                                                     |                       | ≙                                 |
| Department / Agency:           | 200000007 / DHHS Division of Health & H             | Division of Agency:   | Division Aging & Adult Services 🔹 |
| Section:                       |                                                     | Federal Amount - Fun: | 1,000,000                         |
| URL Path:                      | https://www.ncdhhs.gov/about/grant-oppor            | State Amount - Funds: | 1,189,977                         |
| Fy ding Year:*                 | 2017-18                                             | Other Amount - Funds: | 2,000,900                         |
| Status for Programs:           | Acitive                                             |                       |                                   |
| ▼ Ty of Assistance             | Edit List                                           |                       | ii @ 4, ≙                         |
| Insert 🗊                       |                                                     |                       |                                   |
| Type of Assist ID              |                                                     |                       |                                   |
| No result found                |                                                     |                       |                                   |

|                   | <b>II</b> II 🔍 🗕 |
|-------------------|------------------|
| Insert 🗊          |                  |
| Type of Assist ID |                  |
|                   | -                |

16. Make your selection. If you need to select more than one, just repeat by clicking **Insert** to select an additional type. Once you are finished, your selections will be listed under Type of Assistance.

| DANTS                |                                                                                                    | Welcome Amira Hunt                                                                                                    |                                                                                                    |                                                                                                    |
|----------------------|----------------------------------------------------------------------------------------------------|----------------------------------------------------------------------------------------------------|----------------------------------------------------------------------------------------------------|----------------------------------------------------------------------------------------------------|
| KAN I S              |                                                                                                    | Saved Searches 🕶                                                                                                    | 2017 Funding Year                                                                                                    | ▼ Go Advanced                                                                                                    |
| antor Program: Nev   | v                                                                                                    |                                                                                                    |                                                                                                    | 🖸 Back 👻 💽                                                                                                    |
| Save   🗙 Cancel   🛅  | C Refresh                                                                                                    |                                                                                                    |                                                                                                    | 2                                                                                                    |
| Program Name:*       | Rural Housing in North Carolina                                                                                                    |                                                                                                    |                                                                                                    |                                                                                                    |
|                      |                                                                                                    |                                                                                                    |                                                                                                    |                                                                                                    |
|                      |                                                                                                    |                                                                                                    |                                                                                                    |                                                                                                    |
| CRIS Data            |                                                                                                    |                                                                                                    |                                                                                                    | ≙                                                                                                    |
| Department / Agency: | 200000007 / DHHS Division of Health &                                                                                                    | Division of Agency:                                                                                                    | Division of Centeral N                                                                                                    | lanagement & S 👻                                                                                                    |
| Section:             |                                                                                                    | Federal Amount - Fun:                                                                                                    |                                                                                                    | 1,189,977.00                                                                                                    |
| URL Path:            | https://www.ncdhhs.gov/about/grant-opp                                                                                                    | State Amount - Funds:                                                                                                    |                                                                                                    | 2,000,000.00                                                                                                    |
| Funding Year:*       | 2017-18                                                                                                    | Other Amount - Funds:                                                                                                    |                                                                                                    | 2,020,834.00                                                                                                    |
| Status for Programs: | Acitive 👻                                                                                                    |                                                                                                    |                                                                                                    |                                                                                                    |
|                      |                                                                                                    |                                                                                                    |                                                                                                    |                                                                                                    |
| Type of Assistance   | Edit L st                                                                                                    |                                                                                                    |                                                                                                    |                                                                                                    |
| sert 🛱               |                                                                                                    |                                                                                                    |                                                                                                    |                                                                                                    |
| Type of Assist ID    |                                                                                                    |                                                                                                    |                                                                                                    |                                                                                                    |
| project grants       |                                                                                                    |                                                                                                    |                                                                                                    | •                                                                                                    |
| formula grants       |                                                                                                    |                                                                                                    |                                                                                                    | •                                                                                                    |
|                      | Save   × Cancel  <br>Program Name:*<br>CRIS Data<br>Department / Agency:<br>Section:<br>URL Path:<br>Funding Year:*<br>Status for Programs:<br>Type of Assistance<br>sert<br>Type of Assist ID<br>project grants | Antor Program: New<br>Save   × Cancel   ☐    ∂ Refresh<br>Program Name:* Rural Housing in North Carolina<br>CRIS Data<br>Department / Agency: 200000007 / DHHS Division of Health {<br>Section:<br>URL Path: https://www.ncdhhs.gov/about/grant-opp<br>Funding Year:* 2017-18<br>Status for Programs: Acitive ▼<br>Type of Assistance Edit 1<br>Secti ☐<br>Type of Assist ID<br>project grants | Saved Searches >         Saved Searches >         Intor Program: New         Save   × Cancel   ]   ? Refresh         Program Name:*       Rural Housing in North Carolina         CRIS Data         Department / Agency:       2000000007 / DHHS Division of Health {         URL Path:       https://www.ncdhhs.gov/about/grant-opp         Funding Year:*       2017-18         Status for Programs:       Acitive         Type of Assistance         Edit ]       1         sert ]]       []         Type of Assist ID       project grants | RANTS       2017 Funding Year         Intor Program: New       Saved Searches        2017 Funding Year         Save   × Cancel       2 Refresh       Program Name:* Rural Housing in North Carolina       Image: Rural Housing in North Carolina         CRIS Data         Department / Agency:       2000000007 / DHHS Division of Health   Division of Agency:       Division of Centeral M         Section:       Federal Amount - Fun:       Image: Rural Housing in North Carolina         URL Path:       https://www.ncdhhs.gov/about/grant-opp       State Amount - Funds:       Image: Rural Housing in North Carolina         Type of Assistance       Fedir I       Image: Rural Housing in North Carolina       Image: Rural Housing in North Carolina         Type of Assistance       Fedir I         Type of Assist ID         project grants       Image: Rural Housing in North Carolina       Image: Rural Housing in North Carolina |

- 17. **Notes** The notes section contains the grant program description and information on grantee eligibility.
  - a. **Description** Click **Enter Description here** to enter information about the grant program.

| - Note | s 🕒 New             |                        |   |  |  |  |
|--------|---------------------|------------------------|---|--|--|--|
| Acti   | Text Type           | Text                   |   |  |  |  |
| Ø î    | Description         | Enter Description here |   |  |  |  |
| Ø 🛍    | Grantee Eligibility | Enter Description here | - |  |  |  |

A window will open that allows you to enter your text.

| Notes              |             |   |           | 🖸 Bac   | k 🕶 🖸 |
|--------------------|-------------|---|-----------|---------|-------|
| 🖋 Back             |             |   |           |         |       |
| Text Type:<br>Text | Description | Ŧ | Language: | English | Ŧ     |
| Enter Description  | here        |   |           |         |       |
|                    |             |   |           |         |       |
|                    |             |   |           |         |       |
|                    |             |   |           |         |       |
|                    |             |   |           |         |       |
|                    |             |   |           |         |       |

Once you are finished entering your description, click the **Back** button to return to the main screen.

| Notes                                                           |                                                                                                    |                                                            | C Back 👻 🖸 🕤                                   |
|-----------------------------------------------------------------|----------------------------------------------------------------------------------------------------|------------------------------------------------------------|------------------------------------------------|
| ✓ Back                                                          |                                                                                                    |                                                            |                                                |
| Text Type:                                                      | Description -                                                                                                    | Language:                                                  | English 💌                                      |
| Text                                                            |                                                                                                    |                                                            |                                                |
| et dolore magna al<br>aliquip ex ea comn<br>cillum dolore eu fu | sit amet, consectetur adipiscing e<br>igua. Ut enim ad minim veniam, g<br>nodo consequat. Duis aute irure d<br>giat nulla pariatur. Excepteur sint<br>t mollit anim id est laborum. | uis nostrud exercitation u<br>lolor in reprehenderit in vo | Illamco laboris nisi ut<br>oluptate velit esse |

b. **Grantee Eligibility** – Click **Enter Description here** to enter grantee eligibility information.

| Grantor Program: DH   | IS_RURALHOUSING, Rural Housing in North Carolina                                     | 🖸 Ba       | ack 🝷 | -   |
|-----------------------|--------------------------------------------------------------------------------------|------------|-------|-----|
| 🗄 Save   🗙 Cancel   🛛 | 2 Refresh                                                                            |            | Ą     | 6   |
| Address of partner 20 | 00000007 (Responsible Organization) does not have an address type                    |            |       |     |
|                       |                                                                                      |            |       | ~   |
| ▼ Type of Assistance  | Edit List                                                                            |            | ತಿ ≙  |     |
| Type of Assist ID     |                                                                                      |            |       |     |
| project grants        |                                                                                      |            |       |     |
| formula grants        |                                                                                      |            |       | - [ |
|                       |                                                                                      |            |       | -   |
| ▼ Notes Prove         |                                                                                      | lil.       | શ, ≙  |     |
| A Text Type           | Text                                                                                 |            |       |     |
| 2 Description         | Lorem ipsum dolor sit amet, sectetur adipiscing elit, sed do eiusmod tempor incididu | nt ut labo | re et |     |
| 🖉 Grantee Eligibility | Enter Description here                                                               |            |       | ] - |

A window will open that allows you to enter your description. You may enter text directly or copy and paste from Word or Notepad.

| Notes    |                |                     |   |           |         | 🖸 Back 👻 💟 |
|----------|----------------|---------------------|---|-----------|---------|------------|
| 🖌 Back 🛛 |                |                     |   |           |         |            |
| Text     | Text Type:     | Grantee Eligibility | • | Language: | English | v          |
| Enter De | scription here |                     |   |           |         |            |
|          |                |                     |   |           |         |            |
|          |                |                     |   |           |         |            |

Once you are finished entering your description, click the **Back** button to return to the main screen.

| Notes  |                |                            |                  |                    | C             | Back 👻 🖸 👻 |
|--------|----------------|----------------------------|------------------|--------------------|---------------|------------|
| 🖋 Back | c              |                            |                  |                    |               |            |
|        | Text Type:     | Grantee Eligibility        | -                | Language:          | English       | -          |
| Text   |                |                            |                  |                    |               |            |
| Funds  | s are availabl | e to residents of rural co | ounties who meet | the required incom | e guidelines. |            |
|        |                |                            |                  |                    |               |            |
|        |                |                            |                  |                    |               |            |

18. CFDA (Catalog of Federal Domestic Assistance) - CFDA numbers are assigned to <u>federal</u> domestic assistance programs and can be found on award notification letters. If federal monies support this grant program, please enter the appropriate CFDA number(s) by clicking **Insert**.

| ▼ CFDA - For Federal Funds Only | Edit List     | ] |
|---------------------------------|---------------|---|
| Insert                          |               |   |
| CFDA Number                     | Program Title |   |
| No result found                 |               |   |

19. Then enter the CFDA number in the field provide and then press the Enter key on your keyboard.

| -   | CFDA - For Federal Funds Only Edit List |   | / 🗐 🗐 🖉       | ≙ |
|-----|-----------------------------------------|---|---------------|---|
| Ins | ert 🗊                                   |   |               |   |
|     | CFDA Number                             |   | Program Title |   |
|     |                                         | đ |               |   |

20. The CFDA Number along with its Program Title will appear in the CFDA list as shown below.

| -  | CFDA - For Federal Funds Only | Edit List | [                                           | II II 4 | ≙ |
|----|-------------------------------|-----------|---------------------------------------------|---------|---|
| In | sert 聞                        |           |                                             |         |   |
|    | CFDA Number                   |           | Program Title                               | _       |   |
|    | 93.165                        | đ         | Grants to States for Loan Repayment Program |         |   |

21. **Keywords** – The public facing CRIS site will use the keywords you select here to assist users when searching grant programs.

To select keywords from the drop-down list, click **Insert** and then select the dropdown arrow to reveal the list. Select the appropriate keyword. Repeat to select multiple keywords.

| - Keywords     | Edit List | iii @ @, ≏ |
|----------------|-----------|------------|
| Insert         |           |            |
| Key word I     |           |            |
| No result four | d         |            |

| -   | Keywords    | Edit List | ii ⊕ <i>e</i> , ≏ |
|-----|-------------|-----------|-------------------|
| Ins | sert 🛅      |           |                   |
|     | Key word ID |           |                   |
|     |             |           |                   |

|      | Keywords Edit List         | <b>a</b> ( | 8_ ≏ |    |
|------|----------------------------|------------|------|----|
| Inse | abortion                   |            | _    |    |
|      |                            |            |      |    |
|      | teen pregnancy<br>adoption |            |      |    |
|      | adult care                 |            |      |    |
|      | adult education            |            |      | I. |
|      | imports                    |            |      | L. |
|      | after school programs      |            |      | I. |
|      | aging and the aged         |            |      | L. |
| Inse | agricultural loans         |            |      |    |
|      | agricultural marketing     |            |      |    |
|      | AIDS                       |            |      |    |
| BN   | air pollution              |            |      | L  |
|      | air transportation         |            |      | Ŀ. |
|      | airports                   |            |      | Ŀ. |
| -    | alcoholism                 |            |      | Ŀ  |
|      | alternative sentencing     |            |      | l. |
|      | Alzheimer's disease        |            |      | i. |
|      | architecture               |            |      | L  |
|      | arts education             |            |      | i. |
|      | arts                       |            |      |    |
|      | bicycle safety             |            |      |    |
|      | blindness                  |            |      |    |
|      | business development       |            |      |    |
|      | child abuse                |            |      | Ŀ  |
|      | child care                 |            |      | 1  |
|      | child support              |            |      | E  |
|      | children                   |            |      |    |
|      | civil rights               |            | ~    | 1  |
|      | marine sewage              |            |      | Г  |

22. Once you are done, your keyword(s) will be listed as shown below.

| ✓ Keywords Edit List | <br>È |
|----------------------|-------|
| Insert 🛱             |       |
| Key word ID          |       |
| housing              | ~     |
| adult care           | ~     |

23. **Fund Details** – Select the appropriate budget code and fund code combination from the drop-down list. To start, click **Insert**.

| -   | Fund Details     |      | ଣ୍ଠ ≙ |
|-----|------------------|------|-------|
| Ins | ert m-           |      |       |
|     | NCAS Budget Code | Fund |       |
| 8   | No result found  |      |       |

Then click to open the drop-down list of budget codes for your organization. Select the appropriate budget code.

| -   | Fund Details Edit List                | ાં શુ લ |
|-----|---------------------------------------|---------|
| Ins | ert 🛅                                 |         |
|     | NCAS Budget Code                      | Fund    |
|     | · · · · · · · · · · · · · · · · · · · | ×       |

Now click to open the drop-down list of fund codes for your organization. Select the appropriate fund code.

| ▼ Fund Details | Edit List |      | Ы | & ≏ |
|----------------|-----------|------|---|-----|
| Insert 🗊       |           |      |   |     |
| NCAS Budge     | et Code   | Fund |   |     |
| 14410          | •         |      |   | •   |

24. Once you are done, click **Save** to save your record.

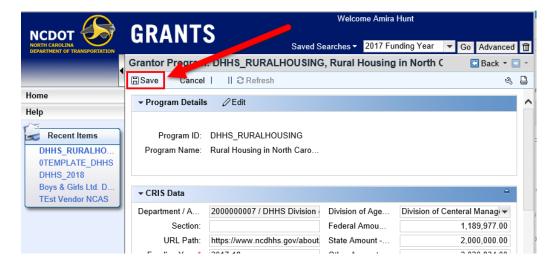

# Add a Record to the Federal Grants Registry

The Federal Grants Registry is used to report grants your agency receives from the Federal Government. To make purchases against the grant through e-Procurement and payments through NCAS, you will need to have entered the grant in the Federal Grants Registry.

1. Click Create Federal Grants Reg.

|                                                                                         | ODANTO                                                                                                    | Welc                        | come Amira Hunt   |                 |
|-----------------------------------------------------------------------------------------|----------------------------------------------------------------------------------------------------|-----------------------------|-------------------|-----------------|
| NCDOT<br>NORTH CAROLINA<br>DEPARTMENT OF TRANSPORTATION                                 | GRANTS                                                                                                    | Saved Searches <del>-</del> | 2017 Funding Year | ▼ Go Advanced 1 |
|                                                                                         | Home                                                                                                    |                             |                   | 🔄 Back 👻 💽 👻    |
|                                                                                         |                                                                                                    |                             |                   | 2 B             |
| Home                                                                                    |                                                                                                    |                             |                   |                 |
| Help                                                                                    | Search                                                                                                    |                             |                   | 🗆 × 🗌           |
| Recent Items DHHS_RURALHO 0TEMPLATE_DHHS DHHS_2018 Boys & Girls Ltd. D TEst Vendor NCAS | 1 - Create/Edit CRIS Programs<br>2 - Create Federal Grants Reg.<br>3 - Create Awards<br>4 - Change/Display Awards<br>5 - Create/Edit Recipient Act. |                             |                   |                 |

2. You will arrive at the Maintain Federal Registry screen. Click **New** to enter a new federal grant.

| NCCDOT<br>NORTH CAROLINA<br>DEPARTMENT OF TRANSPORTATIO | GRANTS                      |        |             | Saved | Welcome Amira Hunt<br>I Searches - 2017 Fu | nding  | Year 🔻    | Go Advanced       |
|---------------------------------------------------------|-----------------------------|--------|-------------|-------|--------------------------------------------|--------|-----------|-------------------|
|                                                         | Maintain Federal Regis      | try    |             |       |                                            |        |           | 🔄 Back 🝷 🖸        |
| Home                                                    |                             |        |             |       |                                            |        |           |                   |
| Help                                                    | Search Criteria             |        |             |       |                                            |        |           | Hide Search Field |
| Recent Items                                            | Award Title                 | •      | is          | •     |                                            | с      |           |                   |
| 2598 0                                                  | Award Type                  | -      | is          | -     |                                            | - c    | 0         |                   |
| DHHS_RURALHO                                            | Federal Award Number        | •      | is          | -     |                                            | с      | 0         |                   |
| OTEMPLATE_DHHS                                          | S Department / Agency       | -      | is          | -     | Division of Health & H                     | - c    | 0         |                   |
| DHHS_2018                                               | CFDA Number                 | -      | is          | -     |                                            | o c    | 0         |                   |
| Boys & Girls Ltd. D.                                    | · NCOB Award ID             | •      | is          | •     |                                            | с      |           |                   |
|                                                         | Search Clear<br>Result List | /      |             | Max   | imum Number of Resul                       | ts: 10 | 0         |                   |
|                                                         | S New                       |        |             |       |                                            |        |           | II 🗐 🍕            |
|                                                         | NCOB Awa Fede               | ral Aw | Award Title | CFDA  | Num Department                             |        | vard Type | End Date          |

3. NCOB Award ID – This is a system-generated number and cannot be edited.

|                                                         | GRANTS             |                                       | Welcome Amira Hu      | ınt        |                 |
|---------------------------------------------------------|--------------------|---------------------------------------|-----------------------|------------|-----------------|
| NCDOT<br>NORTH CAROLINA<br>DEPARTMENT OF TRANSPORTATION | GRANTS             | Saved                                 | I Searches ▼ 2017 Fur | nding Year | ▼ Go Advanced 1 |
|                                                         | Maintain Federal F | Registry: 2599                        |                       |            | 🔄 Back 🝷 💽 👻    |
|                                                         | 🗄 Save 🗙 Cancel    | 🗊 🕒 New                               |                       |            | 2 B             |
| Home                                                    | ✓ Federal Registry | table for OSBM Grants $\mathcal{D}$ E | dit                   |            |                 |
| Help                                                    | NCOB Award ID:     | 2599                                  | Federal Award         |            |                 |
| Recent Items                                            | Award Title:       |                                       | CFDA Number:          |            | đ               |
| 2598 0                                                  | Department / Ag    | Division of Health & Human S -        | Award Type:           |            | •               |
| DHHS_RURALHO                                            | End Date:          | <b>G</b> 7                            | I Fund:               |            |                 |
| 0TEMPLATE_DHHS                                          | Company:           |                                       | Arra Flag:            | 0          |                 |
| DHHS_2018<br>Boys & Girls Ltd. D                        |                    |                                       |                       |            |                 |

4. **Federal Award Number** – Enter the federal award number. The Federal Award Number can be found on the award notification letter.

| 🥖 Maintain Federal Registry: 2                          | 599 - [SAP] - Internet Expl | orer                |            |        |             |         | _     |         | ×          |
|---------------------------------------------------------|-----------------------------|---------------------|------------|--------|-------------|---------|-------|---------|------------|
| ttps://qcr.ebs.nc.gov/grant                             | ts(bD1lbiZjPTYwMCZkPW       | 1pbg==)/default.htm | 1          |        |             |         |       |         |            |
|                                                         |                             |                     |            | Welc   | ome Amira H | lunt    |       |         |            |
| NCDOT<br>NORTH CAROLINA<br>DEPARTMENT OF TRANSPORTATION | GRANT                       | S                   | Saved Sear | ches 🕶 | 2017 Fundir | ng Year | ▼ Go  | Advance | ed 🗊       |
|                                                         | Maintain Federal            | Registry: 2599      | I.         |        |             |         |       | Back 🝷  | •          |
|                                                         | 🗄 Save 🗙 Cancel             | 🕆 🎦 New             |            |        |             |         |       | Ó       | 3 <b>B</b> |
| Home<br>Help                                            | - Federal Registry          | table for OSBM (    | Grants 🥖   | Edit   |             |         |       |         |            |
|                                                         | NCOB Award ID:              | 2599                |            | Feder  | al Award    | U50DP0  | 00799 |         | ×          |
| Recent Items                                            | Award Title:                |                     |            | CFE    | OA Number:  |         |       |         | đ          |
| 0TEMPLATE_DHHS                                          | Department /                | Division of Health  | & Humar 🔻  | A      | ward Type:  |         |       |         | •          |
| DHHS_2340                                               | End Date:                   |                     | <b>E</b> 7 |        | Fund:       |         |       |         |            |
| DHHS_2301<br>DHHS_2304                                  | Company:                    |                     |            |        | Arra Flag:  | 0       |       |         |            |
| DHHS 2300                                               |                             |                     |            |        |             |         |       |         |            |
|                                                         |                             |                     |            |        |             |         |       |         |            |
|                                                         |                             |                     |            |        |             |         |       |         |            |

5. Award Title – Enter the title of your federal award.

|                                                | GRANTS                     |                                     |   | Welcome Amira Hunt          |                   |                 |
|------------------------------------------------|----------------------------|-------------------------------------|---|-----------------------------|-------------------|-----------------|
| NORTH CAROLINA<br>DEPARTMENT OF TRANSPORTATION | GRANTS                     |                                     |   | Saved Searches <del>-</del> | 2017 Funding Year | ▼ Go Advanced 1 |
|                                                | Maintain Federal Regis     | try: 2599                           |   |                             |                   | 🖸 Back 👻 💟 🤘    |
|                                                | 🗄 Save 🗙 Cancel 📋 🕒        | New                                 |   |                             |                   | L &             |
| Home                                           | ✓ Federal Registry table f | or OSBM Grants 🖉 Edit               |   |                             |                   |                 |
| Help                                           | NCOB Award ID:             | 2599                                |   | Federal Award Number:       | U50DP000799       |                 |
| Recent Items                                   | Award Title:               | National Asthma Awareness Program   | × | CFDA Number:                |                   | đ               |
| 0TEMPLATE_DHHS                                 | Department / Agency:       | Division of Health & Human Services | - | Award Type:                 |                   | •               |
| DHHS_2340                                      | End Date:                  |                                     | 2 | Fund:                       |                   |                 |
| DHHS_2301                                      | Company:                   |                                     |   | Arra Flag:                  | 0                 |                 |
| DHHS_2304                                      |                            |                                     |   |                             |                   |                 |
| DHHS_2300                                      |                            |                                     |   |                             |                   |                 |

6. **CFDA Number** - CFDA numbers are assigned to <u>federal</u> domestic assistance programs and can be found on award notification letters.

| NCCDOT<br>NORTH CAROLINA<br>DEPARTMENT OF TRANSPORTATION                                                               | GRANTS                                                                    | Saved Sea                                                            | Welcome Amira H<br>arches <del>-</del> 2017 Fund                    |                                 | Go Advanced 🛱 |
|----------------------------------------------------------------------------------------------------|---------------------------------------------------------------------------|----------------------------------------------------------------------|---------------------------------------------------------------------|---------------------------------|---------------|
|                                                                                                    | Maintain Federal I                                                        | Registry: 2599                                                       |                                                                     |                                 | 🖸 Back 👻 💽 👻  |
|                                                                                                    | 🗄 Save 🗙 Cancel                                                           | 🛱 🕒 New                                                              |                                                                     |                                 | 2 B           |
| Home                                                                                                    | ▼ Federal Registry                                                        | table for OSBM Grants 2                                              | dit                                                                 |                                 |               |
| Help<br>Recent Items<br>3000017163 Conve<br>200005717 Com<br>2000005702 Hospit<br>Alexander County<br>Alexander County | NCOB Award ID:<br>Award Title:<br>Department / A<br>End Date:<br>Company: | 2599<br>National Asthma Awareness Pr<br>Division of Health & Human ▼ | Federal Award<br>CFDA Number:<br>Award Type:<br>Fund:<br>Arra Flag: | U50DP000799<br>93.165<br> <br>0 |               |

7. **Department / Agency** – This field will be pre-populated for your particular agency.

|                                                         | CDANTS                   |                                     |    | Welcome Amira Hunt    |                   | ^             |
|---------------------------------------------------------|--------------------------|-------------------------------------|----|-----------------------|-------------------|---------------|
| NCDOT<br>NORTH CAROLINA<br>DEPARTMENT OF TRANSPORTATION | GRANTS                   |                                     |    | Saved Searches -      | 2017 Funding Year | ▼ Go Advanced |
|                                                         | Maintain Federal Regis   | stry: 2599                          |    |                       |                   | 🔄 Back 👻 💟 👻  |
|                                                         | 🛱 Save 🗙 Cancel 🛱 🚺      | New                                 |    |                       |                   | ی 🔒           |
| Home                                                    | ✓ Federal Registry table | for OSBM Grants 🖉 Edit              |    |                       |                   |               |
| Help                                                    | NCOB Award ID:           | 2599                                |    | Federal Award Number: | U50DP000799       |               |
| Recent Items                                            | Award Title:             | National Asthma Awareness Program   |    | CFDA Number:          | 93.165            | đ             |
| 3000017163 Conve                                        | Department / Agency:     | Division of Health & Human Services | -  | Award Type:           |                   | -             |
| 2000005717 Com                                          | End Date:                |                                     | 67 | Fund:                 |                   |               |
| 2000005702 Hospit<br>Alexander County                   | Company:                 |                                     |    | Arra Flag:            | 0                 |               |
| Alexander County                                        |                          |                                     |    |                       |                   |               |
|                                                         |                          |                                     |    |                       |                   | 🔍 100% 🔻 💡    |

- 8. Award Type Select the award type for this federal grant. Your options are:
  - a. Block Grant
  - b. Co-operative Agreementc. Formula Grant

  - d. Project Grant

|                                       | ODANTO                |                                  | Welcome Amira Hur     | ıt                             |               |
|---------------------------------------|-----------------------|----------------------------------|-----------------------|--------------------------------|---------------|
|                                       | GRANTS                |                                  | ed Searches - 2017 Fo | unding Year 🔻                  | Go Advanced 🛱 |
|                                       | Maintain Federal R    | egistry: 2599                    |                       |                                | 🖸 Back 👻 🖸 👻  |
|                                       | 🛱 Save 🗙 Cancel f     | ] 🕒 New                          |                       |                                | 2 B           |
| Home                                  | ✓ Federal Registry ta | able for OSBM Grants 🛛 🖉 Edit    |                       |                                |               |
| Help                                  | NCOB Award ID:        | 2599                             | Federal Award N       | U50DP000799                    |               |
| Recent Items                          | Award Title:          | National Asthma Awareness Progr  | CFDA Number:          | 93.165                         | ð             |
| 3000017163 Conve                      | Department / Age      | Division of Health & Human Ser - | Award Type:           |                                | -             |
| 2000005717 Com                        | End Date:             | <b>C</b> 7                       | Fund:                 | Block Grant                    |               |
| 2000005702 Hospit<br>Alexander County | Company:              |                                  | Arra Flag:            | Co-operative Agre              | eement        |
| Alexander County                      |                       |                                  |                       | Formula Grant<br>Project Grant |               |

9. End Date - Enter only when award ceases to exist and all agency payments using it have been complete. This will remove it from the list of federal grants available on the e-Procurement menus. For now, leave it blank and then come back when the grant ends and all agency payments using it have been completed.

|                                                         | ODANTO               |                                  | Welcome Amira Hu     | nt            |               |
|---------------------------------------------------------|----------------------|----------------------------------|----------------------|---------------|---------------|
| NCDOT<br>NORTH CAROLINA<br>DEPARTMENT OF TRANSPORTATION | GRANTS               | Save                             | ed Searches 👻 2017 F | unding Year 🔻 | Go Advanced 🛱 |
|                                                         | Maintain Federal R   | egistry: 2599                    |                      |               | 🖸 Back 🝷 💽 🍷  |
|                                                         | 🗄 Save 🗙 Cancel ត្រ  | 🖞 📑 New                          |                      |               | 2 B           |
| Home                                                    | ✓ Federal Registry t | able for OSBM Grants 🛛 🖉 Edit    |                      |               |               |
| Help                                                    | NCOB Award ID:       | 2599                             | Federal Award N      | U50DP000799   |               |
| Recent Items                                            | Award Title:         | National Asthma Awareness Progr  | CFDA Number:         | 93.165        | ð             |
| 3000017163 Conve                                        | Department / Age     | Division of Health & Human Ser 🕶 | Award Type:          | Block Grant   | -             |
| 2000005717 Com                                          | End Date:            | (T)                              | Fund:                |               |               |
| 2000005702 Hospit                                       | Company:             |                                  | Arra Flag:           | 0             |               |
| Alexander County<br>Alexander County                    |                      |                                  |                      |               |               |

#### 10. Click Save to finish.

|                                                | GRANTS                 |                                  | Welcome Amira Hur     | ıt              |               |
|------------------------------------------------|------------------------|----------------------------------|-----------------------|-----------------|---------------|
| NORTH CAROLINA<br>DEPARTMENT OF TRANSPORTATION | UKAP 13                | Save                             | ed Searches - 2017 Fo | unding Year 🛛 🔻 | Go Advanced 🛱 |
|                                                | Mainta Federal R       | egistry: 2599                    |                       |                 | C Back 👻 🖸 👻  |
|                                                | 🗄 Save 🗙 Cancel 🥤      | 🖞 🕒 New                          |                       |                 | 2 B           |
| Home                                           | ▼ Federal Registry tag | able for OSBM Grants 🛛 🖉 Edit    |                       |                 |               |
| Help                                           | NCOB Award ID:         | 2599                             | Federal Award N       | U50DP000799     |               |
| Recent Items                                   | Award Title:           | National Asthma Awareness Progr  | CFDA Number:          | 93.165          | ٦             |
| 3000017163 Conve                               | Department / Age       | Division of Health & Human Ser 🕶 | Award Type:           | Block Grant     | -             |
| 2000005717 Com                                 | End Date:              | 5                                | Fund:                 |                 |               |
| 2000005702 Hospit<br>Alexander County          | Company:               |                                  | Arra Flag:            | 0               |               |
| Alexander County                               |                        |                                  |                       |                 |               |
|                                                |                        |                                  |                       |                 |               |

### **Create Awards**

1. To create an award, click on **Create Awards** on the Home Page.

| NCCDOT<br>NORTH CAROLINA<br>DEPARTMENT OF TRANSPORTATION                                                 | GRANTS                                                                                                    |
|----------------------------------------------------------------------------------------------------|----------------------------------------------------------------------------------------------------|
| •                                                                                                    | Home                                                                                                    |
| Home                                                                                                    |                                                                                                    |
| Help<br>Recent Items<br>2000010098 Speci<br>History Museum of<br>2000010095 Local<br>08<br>0TEMPLATE_OFG | Search           1 - Create/Edit eRIS Programs           2 - Create Awards           3 - Create Awards           4 - Change/Display Awards           5 - Create/Edit Recipient Act. |

2. Once you click on Create Awards, the following screen will appear, with the following sections:

|                                                                                | GRANTS                                    |                                                                                                    | Welco | me Aaron Holland |                      |                |
|--------------------------------------------------------------------------------|-------------------------------------------|----------------------------------------------------------------------------------------------------|-------|------------------|----------------------|----------------|
| NORTH CAROLINA<br>DEPARTMENT OF TRANSPORTATION                                 | Agreement: 2000011137                     |                                                                                                    |       |                  | Saved Searches -     | Go Advanced    |
|                                                                                | Agreement: 2000011137                     | 2 Refresh                                                                                                    |       |                  |                      | Back * ि<br>सु |
| Home                                                                           | ✓ Agreement Overview                      |                                                                                                    |       |                  |                      |                |
| Help                                                                           | General Data                              | m                                                                                                    | Proje | ect Information  |                      |                |
| 200001099 Spect<br>History Massum of<br>200001095 Local<br>06<br>0TEMPLATE_OFG | Tran<br>NG I<br>Fi                        | CRIB Program." CRIB Program." Stantes ID/Name." Completion Date." Award Amount." Program Name." Division: Service Type. Type - NCGrants. Grants Contract # DUNS Program. ARRA Flag. In an Agency Text. |       |                  |                      |                |
|                                                                                | - Notes 🕒 New                             |                                                                                                    |       |                  |                      |                |
|                                                                                | No result found     Award/Payment Amounts |                                                                                                    |       |                  |                      | u (1)          |
| tes:                                                                           | Item No<br>B No result found              | Description                                                                                                    | Aut   | horized Amount   | Authorized Claim Amt |                |
|                                                                                | - Counties of Service associate           | nd with this Grant Edit List                                                                                                    |       |                  |                      |                |
| ected                                                                          | nsert 🗊                                   |                                                                                                    | Awar  | d/Payment        |                      |                |
| mes &                                                                          | County<br>(Statewide)                     |                                                                                                    |       |                  |                      | Actions        |
|                                                                                |                                           |                                                                                                    | Info  | ormation         |                      | ~              |
| ecific                                                                         | Transaction History                       |                                                                                                    |       |                  |                      |                |
| ,onto                                                                          |                                           | Counties of                                                                                                    |       |                  |                      |                |
|                                                                                |                                           |                                                                                                    |       |                  |                      |                |
|                                                                                |                                           | Service                                                                                                    |       |                  |                      |                |

#### Agreement Overview

The first section under Create Awards is the Agreement Overview. It is located at the top and includes three sub-sections – General Data, Project Information, and Status.

|                                                |             | Welcome Aaron Holland |                       |            |                 |          |
|------------------------------------------------|-------------|-----------------------|-----------------------|------------|-----------------|----------|
| GRANTS                                         |             |                       |                       | s          | aved Searches - | ▼ Go Adv |
| Agreement: 2000011137                          |             |                       |                       |            |                 | 🛄 Bac    |
| BSave   X Cancel   BNew    C Refresh           |             |                       |                       |            |                 |          |
| + Agreement Overview ⊘Edit                     |             |                       |                       |            |                 |          |
| General Data                                   |             | Project Information   |                       |            |                 |          |
| CRIS Program.*                                 | -           |                       | NC Grants ID:         |            |                 |          |
| Grantee ID/Name:*                              | σ           |                       | NC Grants Indicator:  |            |                 |          |
| Location Address:                              |             |                       | NGO Flag:             |            |                 |          |
| Award Date:*                                   | 8           |                       |                       |            |                 |          |
| Completion Date:*                              | 8           |                       | Employee Responsible: |            |                 |          |
| Award Amount:*                                 | 0.00        |                       | Posting Date:         | 08/15/2017 |                 |          |
| Program Name:*                                 |             |                       | Last Changed By/On:   |            |                 |          |
| Division:                                      |             |                       | Status:               | Approved   |                 |          |
| Service Type:                                  |             |                       |                       |            |                 |          |
| Tran Type - NCGrants:                          | •           |                       |                       |            |                 |          |
| NC Grants Contract #:<br>DUNS Number:          |             |                       |                       |            |                 |          |
| FA Project Number:                             |             |                       |                       |            |                 |          |
| FA Project Number:<br>Funding Source:          |             |                       |                       |            |                 |          |
| ARRA Flag:                                     |             |                       |                       |            |                 |          |
| Optional Agency Text:                          |             |                       |                       |            |                 |          |
| optional righting reac                         |             |                       |                       |            |                 |          |
| ▼ Notes SNew                                   |             |                       |                       |            |                 |          |
| B No result found                              |             |                       |                       |            |                 | <u> </u> |
|                                                |             |                       |                       |            |                 |          |
| ✓ Award/Payment Amounts                        |             |                       |                       |            |                 |          |
|                                                |             |                       |                       |            |                 |          |
| Item No                                        | Description | Authorized Amount     |                       | Authori    | zed Claim Amt   |          |
| No result found                                |             |                       |                       |            |                 |          |
| Counties of Service associated with this Grant | int -       |                       |                       |            |                 |          |
| Insert                                         |             |                       |                       |            |                 |          |
| County                                         |             |                       |                       |            |                 | Actions  |
| (Statewide)                                    |             |                       |                       |            |                 | ~        |
|                                                |             |                       |                       |            |                 |          |
| Transaction History                            |             |                       |                       |            |                 |          |

1. **CRIS Program:** First, under General Data, select the **CRIS program** from the list. All CRIS programs created by your agency will appear in the list.

**Note:** If you select the incorrect program, you will not be able to select a different one. Instead, click on cancel located at the top and start over.

| DANTE                        | •                                                                                                  | Welcome Amira Hunt    |                  |                   |            |
|------------------------------|----------------------------------------------------------------------------------------------------|-----------------------|------------------|-------------------|------------|
| RANTS                        |                                                                                                    |                       | Saved Searches - | 2017 Funding Year | Go Advance |
| reement: 2000012.13          | • • • • • • • • • • • • • • • • • • •                                                              |                       |                  |                   | 🖸 Back 👻   |
| Save 🗙 Cancel   🖺 New    Ə R | tefresh                                                                                            |                       |                  |                   |            |
| Agreement Overview           |                                                                                                    |                       |                  |                   |            |
| General Data                 | <b>X</b>                                                                                           | Project Information   |                  |                   |            |
| CRIS Program:*               | <b>•</b>                                                                                           | NC Grants ID:         |                  |                   |            |
| Grantee ID/Name:*            |                                                                                                    | NC Grants Indicator:  |                  |                   |            |
| Location Address:            | DHHS_2304 / Adult Care Home Case Management<br>DOI_FIREFIGHTER_2017 / 2017 Firefighter Assisstance | NGO Flag:             |                  |                   |            |
| Award Date:*                 | DHHS_RURALHOUSING / Rural Housing in North Carolina                                                | Status                |                  |                   |            |
| Completion Date:*            | DHHS_TEST_QCR / DHHS QCR Test                                                                      | Employee Responsible: | Amira Hunt       |                   |            |
| Award Amount:*               | 0.00                                                                                               | Posting Date:         | 08/23/2017       |                   |            |
| Program Name:*               |                                                                                                    | Last Changed By/On:   |                  |                   |            |
| Division:                    | -                                                                                                  | Status:               | Approved         |                   |            |
| Service Type:*               | <b>•</b>                                                                                           |                       |                  |                   |            |
| Tran Type - NCGrants:*       | -                                                                                                  |                       |                  |                   |            |
| NC Grants Contract #:        |                                                                                                    |                       |                  |                   |            |
| DUNS Number:                 |                                                                                                    |                       |                  |                   |            |
| Federal Project Number:      |                                                                                                    |                       |                  |                   |            |
| Funding Source:*             | <b>•</b>                                                                                           |                       |                  |                   |            |
| ARRA Flag:                   | <b>•</b>                                                                                           |                       |                  |                   |            |
| Optional Agency Text:        |                                                                                                    |                       |                  |                   |            |

2. **Grantee ID/Name** – Select the grantee. When you click on the box in the righthand side of Grantee ID/Name, a screen will open, such as the one below, where you can search for the grantee by name or tax ID. Select the correct grantee.

**Note:** To see all grantees, hit enter/search leaving the search criteria blank. To search by tax ID, make sure to include the hyphen (i.e. xx-xxxx). For more information on how to use search functions, see <u>Search Function</u> section. If grantee is not in the system, they will need to be added first under <u>Create/Edit</u> <u>Recipient Acct.</u>

| ✓ Agreement Overview                                         |         |                          |                          |                                    |                       |                  |                     |         |                |
|--------------------------------------------------------------|---------|--------------------------|--------------------------|------------------------------------|-----------------------|------------------|---------------------|---------|----------------|
| General Data                                                 |         |                          |                          |                                    | Project Informa       | ation            |                     |         |                |
| CRIS Program:                                                | DHHS_23 | 04 / Adult Care Ho       | me Case Managemen        | t                                  |                       |                  | NC Grant            |         |                |
| Grantee ID/Name:*                                            |         |                          |                          |                                    | 0                     | NC               | Grants Indic        |         |                |
| Location Address:                                            |         | Search: Partners Web     | page Dialog              |                                    |                       |                  | NCO                 |         | ×              |
| Award Date:*                                                 | 08/23   |                          |                          |                                    | an Ballus             |                  |                     |         |                |
| Completion Date:*                                            | 12/31   | Search Criteria          |                          |                                    |                       |                  |                     | Hide S  | Search Fie     |
| Award Amount:*                                               |         |                          |                          |                                    |                       |                  |                     |         |                |
| Program Name:*                                               |         | Search for:              | All Accounts             |                                    | -                     |                  |                     |         |                |
| Division:                                                    |         | Tax ID                   | 👻 is                     | •                                  |                       | 00               |                     |         |                |
| Service Type:*                                               |         | Name                     | ✓ cont                   | ains 👻                             |                       | 0 0              |                     |         |                |
| Tran Type - NCGrants:*                                       |         |                          |                          |                                    |                       |                  |                     |         |                |
| NC Grants Contract #:                                        |         |                          |                          | Maxi                               | num Number of Results | 100              |                     |         |                |
| DUNS Number:                                                 |         | Search Clear             |                          |                                    |                       |                  |                     |         |                |
| Federal Project Number:                                      |         |                          |                          |                                    |                       |                  |                     |         |                |
| Funding Source:*                                             |         | Result List              |                          |                                    |                       |                  |                     |         |                |
| ARRA Flag:                                                   |         |                          |                          |                                    |                       |                  |                     |         | <b>1</b> 1 d   |
| Optional Agency Text:                                        |         | Tax ID                   | BP Number                | Name                               |                       | Street           | City                | Region  | Postal         |
|                                                              |         | 20-1709570               | 200000191                | A & R Investments                  | of Burgaw, LLC DBA    | 1001 R           | Burgaw              | North C | 28425          |
| - Notes PNew                                                 |         | 20-5173144               | 200000127                | A Brighter Start Ac                | ademy Inc.            | 113 Gal          | Point-H             | North C | 27964          |
|                                                              |         | 26-0057395               | 200000129                | A C W L C II, Inc.                 |                       | 2005 Le          | Clemm               | North C | 27012          |
|                                                              |         | 20-0001000               |                          |                                    |                       |                  |                     | North C | 28144          |
| No result found                                              |         | 56-1884652               | 200000187                | Abundant Living Ad                 | dult Day Care, Inc.   | 1416-A           | Salisbury           | North O |                |
| No result found                                              | rant    | 20 0000000               | 2000000187<br>2000000235 | Abundant Living Adult Life Program |                       | 1416-A<br>3390 S | Salisbury<br>Maiden | North C |                |
| I No result found Counties of Service associated with this G | rant    | 56-1884652               |                          | -                                  | s Inc                 |                  | Maiden              |         | 28650          |
|                                                              | rant    | 56-1884652<br>58-1509463 | 200000235                | Adult Life Program                 | s Inc<br>Center       | 3390 S           | Maiden              | North C | 28650<br>27910 |

3. Location Address – Once you select the grantee, the address of the grantee will populate in the "Location Address" field. If a grantee has more than one location, a window such as the following will show up. Select the correct location.

| neral Data                        |                     |                                |                                       | Project Information            |            |
|-----------------------------------|---------------------|--------------------------------|---------------------------------------|--------------------------------|------------|
| CRIS Progra                       | m: DHHS_2304        | Adult Care Home Case Managemen | t                                     | NC Grants ID:                  |            |
| Grantee ID/Nam                    | e:* 2000000102      |                                | -                                     | NC Grants Indicator:           |            |
| Location Addre                    | s: 1144 N Road      | St / Elizabeth City NC 27909   |                                       | NGO Flag:                      |            |
| Award Dat                         | e:* U8/23/2017      |                                | 17                                    | Status                         |            |
| Completion Dat                    | e:* 12/31/2099      |                                | <b>1</b> 7                            | Employee Responsible:          | Amira Hunt |
| Award Amour                       | t-*                 |                                | 0.00                                  | Posting Date:                  | 08/23/2017 |
| Program Man                       | Address Selection · | W boses Dislog                 | i i i i i i i i i i i i i i i i i i i |                                | ×          |
| D <mark>i</mark> vis              | Address Selection   |                                |                                       |                                |            |
| Service Ty:                       | Address Select      | ion                            |                                       |                                |            |
| Tran Type - NCG <mark>r</mark> an |                     |                                |                                       |                                | M &        |
| NC Grants Congrad                 | Std. Add            | Name                           | Function                              | Address                        |            |
| DUNS N <mark>u</mark> ml          | ×                   | Albemarle Hospital Foundation  | Sold-To Party                         | 1144 N Road St / Elizabeth Ci  | ty NC      |
| Federal Project Numl              |                     | Albemarle Hospital Foundation  | Sold-To Party                         |                                |            |
| Funding S <mark>o</mark> ure      |                     | Albemarle Hospital Foundation  | Sold-To Party                         | PO Box 1412 / Elizabeth City   | NC 27      |
|                                   |                     | Albemarle Hospital Foundation  | Sold-To Party                         | 1144 North Road Street / Eliza | abeth      |
| Optional Agenc <mark>y</mark> T   |                     | Albemarle Hospital Foundation  | Sold-To Party                         | 1144 North Road Street / Eliza | abeth      |
|                                   |                     | Albemarle Hospital Foundation  | Sold-To Party                         | P.O. Box 1587 / Elizabeth City | NC 2       |
| ntes 🛐 New                        |                     |                                |                                       |                                |            |
| result found                      |                     |                                |                                       |                                |            |

4. Award Date/Completion Date – Award date automatically fills in with the current date. Completion date automatically fills in with 12/31/2099. To change the dates, click on the box on the right-hand side and select the correct dates.

| - Agreement Overview | ⊘Edit                 |                                                   |      |
|----------------------|-----------------------|---------------------------------------------------|------|
| General Data         |                       | <b>\</b>                                          |      |
|                      | CRIS Program:         | OFG_51 / Urgent Repair and Rehabilitation Program |      |
|                      | Grantee ID/Name:*     | 200002461                                         | đ    |
|                      | Location Address:     | 100 Belmont-Mt. Holly Road / Belmont NC 28012     |      |
|                      | Award Date:*          | 08/15/2017                                        | 5    |
|                      | Completion Date:*     | 12/31/2099                                        | 5    |
|                      | Award Amount:*        |                                                   | 0.00 |
|                      | Program Name:*        |                                                   |      |
|                      | Division:             |                                                   | -    |
|                      | Service Type:         |                                                   | -    |
|                      | Tran Type - NCGrants: |                                                   | -    |
|                      | NC Grants Contract #: |                                                   |      |
|                      | DUNS Number:          |                                                   |      |

#### 5. Award Amount – Fill in the award amount.

| Agreement Overview 🖉 Edit |                                                |       |
|---------------------------|------------------------------------------------|-------|
| General Data              |                                                |       |
| CRIS Program              | n: DHHS_2304 / Adult Care Home Case Management |       |
| Grantee ID/Name           | 200000127                                      | ٥     |
| Location Address          | s: 113 Gallop Road / Point-Harbor NC 27964     |       |
| Award Date                | .* 08/23/2017                                  | 5     |
| Completion Date           | * 12/31/2099                                   | D     |
| Award Amount              | .*                                             | 50000 |
| Program Name              | *                                              |       |
| Division                  | n:                                             | -     |
| Service Type              | *                                              | -     |
| Tran Type - NCGrants      | *                                              | -     |
| NC Grants Contract #      | ¥:                                             |       |
| DUNS Numbe                | n l                                            |       |
| Federal Project Numbe     | r.                                             |       |
| Funding Source            | **                                             | -     |
| ARRA Flag                 | g:                                             | -     |
| Optional Agency Tex       | t                                              |       |

#### 6. **Program Name** – Fill in the program name.

| General Data            |                                             |      |
|-------------------------|---------------------------------------------|------|
| General Data            |                                             |      |
| CRIS Program:           | DHHS_2304 / Adult Care Home Case Management |      |
| Grantee ID/Name:*       | 200000127                                   | đ    |
| Location Address:       | 113 Gallop Road / Point-Harbor NC 27964     |      |
| Award Date:*            | 08/23/2017                                  |      |
| Completion Date:*       | 12/31/2099                                  |      |
| Award Amount*           |                                             | 5000 |
| Program Name:*          | Childcare Program 2017                      |      |
| Division:               |                                             |      |
| Service Type:*          |                                             |      |
| Tran Type - NCGrants:*  |                                             |      |
| NC Grants Contract #:   |                                             |      |
| DUNS Number:            |                                             |      |
| Federal Project Number: |                                             |      |
| Funding Source:*        |                                             |      |
| ARRA Flag:              |                                             |      |
| Optional Agency Text:   |                                             |      |

7. Division – Select the division (if applicable). If no divisions are listed, leave this section blank. For DHHS users, you must select a division. Since DHHS users now have access to all of DHHS' divisions, if a division is not selected when creating an award, the grant will default to the Central Admin code. This will impact the information sent over to e-procurement/NCAS, as the grant will then be under the Central Admin code (20), rather than the division code.

| → Agreement Overview    |                                                                |   |
|-------------------------|----------------------------------------------------------------|---|
| General Data            |                                                                | - |
| CRIS Program:           | DHHS_2304 / Adult Care Home Case Management                    |   |
| Grantee ID/Name:*       | 200000127                                                      |   |
| Location Address:       | 113 Gallop Road / Point-Harbor NC 27964                        |   |
| Award Date:*            | 08/23/2017                                                     |   |
| Completion Date:*       | 12/31/2099                                                     |   |
| Award Amount:*          | 50000                                                          |   |
| Program Name:*          | Childcare Program 2017                                         |   |
| Division:               | <b>~</b>                                                       |   |
| Service Type:*          |                                                                |   |
| Tran Type - NCGrants:*  | Commission for Health Services Division Aging & Adult Services |   |
| NC Grants Contract #:   | Division of Centeral Management & Suppor                       |   |
| DUNS Number:            | Child Development & Eraly Edu                                  |   |
| Federal Project Number: | Health Service Regulation                                      |   |
| Funding Source:*        |                                                                |   |
| ARRA Flag:              | ▼                                                              |   |
| Optional Agency Text:   |                                                                |   |

8. Service Type – Select the service type.

| ✓ Agreement Overview    |                                                                          |   |
|-------------------------|--------------------------------------------------------------------------|---|
| General Data            |                                                                          |   |
| CRIS Program:           | DHHS_2304 / Adult Care Home Case Management                              |   |
| Grantee ID/Name:*       | 200000127                                                                | P |
| Location Address:       | 113 Gallop Road / Point-Harbor NC 27964                                  |   |
| Award Date:*            | 08/23/2017                                                               | 7 |
| Completion Date:*       | 12/31/2099                                                               | 7 |
| Award Amount:*          | 5000                                                                     | 0 |
| Program Name:*          | Childcare Program 2017                                                   |   |
| Division:               | Social Services                                                          | • |
| Service Type:*          |                                                                          | - |
| Tran Type - NCGrants:*  | Museums and Cultural Services                                            |   |
| NC Grants Contract #:   | Child Care Centers / Adult Care Centers                                  |   |
| DUNS Number:            | Housing / Community Development                                          |   |
| Federal Project Number: | Conservational Development                                               |   |
| Funding Source:*        | Children's and Youth Services<br>Transportation Services / Public Safety | - |
| ARRA Flag:              |                                                                          | _ |
| Optional Agency Text:   |                                                                          |   |
|                         |                                                                          |   |

| neral Data              |                                                   |             |
|-------------------------|---------------------------------------------------|-------------|
| CRIS Program:           | DHHS_2304 / Adult Care Home Case Management       |             |
| Grantee ID/Name:*       | 200000127                                         | đ           |
| Location Address:       | 113 Gallop Road / Point-Harbor NC 27964           |             |
| Award Date:*            | 08/23/2017                                        | <b>E</b> 72 |
| Completion Date:*       | 12/31/2099                                        | <b>E</b> 7  |
| Award Amount:*          |                                                   | 50000       |
| Program Name:*          | Childcare Program 2017                            |             |
| Division:               | Social Services                                   | •           |
| Service Type:*          | Child Care Centers / Adult Care Centers           | -           |
| Tran Type - NCGrants:*  |                                                   | -           |
| NC Grants Contract #:   |                                                   |             |
| DUNS Number:            | Direct Loans<br>Direct Payments for Specified Use |             |
| Federal Project Number: | Direct Payments for Unrestricted Use              |             |
| Funding Source:*        | Formula Grants                                    |             |
| ARRA Flag:              | Guaranteed/Insured Loans<br>Project Grants        | ~           |

#### 9. Tran Type – NCGrants – Select the transaction type.

#### 10. **NC Grants Contract #** - Fill in the contract number.

| - Agreement Overview 🖉 Edit |                                                 |      |
|-----------------------------|-------------------------------------------------|------|
| General Data                |                                                 |      |
| CRIS Progra                 | am: DHHS_2304 / Adult Care Home Case Management |      |
| Grantee ID/Nam              | ne:* 2000000127                                 | Ċ    |
| Location Addre              | ess: 113 Gallop Road / Point-Harbor NC 27964    |      |
| Award Dat                   | te:* 08/23/2017                                 |      |
| Completion Dat              | te:* 12/31/2099                                 |      |
| Award Amou                  | nt.* 5                                          | 5000 |
| Program Nam                 | ne:* Childcare Program 2017                     |      |
| Divisi                      | ion: Social Services                            |      |
| Service Typ                 | be:* Child Care Centers / Adult Care Centers    |      |
| Tran Type - NCGran          | Formula Grants                                  |      |
| NC Grants Contrac           | t #: 123456789                                  |      |
| DUNS Numb                   | per:                                            |      |
| Federal Project Numb        | ber:                                            |      |
| Funding Source              | cet*                                            |      |
| ARRA FI                     | lag:                                            |      |
| Optional Agency Te          | ext:                                            |      |

#### 11. **DUNS Number** – Fill in the DUNS number.

| - Agreement Overview | ∕ Edit           |                                             |            |
|----------------------|------------------|---------------------------------------------|------------|
| General Data         |                  |                                             |            |
|                      | CRIS Program:    | DHHS_2304 / Adult Care Home Case Management |            |
| Gra                  | antee ID/Name:*  | 200000127                                   | đ          |
| Lo                   | cation Address:  | 113 Gallop Road / Point-Harbor NC 27964     |            |
|                      | Award Date:*     | 08/23/2017                                  | <b>(</b> 7 |
| Co                   | mpletion Date:*  | 12/31/2099                                  | <b>(</b> 7 |
| 4                    | Award Amount:*   |                                             | 50000      |
| F                    | Program Name:*   | Childcare Program 2017                      |            |
|                      | Division:        | Social Services                             | •          |
| •                    | Service Type:*   | Child Care Centers / Adult Care Centers     | -          |
| Tran Ty              | pe - NCGrants:*  | Formula Grants                              | -          |
| NC Gr                | ants Contract #: | 123456789                                   |            |
|                      | DUNS Number:     | 987654321                                   | ×          |
| Federal F            | Project Number:  |                                             |            |
| F                    | unding Source:*  |                                             | -          |
|                      | ARRA Flag:       |                                             | •          |
| Option               | al Agency Text:  |                                             |            |

12. Federal Project Number – Fill in the federal project number (formerly called federal award ID in NCGrants).

| - Agreement Overview 🖉 Edit |                                             |
|-----------------------------|---------------------------------------------|
| General Data                |                                             |
| CRIS Program:               | DHHS_2304 / Adult Care Home Case Management |
| Grantee ID/Name:*           | 200000127                                   |
| Location Address:           | 113 Gallop Road / Point-Harbor NC 27964     |
| Award Date:*                | 08/23/2017                                  |
| Completion Date:*           | 12/31/2099                                  |
| Award Amount:*              | 500                                         |
| Program Name:*              | Childcare Program 2017                      |
| Division:                   | Social Services                             |
| Service Type:*              | Child Care Centers / Adult Care Centers     |
| Tran Type - NCGrants:*      | Formula Grants                              |
| NC Grants Contract #:       | 123456789                                   |
| DUNS Number:                | 987654321                                   |
| Federal Project Number:     | דדדדדדדד                                    |
| Funding Source:*            |                                             |
| ARRA Flag:                  |                                             |
| Optional Agency Text:       |                                             |

#### 13. Funding Source – Select the funding source.

| General Data            |                                             |            |
|-------------------------|---------------------------------------------|------------|
| CRIS Program:           | DHHS_2304 / Adult Care Home Case Management |            |
| Grantee ID/Name:*       | 200000127                                   | đ          |
| Location Address:       | 113 Gallop Road / Point-Harbor NC 27964     |            |
| Award Date:*            | 08/23/2017                                  | <b>1</b> 7 |
| Completion Date:*       | 12/31/2099                                  | <b>1</b> 7 |
| Award Amount:*          |                                             | 50000      |
| Program Name:*          | Childcare Program 2017                      |            |
| Division:               | Social Services                             | -          |
| Service Type:*          | Child Care Centers / Adult Care Centers     | -          |
| Tran Type - NCGrants:*  | Formula Grants                              | -          |
| NC Grants Contract #:   | 123456789                                   |            |
| DUNS Number:            | 987654321                                   |            |
| Federal Project Number: | דדדדדדד                                     |            |
| Funding Source:*        |                                             | -          |
| ARRA Flag:              | Federal                                     |            |
| Optional Agency Text:   | State                                       | ^          |
|                         | Other<br>Federal/Other                      |            |
|                         | State/Other                                 |            |
| ▼ Notes 📑 New           | Federal/State                               | $\sim$     |
| No result found         | Federal/State/Other                         |            |

#### 14. **Optional Agency Text** – Fill in optional agency text if applicable.

| ✓ Agreement Overview    |                                             |            |
|-------------------------|---------------------------------------------|------------|
| General Data            |                                             |            |
| CRIS Program:           | DHHS_2304 / Adult Care Home Case Management |            |
| Grantee ID/Name:*       | 200000127                                   | ٥          |
| Location Address:       | 113 Gallop Road / Point-Harbor NC 27964     |            |
| Award Date:*            | 08/23/2017                                  | <b>(</b> 7 |
| Completion Date:*       | 12/31/2099                                  | <b>(</b> 7 |
| Award Amount:*          |                                             | 50000      |
| Program Name:*          | Childcare Program 2017                      |            |
| Division:               | Social Services                             | -          |
| Service Type:*          | Child Care Centers / Adult Care Centers     | -          |
| Tran Type - NCGrants:*  | Formula Grants                              | -          |
| NC Grants Contract #:   | 123456789                                   |            |
| DUNS Number:            | 987654321                                   |            |
| Federal Project Number: | 777777777                                   |            |
| Funding Source:*        | State                                       | -          |
| ARRA Flag:              | No                                          | -          |
| Optional Agency Text:   |                                             |            |

15. **Project Information** – You will not be able to fill any of these fields out. They will be automatically populated once you create the award. NCGrants ID (formerly called Grant ID in NCGrants) will generate a 10-digit NC Grant ID for the award. For NCAS users, you should be able to follow the same process to get the 4-digit code, except you will use a 10-digit code for the Grant ID. The NC Grants Indicator will remain blank.

| eneral Data             |                                             | Project Information   |            |   |
|-------------------------|---------------------------------------------|-----------------------|------------|---|
| CRIS Program:           | DHHS_2304 / Adult Care Home Case Management | NC Grants ID:         |            |   |
| Grantee ID/Name:        | 2000000127 / A Brighter Start Academy Inc.  | NC Grants Indicator:  |            |   |
| Location Address:       | 113 Gallop Road / Point-Harbor NC 27964     | NGO Flag:             |            |   |
| Award Date:*            | 08/30/2017                                  | ARRA Flag:            |            |   |
| Completion Date:*       | 12/31/2099                                  | otatuo                |            | - |
| Award Amount:*          | 50000                                       | Employee Responsible: | Amira Hunt |   |
| Program Name:*          | Childcare Program 2017                      | Posting Date:         | 08/30/2017 |   |
| Division:               | Division of Child Development & Early Ed 🔹  | Last Changed By/On:   |            |   |
| Service Type:*          | Child Care Centers / Adult Care Centers     | Status:               | Approved   |   |
| Tran Type - NCGrants:*  | Formula Grants                              |                       |            |   |
| NC Grants Contract #:   | 123456789                                   |                       |            |   |
| DUNS Number:            | 987654321                                   |                       |            |   |
| Federal Project Number: | 777777777                                   |                       |            |   |
| Funding Source:*        | State                                       |                       |            |   |
| Optional Agency Text:   |                                             |                       |            |   |

16. Status – The first three fields in this section will automatically update when any changes to an award have been made. For the field Status, you can switch it from "Approved" to "Completed." When first creating an award, it will default to "Approved." When the award has been completed, you may edit and switch to "Completed."

| eral Data               |                                             | Project Informatio | n                 |            |  |
|-------------------------|---------------------------------------------|--------------------|-------------------|------------|--|
| CRIS Program:           | DHHS_2304 / Adult Care Home Case Management |                    | NC Grants ID:     |            |  |
| Grantee ID/Name:*       | 200000127                                   | J NC               | Grants Indicator: |            |  |
| Location Address:       | 113 Gallop Road / Point-Harbor NC 27964     |                    | NGO Elag          |            |  |
| Award Date:*            | 08/23/2017                                  | 5tatus             |                   |            |  |
| Completion Date:*       | 12/31/2099                                  | Emplo              | yee Responsible:  | Amira Hunt |  |
| Award Amount:*          | 5000                                        | 0                  | Posting Date:     | 08/23/2017 |  |
| Program Name:*          | Childcare Program 2017                      | Last               | t Changed By/On:  |            |  |
| Division:               | Social Services                             | *                  | Status:           | Approved   |  |
| Service Type:*          | Child Care Centers / Adult Care Centers     | -                  |                   | Approved   |  |
| Tran Type - NCGrants:*  | Formula Grants                              | -                  |                   | Completed  |  |
| NC Grants Contract #:   | 123456789                                   |                    |                   |            |  |
| DUNS Number:            | 987654321                                   |                    |                   |            |  |
| Federal Project Number: | 777777777                                   |                    |                   |            |  |
| Funding Source:*        | State                                       | •                  |                   |            |  |
| ARRA Flag:              | No                                          | •                  |                   |            |  |

## **Notes: Expected Outcomes & Specific Restrictions**

 Notes – Expected Outcomes & Specific Restrictions – To add expected outcomes and specific restrictions, click on the text to the right of Expected Outcomes and Specific Restrictions, under Notes.

|                                 | GRANTS                          |                                             | weicome Amira Hunt    |                  | 2042 Funding Manager            |
|---------------------------------|---------------------------------|---------------------------------------------|-----------------------|------------------|---------------------------------|
| DEPARTMENT OF TRANSPORTATION    | Agreement: 2000013763, Childcar | e Program 2017                              |                       | Saved Searches • | 2017 Funding Year V Go Advanced |
|                                 | Save   X Cancel     2 Refresh   | e riogiani zori                             |                       |                  | 3                               |
| Home                            | Agreement Overview              |                                             |                       |                  |                                 |
| Help                            | General Data                    |                                             | Project Information   |                  |                                 |
| Recent Items                    | CRIS Program.                   | DHHS 2304 / Adult Care Home Case Management | NC Grants ID:         |                  |                                 |
| test2342 tset                   | Grantee ID/Name:                | 2000000127 / A Brighter Start Academy Inc.  | NC Grants Indicator:  |                  |                                 |
| Test Account for Q              | Location Address:               | 113 Gallop Road / Point-Harbor NC 27964     | NGO Flag:             |                  |                                 |
| 2000013762 asd                  | Award Date:*                    | 08/30/2017                                  | ARRA Flag:            |                  |                                 |
| DHHS_SAFEKIDS<br>OTEMPLATE DHHS | Completion Date:*               | 12/31/2099                                  | Status                |                  |                                 |
| UTEMPLATE_DHHS                  | Award Amount.*                  | 50,000.00                                   | Employee Responsible: | Amira Hunt       |                                 |
|                                 | Program Name:*                  | Childcare Program 2017                      | Posting Date:         | 08/30/2017       |                                 |
|                                 | Division:                       | Division of Child Development & Early Ed    | Last Changed By/On:   |                  |                                 |
|                                 | Service Type:*                  | Child Care Centers / Adult Care Centers     | Status:               | Approved         | •                               |
|                                 | Tran Type - NCGrants.*          | Formula Grants                              |                       |                  |                                 |
|                                 | NC Grants Contract #:           | 123456789                                   |                       |                  |                                 |
|                                 | DUNS Number:                    | 987654321                                   |                       |                  |                                 |
|                                 | Federal Project Number:         | 777777777                                   |                       |                  |                                 |
|                                 | Funding Source:*                | State                                       |                       |                  |                                 |
|                                 | Optional Asyncy Text            |                                             |                       |                  |                                 |
|                                 |                                 |                                             |                       |                  |                                 |
|                                 | - Notes New                     |                                             |                       |                  |                                 |
|                                 | Actions Text Type               | Text                                        |                       |                  |                                 |
|                                 | Expected Outcomes               | Enter Expected Outcomes Here                |                       |                  |                                 |
|                                 | 2  Specific Restrictions        | Enter Special Restrictions Here             |                       |                  |                                 |

 Expected Outcomes – Once you click on text, a new screen will pop up. Write out the expected outcomes under Text. Once completed, click on Back. This will save the expected outcomes.

| NCCDOT<br>NORTH CAROLINA<br>DEPARTMENT OF TRANSPORTATION | GRANTS                      | Welcome Amira Hunt |
|----------------------------------------------------------|-----------------------------|--------------------|
|                                                          | Notes                       |                    |
|                                                          | ✓ Back X Cancel             |                    |
| Home                                                     | Text Type Expected Outcomes |                    |
| Help                                                     | Text                        |                    |
| Recent Items                                             | The expected outcomes are   |                    |
| DHHS_2340                                                |                             |                    |
| OTEMPLATE_DHHS                                           |                             |                    |
| DHHS_2301                                                |                             |                    |
| DHHS_2304<br>DHHS_2300                                   |                             |                    |
|                                                          |                             |                    |
|                                                          |                             |                    |
|                                                          |                             |                    |
|                                                          |                             |                    |
|                                                          |                             |                    |
|                                                          |                             |                    |
|                                                          |                             |                    |

3. **Specific Restrictions** – Follow the same steps (1-2) for Specific Restrictions. Once completed, both the expected outcomes and specific restrictions will show up on the main award page. See below for an example.

|                                               | GRANTS                                |                                      | Welcome Amira Hunt    |                                                |
|-----------------------------------------------|---------------------------------------|--------------------------------------|-----------------------|------------------------------------------------|
| DETHI CAROLINA<br>EPARTMENT OF TRANSPORTATION | URANTS                                |                                      |                       | Saved Searches 2017 Funding Year V Go Advanced |
|                                               | Agreement: 2000013714, Test           |                                      |                       | Back -                                         |
|                                               | Save   X Cancel   🖺 New    C Re       |                                      |                       | 0                                              |
| ome                                           | Grantee rormanie.                     | 200000230                            | NC OTATIS INDICATOL   |                                                |
| elp                                           | Location Address:                     | 3390 Shepherd Road / Maiden NC 28650 | NGO Flag:<br>Status   |                                                |
| -                                             | Award Date:*                          | 08/23/2017                           | MEALER PARTY          |                                                |
| Recent Items                                  | Completion Date:*                     | 12/31/2099                           | Employee Responsible: |                                                |
| DHHS_2340                                     | Award Amount:*                        | 50,000.00                            | Posting Date:         | 08/23/2017                                     |
| OTEMPLATE_DHHS                                | Program Name:*                        | Test                                 | Last Changed By/On:   |                                                |
| DHHS_2301<br>DHHS_2304                        | Division:                             | Division Aging & Adult Services      | Status:               | Approved +                                     |
| DHHS_2300                                     | Service Type:*                        | Community College System             |                       |                                                |
|                                               | Tran Type - NCGrants:*                | Direct Payments for Unrestricted Use |                       |                                                |
|                                               | NC Grants Contract #:                 | 123456789                            |                       |                                                |
|                                               | DUNS Number:                          | 123456789                            |                       |                                                |
|                                               | Federal Project Number:               | 123456789                            |                       |                                                |
|                                               | Funding Source."                      | State/Other                          |                       |                                                |
|                                               | ARRA Flag:                            | No                                   |                       |                                                |
|                                               | Optional Agency Text:                 |                                      |                       |                                                |
|                                               | • Notes Now                           |                                      |                       |                                                |
|                                               | Actions Text Type                     | Text                                 | _                     |                                                |
|                                               | 2 Expected Outcomes                   | The expected outcomes are            |                       |                                                |
|                                               | 2 Becific Restrictions                | The specific restrictions are        |                       |                                                |
|                                               | * Counties of Service associated with | th this Grant End (200               |                       |                                                |
|                                               | Insert 📋                              |                                      |                       |                                                |
|                                               | Actions County                        |                                      |                       |                                                |
|                                               | (Statewide)                           |                                      |                       | 2                                              |
|                                               | - Award/Payment Amounts               |                                      |                       | ٥                                              |
|                                               |                                       |                                      |                       |                                                |
|                                               |                                       |                                      |                       | 130%                                           |

4. Edit/Delete Expected Outcomes or Specific Restrictions – To edit or delete expected outcomes or specific restrictions, click on the icon(s) located to the left under Actions.

| NCDOT<br>NORTH CAROLINA<br>DEPARTMENT OF TRANSPORTATION | GRA                      | NTS                               |                                      | Welcome Amira Hunt |
|---------------------------------------------------------|--------------------------|-----------------------------------|--------------------------------------|--------------------|
|                                                         | Agreeme                  | nt: 2000013714, Test              |                                      |                    |
|                                                         | Bave                     | ×Cancel   <sup>[</sup> New    ∂ R | efresh                               |                    |
| Home                                                    |                          | Graniee iD/mame.                  | 200000233                            | NC Grants indicat  |
| Help                                                    |                          | Location Address:                 | 3390 Shepherd Road / Maiden NC 28650 | NGO Fla            |
|                                                         |                          | Award Date:*                      | 08/23/2017                           | Status             |
| Recent Items                                            |                          | Completion Date:*                 | 12/31/2099                           | Employee Responsib |
| DHHS 2340                                               |                          | Award Amount:*                    | 50,000.00                            | Posting Da         |
| OTEMPLATE_DHHS                                          |                          | Program Name:*                    | Test                                 | Last Changed By/C  |
| DHHS_2301                                               |                          | Division:                         | Division Aging & Adult Services      | State              |
| DHHS_2304                                               |                          | Service Type:*                    | Community College System             |                    |
| DHHS_2300                                               |                          | Tran Type - NCGrants:*            | Direct Payments for Unrestricted Use |                    |
|                                                         |                          | NC Grants Contract #:             | 123456789                            |                    |
|                                                         |                          | DUNS Number:                      | 123456789                            |                    |
|                                                         |                          | Federal Project Number:           | 123456789                            |                    |
|                                                         |                          | Funding Source:*                  |                                      |                    |
|                                                         |                          | ARRA Flag:                        |                                      |                    |
|                                                         |                          | Optional Agency Text:             |                                      |                    |
|                                                         |                          | optional righting roxa            |                                      |                    |
|                                                         |                          | <b>1</b> 0.11                     |                                      |                    |
| A                                                       | ✓ Notes                  | <b>S</b> New                      |                                      |                    |
| -                                                       | Actions                  | Text Type                         | Text                                 |                    |
|                                                         | <ul> <li>∅ 11</li> </ul> | Expected Outcomes                 | The expected outcomes are            |                    |
|                                                         | 11                       | Specific Restrictions             | The specific restrictions are        |                    |
|                                                         | 👻 Count                  | ies of Service associated w       | vith this Grant Edit List            |                    |
|                                                         | Insert f                 | Ì                                 |                                      |                    |
|                                                         | Action                   | ns County                         |                                      |                    |
|                                                         |                          | (Statewide)                       |                                      |                    |

### **Counties of Service**

1. **Counties of Service Associated with this Grant** – To add a county to the award agreement, select a county from the drop-down.

|                                                                                       | GR/      | NTS                                                                                        |                                                                                                    | 0      | Welcome Amira Hunt<br>Saved Searches - 2017 Funding Year - Go Advanced |
|---------------------------------------------------------------------------------------|----------|--------------------------------------------------------------------------------------------|----------------------------------------------------------------------------------------------------|--------|------------------------------------------------------------------------|
| DEPARTMENT OF TRANSPORTATION                                                          | Agreeme  | ent: 2000013714, Test                                                                      |                                                                                                    |        | Saved Searches  2017 Funding Year  Go Advanced  Sake                   |
|                                                                                       | Bave     | X Cancel   ☐ New    2 Re                                                                   |                                                                                                    |        | ٩                                                                      |
| Home<br>Help<br>Recent Items<br>DHHS_2340<br>0TEMPLATE_DHHS<br>DHHS_2301<br>DHHS_2304 |          | Tran Type - NCGrants:*<br>NC Grants Contract #:<br>DUNS Number:<br>Federal Project Number: | Community College System<br>Direct Payments for Unrestricted Use<br>123456789<br>123456789<br>123456789<br>State/Other | *<br>* |                                                                        |
| DHHS_2300                                                                             |          | Optional Agency Text:                                                                      | NU                                                                                                    |        |                                                                        |
|                                                                                       | ✓ Notes  | New                                                                                        |                                                                                                    |        |                                                                        |
|                                                                                       | Actions  | Text Type                                                                                  | Text                                                                                                    |        |                                                                        |
|                                                                                       | 01       | Expected Outcomes                                                                          | The expected outcomes are                                                                                              |        |                                                                        |
|                                                                                       | 01       | Specific Restrictions                                                                      | The specific restrictions are                                                                                          |        |                                                                        |
|                                                                                       | - Count  | ties of Service associated wi                                                              | th this Grant Edit List                                                                                                |        | 1 <b>1</b> 4 4                                                         |
|                                                                                       | Insert ( | ]                                                                                          |                                                                                                    |        |                                                                        |
|                                                                                       | Actio    |                                                                                            |                                                                                                    |        |                                                                        |
|                                                                                       |          | (Statewide)                                                                                |                                                                                                    |        | ×                                                                      |
|                                                                                       | - Award  | d/Payment Amounts                                                                          |                                                                                                    |        | ۵.                                                                     |
|                                                                                       |          |                                                                                            |                                                                                                    |        |                                                                        |

2. To add more than one county, click on "Insert," located on the left-hand side.

|                                                | GR/     | ANTS                          |                                      | Welcome | Amira Hunt       |
|------------------------------------------------|---------|-------------------------------|--------------------------------------|---------|------------------|
| NORTH CAROLINA<br>DEPARTMENT OF TRANSPORTATION |         |                               |                                      |         | Saved Searches - |
|                                                | Agreem  | ent: 2000013714, Test         |                                      |         |                  |
|                                                | ₿Save   | 🛛 🗙 Cancel   🎦 New 🛛 🕄 Re     | fresh                                |         |                  |
| Home                                           |         | Service Type:*                | Community College System             | •       | otatao. Pprovid  |
| Help                                           |         | Tran Type - NCGrants:*        | Direct Payments for Unrestricted Use | •       |                  |
| Recent Items                                   |         | NC Grants Contract #:         | 123456789                            |         |                  |
|                                                |         | DUNS Number:                  | 123456789                            |         |                  |
| DHHS_2340<br>OTEMPLATE DHHS                    |         | Federal Project Number:       | 123456789                            |         |                  |
| DHHS_2301                                      |         | Funding Source:*              | State/Other                          | •       |                  |
| DHHS_2304                                      |         | ARRA Flag:                    | No                                   | •       |                  |
| DHHS_2300                                      |         | Optional Agency Text:         |                                      |         |                  |
|                                                |         |                               |                                      |         |                  |
|                                                | - Notes | s 🕒 New                       |                                      |         |                  |
|                                                | Actions | Text Type                     | Text                                 |         |                  |
|                                                | 1       | Expected Outcomes             | The expected outcomes are            |         |                  |
|                                                | 1       | Specific Restrictions         | The specific restrictions are        |         |                  |
|                                                | - Cour  | ties of Service associated wi | th this Grant Edit List              |         |                  |
|                                                |         |                               | ur uns Grant Eur List                |         |                  |
|                                                | Insert  |                               |                                      |         |                  |
|                                                | Actio   |                               |                                      |         |                  |
|                                                |         | (Statewide)                   |                                      |         |                  |
|                                                | - Awar  | d/Payment Amounts             |                                      |         |                  |
|                                                | Awar    | un ayment Amounts             |                                      |         |                  |
|                                                |         |                               |                                      |         |                  |

**Note:** Make sure no counties are selected when inserting additional counties. The application will not allow you to add more when one or more is currently selected.

|                                              | GRAN          |                           |                                                                                                    |                                         |            |
|----------------------------------------------|---------------|---------------------------|----------------------------------------------------------------------------------------------------|-----------------------------------------|------------|
| ORTH CAROLINA<br>EPARTMENT OF TRANSPORTATION |               |                           |                                                                                                    |                                         | Saved Sear |
|                                              |               | 2000013714, Test          |                                                                                                    |                                         |            |
|                                              | ₿Save   ×C    | Cancel   CNew    CRef     | resh                                                                                                    | - · · · · · · · · · · · · · · · · · · · |            |
| me                                           |               | Program Name:*            | Test                                                                                                    | Last Changed By/On:                     |            |
| p                                            |               | Division:                 | Division Aging & Adult Services                                                                               | <ul> <li>Status:</li> </ul>             | Approved   |
| Recent Items                                 |               | Service Type:*            | Community College System                                                                                      | •                                       |            |
| OHHS 2340                                    |               | Tran Type - NCGrants:*    | Direct Payments for Unrestricted Use                                                                          | •                                       |            |
| TEMPLATE DHHS                                |               | NC Grants Contract #:     | 123456789                                                                                                    |                                         |            |
| OHHS_2301                                    |               | DUNS Number:              | 123456789                                                                                                    |                                         |            |
| )HHS_2304                                    |               | Federal Project Number:   | 123456789                                                                                                    |                                         |            |
| DHHS_2300                                    |               | Funding Source:*          | State/Other                                                                                                   | •                                       |            |
|                                              |               | ARRA Flag:                | No                                                                                                    | •                                       |            |
|                                              |               | Optional Agency Text:     |                                                                                                    |                                         |            |
|                                              | ✓ Notes       | 3 New                     |                                                                                                    |                                         |            |
|                                              | Actions Tex   | xt Type                   | Text                                                                                                    |                                         |            |
|                                              | ℓ T Exp       | pected Outcomes           | The expected outcomes are                                                                                     |                                         |            |
|                                              | 2 🗊 Spe       | ecific Restrictions       | The specific restrictions are                                                                                 |                                         |            |
|                                              | ✓ Counties of | of Service associated wit | h this Grant Edit List                                                                                        |                                         |            |
|                                              | Insert 🛅      |                           |                                                                                                    |                                         |            |
|                                              | Actions       | County                    |                                                                                                    |                                         |            |
|                                              |               | (Statewide)               |                                                                                                    |                                         |            |
|                                              |               | Avery                     |                                                                                                    |                                         |            |
|                                              | - Awarda      | mont Amounts              |                                                                                                    |                                         |            |
|                                              |               |                           |                                                                                                    |                                         |            |
|                                              |               |                           |                                                                                                    |                                         | -          |
|                                              |               | the exa                   | county is selected, the box next<br>mple with Avery. If the county is s<br>to insert a new county. Be sure to | selected, you will not                  |            |
|                                              |               |                           | before inserting a new o                                                                                      |                                         |            |

To delete a county, select the county and click on the trash icon.

| ➡ Counties of | f Service associated with this Grant |  |
|---------------|--------------------------------------|--|
| Inseit 🛍      |                                      |  |
| Actions       | County                               |  |
|               | (Statewide)                          |  |
|               | Avery                                |  |
|               |                                      |  |
| ▼ Award/Payı  | ment Amounts                         |  |
|               |                                      |  |

## **Award/Payment Amounts**

Once payments have been made to the grantee, the information from NCAS will be uploaded into this field. For more information on how to view and modify payments, see the <u>Change/Display Awards</u> section.

|                                                | GRANTS                                                   |                                       | Welcome Aaron Holland |                      |            |                      |                 |
|------------------------------------------------|----------------------------------------------------------|---------------------------------------|-----------------------|----------------------|------------|----------------------|-----------------|
| NORTH CAROLINA<br>DEPARTMENT OF TRANSPORTATION |                                                          |                                       |                       |                      |            | Saved Searches *     | ▼ Go Advanced 🖞 |
|                                                | Agreement: 2000011137                                    |                                       |                       |                      |            |                      | 🔚 Back 👻 💟 👻    |
|                                                | Bave   × Cancel   PNew    ∂ Refresh                      |                                       |                       |                      |            |                      | ه 🗅             |
| Home                                           | ✓ Agreement Overview                                     |                                       |                       |                      |            |                      |                 |
| Help                                           | General Data                                             |                                       | Project Information   |                      |            |                      |                 |
| Recent Items                                   | CRIS Program:*                                           | -                                     |                       | NC Grants ID:        |            |                      |                 |
| 2000010098 Speci                               | Grantee ID/Name:*                                        | a                                     |                       | NC Grants Indicator: |            |                      |                 |
| History Museum of                              | Location Address:                                        |                                       |                       | NGO Flag:            | -          |                      |                 |
| 2000010095 Local<br>08                         | Award Date:*                                             | 8                                     |                       |                      |            |                      |                 |
| OTEMPLATE_OFG                                  | Completion Date:*                                        | 8                                     |                       |                      |            |                      |                 |
|                                                | Award Amount:*                                           | 0.00                                  |                       | Posting Date:        | 08/15/2017 |                      |                 |
|                                                | Program Name:*                                           |                                       |                       | Last Changed By/On:  |            |                      |                 |
|                                                | Division:                                                | ¥                                     |                       | Status:              | Approved   |                      | •               |
|                                                | Service Type:                                            |                                       |                       |                      |            |                      |                 |
|                                                | Tran Type - NCGrants:<br>NC Grants Contract #:           | Ÿ                                     |                       |                      |            |                      |                 |
|                                                | DUNS Number:                                             |                                       |                       |                      |            |                      |                 |
|                                                | FA Project Number:                                       |                                       |                       |                      |            |                      |                 |
|                                                | Funding Source:                                          | •                                     |                       |                      |            |                      |                 |
|                                                | ARRA Flag:                                               | · · · · · · · · · · · · · · · · · · · |                       |                      |            |                      |                 |
|                                                | Optional Agency Text:                                    |                                       |                       |                      |            |                      |                 |
|                                                |                                                          |                                       |                       |                      |            |                      |                 |
|                                                | ✓ Notes <sup>™</sup> New                                 |                                       |                       |                      |            |                      | 1 (i 4 +        |
|                                                | No result found                                          |                                       |                       |                      |            |                      |                 |
|                                                |                                                          |                                       |                       |                      |            |                      |                 |
|                                                | ✓ Award/Payment Amounts                                  |                                       |                       |                      |            |                      | ۵.              |
|                                                |                                                          |                                       |                       |                      |            |                      |                 |
|                                                | Item No                                                  | Description                           | Authorized Amount     |                      | 4          | Authorized Claim Amt |                 |
|                                                | No result found                                          | Description                           | Pluintieur Panoan     |                      | 1          |                      |                 |
|                                                |                                                          |                                       |                       |                      |            |                      |                 |
|                                                | - Counties of Service associated with this Grant Edit Li | ist                                   |                       |                      |            |                      | II (II 4, 4     |
|                                                | Insert                                                   |                                       |                       |                      |            |                      |                 |
|                                                | County                                                   |                                       |                       |                      |            |                      | Actions         |
|                                                | (Statewide)                                              |                                       |                       |                      |            |                      | ~               |
|                                                |                                                          |                                       |                       |                      |            |                      |                 |
|                                                | Transaction History                                      |                                       |                       |                      |            |                      | ۹.              |
|                                                |                                                          |                                       |                       |                      |            |                      |                 |
|                                                |                                                          |                                       |                       |                      |            |                      |                 |

# **Transaction History**

Transaction history shows all types of transactions that happen related to the award agreement, including information on the transaction type, date the transaction happened, and who created the transaction. This section is automatically generated.

|                              |                                                         |             | Welcome Aaron Holland |                      |                                                                                                    |
|------------------------------|---------------------------------------------------------|-------------|-----------------------|----------------------|----------------------------------------------------------------------------------------------------|
|                              | GRANTS                                                  |             |                       | Saved Searches -     | Go Advanced                                                                                                    |
| DEPARTMENT OF TRANSPORTATION | Agreement: 2000011137                                   |             |                       | Saved Searches *     | Go Advanced                                                                                                    |
| •                            | Save   X Cancel   New    C Refresh                      |             |                       |                      | ی اور در در اور اور اور اور اور اور اور اور اور او                                                               |
| Home                         |                                                         |             |                       |                      | ~ 8                                                                                                    |
| Help                         | ▼Agreement Overview                                     |             |                       |                      |                                                                                                    |
| ~                            | General Data                                            |             | Project Information   |                      |                                                                                                    |
| Recent Items                 | CRIS Program:*                                          | *           | NC Grants ID:         |                      |                                                                                                    |
| 2000010098 Speci             | Grantee ID/Name:*                                       | 0           |                       |                      |                                                                                                    |
| History Museum of            | Location Address:                                       |             | NGO Flag:             |                      |                                                                                                    |
| 2000010095 Local<br>08       | Award Date:*                                            | 8           | Status                |                      |                                                                                                    |
| OTEMPLATE OFG                | Completion Date:*                                       | 8           | Employee Responsible: |                      |                                                                                                    |
|                              | Award Amount:*                                          | 0.00        | Posting Date:         | 08/15/2017           |                                                                                                    |
|                              | Program Name:*                                          |             | Last Changed By/On:   |                      |                                                                                                    |
|                              | Division:                                               | ¥           | Status:               | Approved             | *                                                                                                    |
|                              | Service Type:                                           | Ŧ           |                       |                      |                                                                                                    |
|                              | Tran Type - NCGrants:                                   | ¥           |                       |                      |                                                                                                    |
|                              | NC Grants Contract #:                                   |             |                       |                      |                                                                                                    |
|                              | DUNS Number:                                            |             |                       |                      |                                                                                                    |
|                              | FA Project Number:                                      |             |                       |                      |                                                                                                    |
|                              | Funding Source:<br>ARRA Flag:                           |             |                       |                      |                                                                                                    |
|                              | Optional Agency Text:                                   | •           |                       |                      |                                                                                                    |
|                              | Optional Agency Text:                                   |             |                       |                      |                                                                                                    |
|                              | ▼Notes SNew                                             |             |                       |                      |                                                                                                    |
|                              | No result found                                         |             |                       |                      |                                                                                                    |
|                              | B No result found                                       |             |                       |                      |                                                                                                    |
|                              | ✓ Award/Payment Amounts                                 |             |                       |                      | <u>۵</u>                                                                                                    |
|                              |                                                         |             |                       |                      |                                                                                                    |
|                              | Item No                                                 | Description | Authorized Amount     | Authorized Claim Amt |                                                                                                    |
|                              | B No result found                                       | Description | Autionzed Amount      | Autionzed Claim Amt  |                                                                                                    |
|                              |                                                         |             |                       |                      |                                                                                                    |
|                              | - Counties of Service associated with this Grant Edit I | Lint        |                       |                      | I I 4 4                                                                                                    |
|                              | Insert 🗊                                                |             |                       |                      |                                                                                                    |
|                              | County                                                  |             |                       |                      | Actions                                                                                                    |
|                              | (Statewide)                                             |             |                       |                      | V                                                                                                    |
|                              | Kennen                                                  |             |                       |                      |                                                                                                    |
|                              | Transaction History                                     |             |                       |                      | and the second second second second second second second second second second second second second second second |
|                              |                                                         |             |                       |                      |                                                                                                    |
|                              |                                                         |             |                       |                      |                                                                                                    |
|                              |                                                         |             |                       |                      |                                                                                                    |

### **Save Award**

Once you have completed all the steps, you can save the award agreement by clicking on the save icon at the top. If you need to make any changes to the award, see the <u>Change/Display Awards</u> section.

|         | DANTO                                                 |               |      | Welcome Aaron Holland |                       |               |                      |         |
|---------|-------------------------------------------------------|---------------|------|-----------------------|-----------------------|---------------|----------------------|---------|
| 🏊 GP    | RANTS                                                 |               |      |                       |                       |               | Saved Searches -     | ▼ Go Ad |
|         | nt: 2000011137                                        |               |      |                       |                       |               |                      | 🗔 Ba    |
| (E) Sav | ave × Cancel   🕜 New    C Refresh                     |               |      |                       |                       |               |                      |         |
| - A     | Agreement Overview 2Edit                              |               |      |                       |                       |               |                      |         |
| Ger     | eneral Data                                           |               |      | Project Information   |                       |               |                      |         |
| ns      | CRIS Program:*                                        |               | -    |                       | NC Grants ID:         |               |                      |         |
| Speci   | Grantee ID/Name:*                                     |               | 0    |                       | NC Grants Indicator:  |               |                      |         |
| m of    | Location Address:                                     |               |      |                       | NGO Flag:             | -             |                      |         |
| ocal    | Award Date:*                                          |               | 1    | Status                |                       |               |                      |         |
| OFG     | Completion Date:*                                     |               | 8    |                       | Employee Responsible: | Aaron Holland |                      |         |
| , or o  | Award Amount:*                                        |               | 0.00 |                       | Posting Date:         | 08/15/2017    |                      |         |
|         | Program Name:*                                        |               |      |                       | Last Changed By/On:   |               |                      |         |
|         | Division:                                             |               | Ŧ    |                       | Status:               | Approved      |                      |         |
|         | Service Type:                                         |               | Ŧ    |                       |                       |               |                      |         |
|         | Tran Type - NCGrants:                                 |               | -    |                       |                       |               |                      |         |
|         | NC Grants Contract #:                                 |               |      |                       |                       |               |                      |         |
|         | DUNS Number:                                          |               |      |                       |                       |               |                      |         |
|         | FA Project Number:                                    |               |      |                       |                       |               |                      |         |
|         | Funding Source:                                       |               | Ŧ    |                       |                       |               |                      |         |
|         | ARRA Flag:                                            |               | Ψ    |                       |                       |               |                      |         |
|         | Optional Agency Text:                                 |               |      |                       |                       |               |                      |         |
|         | Notes SNew                                            |               |      |                       |                       |               |                      |         |
|         | —                                                     |               |      |                       |                       |               |                      |         |
| BING    | lo result found                                       |               |      |                       |                       |               |                      |         |
| - A     | Award/Payment Amounts                                 |               |      |                       |                       |               |                      |         |
|         |                                                       |               |      |                       |                       |               |                      |         |
|         | Item No                                               | Description   |      | Authorized Amount     |                       |               | Authorized Claim Amt |         |
|         | No result found                                       | a company and |      |                       |                       |               |                      |         |
|         |                                                       |               |      |                       |                       |               |                      |         |
| - C     | Counties of Service associated with this Grant Edit U | st            |      |                       |                       |               |                      |         |
| Inser   | ert 📋                                                 |               |      |                       |                       |               |                      |         |
| 0       | County                                                |               |      |                       |                       |               |                      | Actions |
|         | (Statewide)                                           |               |      |                       |                       |               |                      | ~       |
|         |                                                       |               |      |                       |                       |               |                      |         |
| → Tr    | Fransaction History                                   |               |      |                       |                       |               |                      |         |

# **Change/Display Awards**

### **Display Award**

1. **Change/Display Awards** – To edit or display an award, click on Change/Display Awards.

| NC Bud<br>Mai                                                                                            | dget and <sup>Welcome</sup><br>nagement                                                                                     |
|----------------------------------------------------------------------------------------------------|----------------------------------------------------------------------------------------------------|
| •                                                                                                    | Home                                                                                                    |
| Home                                                                                                    |                                                                                                    |
| Help<br>Recent Items<br>2000010095 Local<br>2000010098 Speci<br>History Museum of<br>08<br>0TEMPLATE_OFG | Search  1 - Create/Edit CRIS Programs 2 - Create Federal Grants Re  4 - Change/Display Awards 5 - OreaterLuit Recipient Act |

2. **Search for Award** – Once you click on Change/Display Awards, the following screen will appear. Enter your search criteria for searching for the award and click on search. For more information on how to use search functions, see the <u>Search Function</u> section.

|                        | Search: Grantor Agree | ements |              |                |      |  |  |    | Back      |
|------------------------|-----------------------|--------|--------------|----------------|------|--|--|----|-----------|
|                        | Archive Search        |        |              |                |      |  |  |    |           |
|                        | Search Criteria       |        |              |                |      |  |  | Hi | de Search |
|                        | Agreement ID          | ▼ is   |              |                | 0 0  |  |  |    |           |
| lecent Items           | CRIS Program ID       | ▼ is   | <b>v</b>     | 0              | 0 0  |  |  |    |           |
| HS_2340                | Grantee ID            | ▼ is   | •            |                | 00   |  |  |    |           |
| MPLATE_DHNS<br>HS_2301 | Award Description     | ▼ iS   | -            |                | 0 0  |  |  |    |           |
| HS_2301                | NC Grants ID          | ✓ is   | ×            |                | 0 0  |  |  |    |           |
| HS_2300                |                       |        | Maximum Numb | er of Results: | 100  |  |  |    |           |
|                        | Search Clear          | Save S | earch As:    | 1              | Save |  |  |    |           |
|                        |                       |        |              |                |      |  |  |    |           |
|                        | Result List           |        |              |                |      |  |  |    |           |
|                        | Result List           |        |              |                |      |  |  |    |           |

3. **Select Award** – Once you've found the award you'd like to edit or display, click on the correct Award ID.

| EPARTMENT OF TRANSPORTATION | GRANTS                                                                                                    |                                                                                                    |                                                                                                    |                     |   |                                                                                      |                                                                                      | Save                                                         | d Searches <del>•</del>                                                       | 2017 Fundi                                                                       | ing Yea                                                              |
|-----------------------------|----------------------------------------------------------------------------------------------------|----------------------------------------------------------------------------------------------------|----------------------------------------------------------------------------------------------------|---------------------|---|--------------------------------------------------------------------------------------|--------------------------------------------------------------------------------------|--------------------------------------------------------------|-------------------------------------------------------------------------------|----------------------------------------------------------------------------------|----------------------------------------------------------------------|
|                             | Search: Grantor Agree                                                                                                    | ements                                                                                                    |                                                                                                    |                     |   |                                                                                      |                                                                                      |                                                              |                                                                               |                                                                                  |                                                                      |
|                             | Archive Search                                                                                                    |                                                                                                    |                                                                                                    |                     |   |                                                                                      |                                                                                      |                                                              |                                                                               |                                                                                  |                                                                      |
| ome                         | More than 100 entries                                                                                                    | found: limit search (                                                                                                    | riteria or change settir                                                                                                    | 100                 |   |                                                                                      |                                                                                      |                                                              |                                                                               |                                                                                  |                                                                      |
| elp                         | a more trian too entries                                                                                                    | iound, inint search t                                                                                                    | interna or change settir                                                                                                    | iĝo                 |   |                                                                                      |                                                                                      |                                                              |                                                                               |                                                                                  |                                                                      |
| Recent Items                | Search Criteria                                                                                                    |                                                                                                    |                                                                                                    |                     |   |                                                                                      |                                                                                      |                                                              |                                                                               |                                                                                  |                                                                      |
| DHHS 2340                   | Americant ID                                                                                                    | ▼ is                                                                                                    | lines of the                                                                                                    |                     |   |                                                                                      |                                                                                      |                                                              |                                                                               |                                                                                  |                                                                      |
| OTEMPLATE_DHHS              | Agreement ID<br>CRIS Program ID                                                                                                    | ♥ IS                                                                                                    | *<br>*                                                                                                    | Trine 1             | • |                                                                                      |                                                                                      |                                                              |                                                                               |                                                                                  |                                                                      |
| DHHS_2301                   | Grantee ID                                                                                                    | * is                                                                                                    |                                                                                                    |                     | • |                                                                                      |                                                                                      |                                                              |                                                                               |                                                                                  |                                                                      |
| DHHS_2304                   | Award Description                                                                                                    | ▼ is                                                                                                    | -                                                                                                    |                     | 0 |                                                                                      |                                                                                      |                                                              |                                                                               |                                                                                  |                                                                      |
| DHHS_2300                   | NC Grants ID                                                                                                    | ▼ is                                                                                                    |                                                                                                    |                     | 0 |                                                                                      |                                                                                      |                                                              |                                                                               |                                                                                  |                                                                      |
|                             |                                                                                                    |                                                                                                    |                                                                                                    |                     |   |                                                                                      |                                                                                      |                                                              |                                                                               |                                                                                  |                                                                      |
|                             | Result List                                                                                                    |                                                                                                    |                                                                                                    |                     |   |                                                                                      |                                                                                      |                                                              |                                                                               |                                                                                  |                                                                      |
|                             | Award ID                                                                                                    | Description                                                                                                    |                                                                                                    |                     |   | Grantee                                                                              | Grantee                                                                              | Progra                                                       | NC Gra                                                                        | Start Date                                                                       |                                                                      |
|                             |                                                                                                    | Hospital Flexibi                                                                                                    | lity Grant/33032                                                                                                    |                     |   | Grantee<br>2000001                                                                   | Grantee<br>Stroudw                                                                   | DHHS                                                         | NC Gra<br>50383                                                               | Start Date 11/01/20                                                              |                                                                      |
|                             | Award ID                                                                                                    | Hospital Flexibi<br>Prescription As                                                                                                    | sistance Program/Medica                                                                                                    |                     |   |                                                                                      |                                                                                      | DHHS<br>DHHS                                                 |                                                                               |                                                                                  | 08/3                                                                 |
|                             | Award ID           2000005702         2000005703           2000005704         2000005704                                                                                         | Hospital Flexibi<br>Prescription As<br>Prescription As                                                                                          | sistance Program/Medica                                                                                                    | Gran                |   | 2000001<br>2000001<br>2000001                                                        | Stroudw<br>Brunswi<br>Brunswi                                                        | DHHS<br>DHHS<br>DHHS                                         | 50383<br>43167<br>46145                                                       | 11/01/20<br>08/01/20<br>08/01/20                                                 | 08/3<br>07/3<br>07/3                                                 |
|                             | Award ID           2000005702           2000005703           2000005704           2000005706                                                                                     | Hospital Flexibi<br>Prescription As<br>Prescription As<br>Prescription As                                                                       | sistance Program/Medici<br>sistance Program/MAP (<br>sistance Program/Medici                                                                                             | Gran<br>ati         |   | 2000001<br>2000001<br>2000001<br>2000001                                             | Stroudw<br>Brunswi<br>Brunswi                                                        | DHHS<br>DHHS<br>DHHS<br>DHHS                                 | 50383<br>43167<br>46145<br>49252                                              | 11/01/20<br>08/01/20<br>08/01/20<br>08/01/20                                     | 08/3<br>07/3<br>07/3<br>07/3                                         |
|                             | Award ID           2000005702         2000005703           2000005703         2000005704           2000005706         2000005707                                                 | Hospital Flexibi<br>Prescription As<br>Prescription As<br>Prescription As<br>Medication Ass                                                     | sistance Program/Medic<br>sistance Program/MAP (<br>sistance Program/Medic<br>istance Program (MAP)                                                                      | Gran<br>ati<br>3452 |   | 2000001<br>2000001<br>2000001<br>2000001<br>2000001                                  | Stroudw<br>Brunswi<br>Brunswi<br>Brunswi                                             | DHHS<br>DHHS<br>DHHS<br>DHHS<br>DHHS                         | 50383<br>43167<br>46145<br>49252<br>52410                                     | 11/01/20<br>08/01/20<br>08/01/20<br>08/01/20<br>08/01/20                         | 08/3<br>07/3<br>07/3<br>07/3<br>07/3                                 |
|                             | Award ID           2000005702         2000005703           2000005703         2000005704           2000005706         2000005707           2000005707         2000005707         | Hospital Flexibi<br>Prescription As<br>Prescription As<br>Prescription As<br>Medication Ass<br>Medication Ass                                   | sistance Program/Medica<br>sistance Program/MAP (<br>sistance Program/Medica<br>istance Program (MAP) :<br>istance Program Grant/3                                       | Gran<br>ati<br>3452 |   | 2000001<br>2000001<br>2000001<br>2000001<br>2000001<br>2000001                       | Stroudw<br>Brunswi<br>Brunswi<br>Brunswi<br>Brunswi                                  | DHHS<br>DHHS<br>DHHS<br>DHHS<br>DHHS                         | 50383<br>43167<br>46145<br>49252<br>52410<br>56162                            | 11/01/20<br>08/01/20<br>08/01/20<br>08/01/20<br>08/01/20<br>08/01/20             | 08/3<br>07/3<br>07/3<br>07/3<br>07/3<br>07/3<br>07/3                 |
|                             | Award ID           2000005702           2000005703           2000005704           2000005706           2000005707           2000005708           2000005709                      | Hospital Flexibi<br>Prescription As<br>Prescription As<br>Prescription As<br>Medication Ass<br>Medication Ass<br>Community Hea                  | sistance Program/Medici<br>sistance Program/MAP (<br>sistance Program/Medici<br>istance Program (MAP) :<br>istance Program Grant/3<br>alth Grant/30989                   | Gran<br>ati<br>3452 |   | 2000001<br>2000001<br>2000001<br>2000001<br>2000001<br>2000001<br>2000000            | Stroudw<br>Brunswi<br>Brunswi<br>Brunswi<br>Brunswi<br>Moore F                       | DHHS<br>DHHS<br>DHHS<br>DHHS<br>DHHS<br>DHHS<br>DHHS         | 50383<br>43167<br>46145<br>49252<br>52410<br>56162<br>45855                   | 11/01/20<br>08/01/20<br>08/01/20<br>08/01/20<br>08/01/20<br>08/01/20             | 08/3<br>07/3<br>07/3<br>07/3<br>07/3<br>07/3<br>07/3                 |
|                             | Award ID           2000005702           2000005703           2000005704           2000005706           2000005707           2000005708           2000005709           2000005710 | Hospital Flexibi<br>Prescription As<br>Prescription As<br>Prescription As<br>Medication Ass<br>Medication Ass<br>Community Hee<br>Community Hee | sistance Program/Medici<br>sistance Program/MAP (<br>sistance Program/Medici<br>istance Program (MAP)<br>istance Program Grant/3<br>alth Grant/30989<br>alth Grant/32428 | Gran<br>ati<br>3452 |   | 2000001<br>2000001<br>2000001<br>2000001<br>2000001<br>2000001<br>2000000            | Stroudw<br>Brunswi<br>Brunswi<br>Brunswi<br>Brunswi<br>Moore F<br>Moore F            | DHHS<br>DHHS<br>DHHS<br>DHHS<br>DHHS<br>DHHS<br>DHHS<br>DHHS | 50383<br>43167<br>46145<br>49252<br>52410<br>56162<br>45855<br>48709          | 11/01/20<br>08/01/20<br>08/01/20<br>08/01/20<br>08/01/20<br>08/01/20<br>07/01/20 | 08/3<br>07/3<br>07/3<br>07/3<br>07/3<br>07/3<br>07/3<br>06/3         |
|                             | Award ID           2000005702           2000005703           2000005704           2000005706           2000005707           2000005708           2000005709                      | Hospital Flexibi<br>Prescription As<br>Prescription As<br>Prescription As<br>Medication Ass<br>Medication Ass<br>Community He<br>Community He   | sistance Program/Medici<br>sistance Program/MAP (<br>sistance Program/Medici<br>istance Program (MAP)<br>istance Program Grant/3<br>alth Grant/30989<br>alth Grant/32428 | Gran<br>ati<br>3452 |   | 2000001<br>2000001<br>2000001<br>2000001<br>2000001<br>2000000<br>2000000<br>2000000 | Stroudw<br>Brunswi<br>Brunswi<br>Brunswi<br>Brunswi<br>Moore F<br>Moore F<br>Moore F | DHHS<br>DHHS<br>DHHS<br>DHHS<br>DHHS<br>DHHS<br>DHHS         | 50383<br>43167<br>46145<br>49252<br>52410<br>56162<br>45855<br>48709<br>49905 | 11/01/20<br>08/01/20<br>08/01/20<br>08/01/20<br>08/01/20<br>08/01/20             | 08/3<br>07/3<br>07/3<br>07/3<br>07/3<br>07/3<br>07/3<br>06/3<br>06/3 |

4. **Display Award** – Once you have selected the correct award, you will be able to see all the information that was entered in the Create Award function, such as general data and award/payment information, specific to the award.

| GRA        | NTC                                     |                                                                      |                                                                                        | Welcome Amira Hunt                |                      |                          |                            |                     |
|------------|-----------------------------------------|----------------------------------------------------------------------|----------------------------------------------------------------------------------------|-----------------------------------|----------------------|--------------------------|----------------------------|---------------------|
| GRA        | N12                                     |                                                                      |                                                                                        |                                   |                      |                          | Saved Searches • 2017 Fund | ing Year 💌 Go Advar |
| Agreement  | t: 2000005702, Hospital Flexibility     | Grant/33032                                                          |                                                                                        |                                   |                      |                          |                            | Back                |
| @Save   ×  | Cancel   New    C Refresh               |                                                                      |                                                                                        |                                   |                      |                          |                            |                     |
| - Agreem   | ent Overview ØEdit                      |                                                                      |                                                                                        |                                   |                      |                          |                            |                     |
| General D  |                                         |                                                                      |                                                                                        | Project Information               |                      |                          |                            |                     |
|            | CRIS Program                            | DHHS_2400 / Small Rural Hospital Improvement Program                 |                                                                                        |                                   | NC Grants ID         | 50383                    |                            |                     |
|            |                                         | 2000001368 / Stroudwater Associates                                  |                                                                                        |                                   | NC Grants Indicator  |                          |                            |                     |
|            |                                         | 50 Sewall St. Suite 102 / Portland ME 04102                          |                                                                                        |                                   | NGO Flag             | F                        |                            |                     |
|            |                                         | 11/01/2015                                                           |                                                                                        | Status                            |                      |                          |                            |                     |
|            | Completion Date:                        |                                                                      |                                                                                        |                                   | Employee Responsible | FireFighter All Functio  |                            |                     |
| 1          | Award Amount                            |                                                                      | 299.990.00                                                                             |                                   | Posting Date         |                          |                            |                     |
|            | Program Name:                           | Hospital Flexibility Grant/33032                                     |                                                                                        |                                   | Last Changed By/On   | FF_FUNCTION / 07/25/2017 |                            |                     |
|            | Division                                | Division of Centeral Management & Suppor                             |                                                                                        |                                   |                      | Approved                 |                            |                     |
|            | Service Type:                           | For-Profit Non-governmental Organizations                            |                                                                                        |                                   |                      |                          |                            |                     |
|            | Tran Type - NCGrants:                   | Project Grants                                                       |                                                                                        |                                   |                      |                          |                            |                     |
|            | NC Grants Contract #:                   | G20203303216CAH                                                      |                                                                                        |                                   |                      |                          |                            |                     |
|            | DUNS Number                             | 966381506                                                            |                                                                                        |                                   |                      |                          |                            |                     |
|            | Federal Project Number:                 | 2H54RH000311700                                                      |                                                                                        |                                   |                      |                          |                            |                     |
|            | Funding Source                          | Federal                                                              |                                                                                        |                                   |                      |                          |                            |                     |
|            | ARRA Flag                               | No                                                                   |                                                                                        |                                   |                      |                          |                            |                     |
|            | Optional Agency Text                    | PO#                                                                  |                                                                                        |                                   |                      |                          |                            |                     |
| - Notes    | New                                     |                                                                      |                                                                                        |                                   |                      |                          |                            |                     |
| Actions    | Text Type                               | Text                                                                 |                                                                                        |                                   |                      |                          |                            |                     |
| 10         | Expected Outcomes                       | 22 financial key indicators identified and addressed with critical a | access hospitals                                                                       |                                   |                      |                          |                            |                     |
| 10         | Specific Restrictions                   | Funds are provided to create a Learning and Action Network to        | improve financial operat                                                               | tions of critical access hospital | és.                  |                          |                            |                     |
| - Award/P  | Payment Amounts                         |                                                                      |                                                                                        |                                   |                      |                          |                            |                     |
|            |                                         |                                                                      |                                                                                        |                                   |                      |                          |                            |                     |
| Item No    |                                         | Description                                                          |                                                                                        | Authorized Amount                 |                      | Authorized               | Claim Amt                  |                     |
| 10         |                                         | Awards                                                               |                                                                                        |                                   |                      | 299,990.00 USD           |                            | 0.001               |
| - Countier | s of Service associated with this Grant | Edit List                                                            |                                                                                        |                                   |                      |                          |                            |                     |
| Actions    | County                                  |                                                                      |                                                                                        |                                   |                      |                          |                            |                     |
| 0          | Alleghany                               |                                                                      |                                                                                        |                                   |                      |                          |                            |                     |
| 1          | Ashe                                    |                                                                      |                                                                                        |                                   |                      |                          |                            |                     |
|            | Avery                                   |                                                                      |                                                                                        |                                   |                      |                          |                            |                     |
| 11         | Bertie                                  |                                                                      |                                                                                        |                                   |                      |                          |                            |                     |
|            |                                         |                                                                      |                                                                                        |                                   |                      |                          |                            |                     |
| 11         | Bladen                                  |                                                                      |                                                                                        |                                   |                      |                          |                            |                     |
|            | Bladen                                  |                                                                      | <back 1<="" td=""><td>2 3 4 5 Eorward+</td><td></td><td></td><td></td><td></td></back> | 2 3 4 5 Eorward+                  |                      |                          |                            |                     |

### Edit Award

 Edit Award: Agreement Overview – Once you have selected an award, there are edit icons for the agreement overview, notes, and counties sections. To edit the agreement overview, click on the edit icon next to the word Agreement Overview.

|                              | GRANTS                               |                                                      |            | Welcome Amira Hunt  |                      | 742 - 446 L 44 - L         |       |          |
|------------------------------|--------------------------------------|------------------------------------------------------|------------|---------------------|----------------------|----------------------------|-------|----------|
| DEPARTMENT OF TRANSPORTATION |                                      |                                                      |            |                     |                      | Saved Searches • 2017 Fund |       |          |
|                              | Agreement: 2000005702, Hospital Flex | ibility Grant/33032                                  |            |                     |                      |                            | 🛄 Bac | :k = 🛄 - |
|                              | Save   X Carlor   New    2 Refresh   |                                                      |            |                     |                      |                            |       | 0        |
| Home                         | - Agreement Overview                 |                                                      |            |                     |                      |                            |       |          |
| Help                         | General Data                         |                                                      |            | Project Information |                      |                            |       |          |
| Recent Items                 | CRIS Program                         | DHHS_2400 / Small Rural Hospital Improvement Program |            | riojectinomatori    | NC Grants ID:        | 50393                      |       | - 1      |
| DHHS_2340                    | Grantee ID/Name:                     | 2000001368 / Stroudwater Associates                  |            |                     | NC Grants Indicator: | 00000                      |       |          |
| OTEMPLATE DHHS               | Location Address:                    | 50 Sewall St. Suite 102 / Portland ME 04102          |            |                     | NGO Flag:            | F                          |       |          |
| DHHS_2301                    | Award Date:                          | 11/01/2015                                           |            | Status              | noo nag.             |                            |       |          |
| DHHS_2304                    | Completion Date:                     | 08/31/2018                                           |            | Er                  | nplovee Responsible: | FireFighter All Functio    |       | _        |
| DHHS_2300                    | Award Amount:                        |                                                      | 299,990.00 |                     | Posting Date:        | 07/25/2017                 |       |          |
|                              | Program Name:                        | Hospital Flexibility Grant/33032                     |            |                     | Last Changed By/On:  | FF_FUNCTION / 07/25/2017   |       |          |
|                              | Division                             | Division of Centeral Management & Suppor             |            |                     |                      | Approved                   |       |          |
|                              | Service Type:                        | For-Profit Non-governmental Organizations            |            |                     |                      |                            |       |          |
|                              | Tran Type - NCGrants:                | Project Grants                                       |            |                     |                      |                            |       |          |
|                              | NC Grants Contract #:                | G20203303216CAH                                      |            |                     |                      |                            |       |          |
|                              | DUNS Number:                         | 966381506                                            |            |                     |                      |                            |       |          |
|                              | Federal Project Number:              | 2H54RH000311700                                      |            |                     |                      |                            |       |          |
|                              | Funding Source:                      |                                                      |            |                     |                      |                            |       |          |
|                              | ARRA Flag:                           |                                                      |            |                     |                      |                            |       |          |
|                              | Optional Agency Text:                | PO#                                                  |            |                     |                      |                            |       |          |
|                              |                                      |                                                      |            |                     |                      |                            |       |          |

You can now edit various fields in the agreement overview section on the lefthand side. To change the status from approved to completed, click on the status drop-down and select completed on the right-hand side.

|   | GRANTS                                 |                                                      | Welcome      | Amira Hunt            |                         |                   |             |
|---|----------------------------------------|------------------------------------------------------|--------------|-----------------------|-------------------------|-------------------|-------------|
|   |                                        |                                                      |              |                       | Saved Searches -        | 2017 Funding Year | Go Advanced |
| 1 | Agreement: 2000005702, Hospital F      | lexibility Grant/33032                               |              |                       |                         |                   | 🖸 Back 👻 🔝  |
|   | 🗒 Save   🗙 Cancel   🎦 New    🥲 Refrest | h                                                    |              |                       |                         |                   | 2           |
|   | → Agreement Overview                   |                                                      |              |                       |                         |                   |             |
|   | General Da <mark>r</mark> a            |                                                      | Project Info | ormation              |                         |                   |             |
|   | CRIS Program:                          | DHHS_2400 / Small Rural Hospital Improvement Program |              | NC Grants ID:         | 50383                   |                   |             |
|   | Grantee ID/Name:*                      | 2000001368                                           |              | NC Grants Indicator:  |                         |                   |             |
|   | Location Address:                      | 50 Sewall St. Suite 102 / Portland ME 04102          |              | NGO Flag:             | ×                       |                   | •           |
|   | Award Date:*                           | 11/01/2015                                           | Status       |                       |                         |                   |             |
|   | Completion Date:*                      | 08/31/2018                                           |              | Employee Responsible: | FireFighter All Functio |                   |             |
|   | Award Amount:*                         | 299,990.0                                            |              | Posting Date:         | 07/25/2017              |                   |             |
|   | Program Name:*                         | Hospital Flexibility Grant/33032                     |              | Last Changed By/On:   | EE_EUNCTION / 07/25/201 | 7                 |             |
|   | Division:                              | Division of Centeral Management & Suppor             |              | Status:               | Approved                |                   | •           |
|   | Service Type:*                         | For-Profit Non-governmental Organizations            |              |                       |                         |                   |             |
|   | Tran Type - NCGrants:*                 | Project Grants .                                     |              |                       |                         |                   |             |
|   | NC Grants Contract #:                  | G20203303216CAH                                      |              |                       |                         |                   |             |
|   | DUNS Number:                           | 966381506                                            |              |                       |                         |                   |             |
|   | Federal Project Number:                | 2H54RH000311700                                      |              |                       |                         |                   |             |
|   | Funding Source:*                       | Federal                                              |              |                       |                         |                   |             |
|   | ARRA Flag:                             | No                                                   |              |                       |                         |                   |             |
|   | Optional Agency Text:                  | PO#                                                  |              |                       |                         |                   |             |

To save, click on the save icon located at the top.

| GRAN7S                           |                                                      | Welcome Amira Hunt |                       |                          |                            |  |  |
|----------------------------------|------------------------------------------------------|--------------------|-----------------------|--------------------------|----------------------------|--|--|
| URANTS                           |                                                      |                    |                       | Saved Searches • 2017    | Funding Year 🔻 Go Advanced |  |  |
| greement: 2000005702, Hospital F | lexibility Grant/33032                               |                    |                       |                          | 🔄 Back 👻 📘                 |  |  |
| Save X Cancel   SNew    2 Refres | h                                                    |                    |                       |                          | eg.                        |  |  |
| → Agreement Overview             |                                                      |                    |                       |                          |                            |  |  |
| General Data                     |                                                      | Project Inf        | ormation              |                          |                            |  |  |
| CRIS Program:                    | DHHS_2400 / Small Rural Hospital Improvement Program |                    | NC Grants ID:         | 50383                    |                            |  |  |
| Grantee ID/Name:*                | 2000001368                                           |                    | NC Grants Indicator:  |                          |                            |  |  |
| Location Address:                | 50 Sewall St. Suite 102 / Portland ME 04102          |                    | NGO Flag:             | M .                      |                            |  |  |
| Award Date:*                     | 11/01/2015                                           | Status             |                       |                          |                            |  |  |
| Completion Date:*                | 08/31/2018                                           |                    | Employee Responsible: | FireFighter All Functio  |                            |  |  |
| Award Amount*                    | 299,990.00                                           |                    | Posting Date:         | 07/25/2017               |                            |  |  |
| Program Name:*                   | Hospital Flexibility Grant/33032                     |                    | Last Changed By/On:   | FF_FUNCTION / 07/25/2017 |                            |  |  |
| Division:                        | Division of Centeral Management & Suppor             |                    | Status:               | Approved                 | •                          |  |  |
| Service Type:*                   | For-Profit Non-governmental Organizations            |                    |                       |                          |                            |  |  |
| Tran Type - NCGrants:*           | Project Grants 💌                                     |                    |                       |                          |                            |  |  |

2. Edit Award: Expected Outcomes & Specific Restrictions – To edit the expected outcomes and specific restrictions, there is an edit icon next to each under Notes. Click on the icon.

|                               |                       |                            |                                                                        |                        | Welcome Amira Hunt                 |                           |                                                  |
|-------------------------------|-----------------------|----------------------------|------------------------------------------------------------------------|------------------------|------------------------------------|---------------------------|--------------------------------------------------|
| NCDOT 🥭                       | GRANTS                |                            |                                                                        |                        |                                    |                           | Saved Searches • 2017 Funding Year V Go Advanced |
| DEPARTMENT OF TRANSPORTISTION |                       |                            |                                                                        |                        |                                    |                           |                                                  |
|                               |                       | 02, Hospital Flexibility ( | 3rant/33032                                                            |                        |                                    |                           | Back * 🖸                                         |
|                               | Save   X Cancel   🔥   | lew    C Refresh           |                                                                        |                        |                                    |                           | 6.6                                              |
| Home                          | - Agreement Overview  | Ø Edit                     |                                                                        |                        |                                    |                           |                                                  |
| Help                          | General Data          |                            |                                                                        |                        | Project Information                |                           |                                                  |
| Recent Items                  |                       | CRIS Program:              | DHHS_2400 / Small Rural Hospital Improvement Program                   |                        | NC Grants ID                       | 50383                     |                                                  |
| DHHS_2340                     |                       |                            | 2000001368 / Stroudwater Associates                                    |                        | NC Grants Indicato                 |                           |                                                  |
| OTEMPLATE_DHHS                |                       | Location Address:          | 50 Sewall St. Suite 102 / Portland ME 04102                            |                        | NGO Fla                            |                           |                                                  |
| DHHS_2301                     |                       | Award Date:                | 11/01/2015                                                             |                        | Status                             |                           |                                                  |
| DHHS_2304<br>DHHS_2300        |                       | Completion Date:           | 08/31/2018                                                             |                        | Employee Responsible               | : FireFighter All Functio |                                                  |
| UHHS_2300                     |                       | Award Amount:              |                                                                        | 299,990.00             | Posting Date                       | 07/25/2017                |                                                  |
|                               |                       | Program Name:              | Hospital Flexibility Grant/33032                                       |                        | Last Changed By/Or                 | FF_FUNCTION / 07/25/2017  |                                                  |
|                               |                       | Division:                  | Division of Centeral Management & Suppor                               |                        | Statu                              | : Approved                |                                                  |
|                               |                       | Service Type:              | For-Profit Non-governmental Organizations                              |                        |                                    |                           |                                                  |
|                               |                       | Tran Type - NCGrants:      | Project Grants                                                         |                        |                                    |                           |                                                  |
|                               |                       | NC Grants Contract #:      | G20203303216CAH                                                        |                        |                                    |                           |                                                  |
|                               |                       | DUNS Number:               | 966381506                                                              |                        |                                    |                           |                                                  |
|                               |                       | Federal Project Number:    | 2H54RH000311700                                                        |                        |                                    |                           |                                                  |
| •                             |                       | Funding Source:            |                                                                        |                        |                                    |                           |                                                  |
|                               |                       | ARRA Flag:                 |                                                                        |                        |                                    |                           |                                                  |
|                               |                       | Optional Agency Text:      | PO#                                                                    |                        |                                    |                           |                                                  |
|                               |                       |                            |                                                                        |                        |                                    |                           |                                                  |
|                               | • Notes PNew          |                            |                                                                        |                        |                                    |                           |                                                  |
|                               | Act ns Text Type      |                            | Text                                                                   |                        |                                    |                           |                                                  |
|                               | Expected C            |                            | 22 financial key indicators identified and addressed with critical act |                        |                                    |                           |                                                  |
|                               | Specific Re           | istrictions                | Funds are provided to create a Learning and Action Network to im       | prove financial operat | ions of critical access hospitals. |                           |                                                  |
|                               | - / ward/Payment Amou | ints                       |                                                                        |                        |                                    |                           | <u>ه</u>                                         |
|                               |                       |                            |                                                                        |                        |                                    |                           |                                                  |

After clicking on the edit icon, a new screen will pop up with the expected outcomes/specific restrictions. Make the necessary changes and hit back to save.

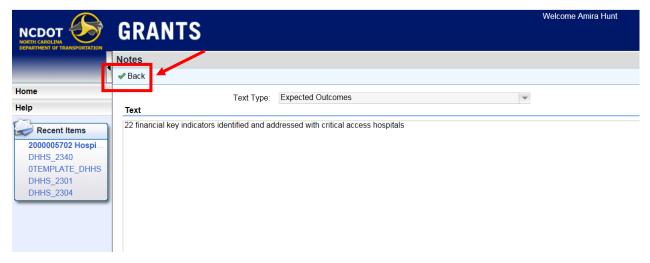

3. Edit Award: Counties of Service associated with this Grant – To edit the counties of service, click on Edit List at the top of the section.

| 0.0.0       |                                         |                                                                    |                             | Welcome Amira Hunt                |                       |                          |                            |                       |
|-------------|-----------------------------------------|--------------------------------------------------------------------|-----------------------------|-----------------------------------|-----------------------|--------------------------|----------------------------|-----------------------|
| GRAN        | NIS                                     |                                                                    |                             |                                   |                       |                          | Saved Searches • 2017 Fund | ng Year 👻 Go Advanced |
| Agreement:  | t: 2000005702, Hospital Flexibility G   | rant/33032                                                         |                             |                                   |                       |                          |                            | Back * 🖸              |
| @Save   X C | Cancel   D'New    C Refresh             |                                                                    |                             |                                   |                       |                          |                            | e i                   |
| * Agreemen  | ent Overview DEdit                      |                                                                    |                             |                                   |                       |                          |                            |                       |
| General Dat |                                         |                                                                    |                             | Project Information               |                       |                          |                            |                       |
|             |                                         | DHH5_2400 / Small Rural Hospital Improvement Program               |                             |                                   | NC Grants ID:         | 50383                    |                            |                       |
|             |                                         | 2000001368 / Stroudwater Associates                                |                             |                                   | NC Grants Indicator:  |                          |                            |                       |
|             |                                         | 50 Sewall St. Suite 102 / Portland ME 04102                        |                             | 22/05/05                          | NGO Flag              | E                        |                            |                       |
|             | Award Date:                             |                                                                    |                             | Status                            |                       |                          |                            |                       |
|             | Completion Date:                        | 08/31/2018                                                         |                             |                                   | Employee Responsible: |                          |                            |                       |
|             | Award Amount:                           |                                                                    | 299,990.00                  |                                   | Posting Date:         |                          |                            |                       |
|             |                                         | Hospital Flexibility Grant/33032                                   |                             |                                   |                       | FF_FUNCTION / 07/25/2017 |                            |                       |
|             |                                         | Division of Centeral Management & Suppor                           |                             |                                   | Status                | Approved                 |                            |                       |
|             |                                         | For-Profit Non-governmental Organizations                          |                             |                                   |                       |                          |                            |                       |
|             | Tran Type - NCGrants:                   |                                                                    |                             |                                   |                       |                          |                            |                       |
|             | NC Grants Contract #                    |                                                                    |                             |                                   |                       |                          |                            |                       |
|             | DUNS Number:                            |                                                                    |                             |                                   |                       |                          |                            |                       |
|             | Federal Project Number:                 |                                                                    |                             |                                   |                       |                          |                            |                       |
|             | Funding Source                          |                                                                    |                             |                                   |                       |                          |                            |                       |
|             | ARRA Flag                               |                                                                    |                             |                                   |                       |                          |                            |                       |
|             | Optional Agency Text                    | PO#                                                                |                             |                                   |                       |                          |                            |                       |
| + Notes     | New                                     |                                                                    |                             |                                   |                       |                          |                            |                       |
| Actions     | Text Type                               | Text                                                               |                             |                                   |                       |                          |                            |                       |
| 00          | Expected Outcomes                       | 22 financial key indicators identified and addressed with critical | access hospitals            |                                   |                       |                          |                            |                       |
| 10          | Specific Restrictions                   | Funds are provided to create a Learning and Action Network to      | improve financial operation | ions of critical access hospitals |                       |                          |                            |                       |
| - Award/Pa  | Payment Amounts                         | •                                                                  |                             |                                   |                       |                          |                            | a                     |
|             |                                         |                                                                    |                             |                                   |                       |                          |                            |                       |
| Item No     |                                         | Description                                                        |                             | Authorized Amount                 |                       | Authorized               | Claim Amt                  |                       |
| 10          |                                         | Awards                                                             |                             |                                   |                       | 299,990.00 USD           |                            | 0.00 USD              |
| · Counties  | s of Service associated with this Grant | Edit List                                                          |                             |                                   |                       |                          |                            |                       |
| Actions     | County                                  |                                                                    |                             |                                   |                       |                          |                            |                       |
| 0           | Alleghany                               |                                                                    |                             |                                   |                       |                          |                            |                       |
| 0           | Ashe                                    |                                                                    |                             |                                   |                       |                          |                            |                       |
| 0           | Avery                                   |                                                                    |                             |                                   |                       |                          |                            |                       |
| 0           | Bertie                                  |                                                                    |                             |                                   |                       |                          |                            |                       |
| 0           | Bladen                                  |                                                                    |                             |                                   |                       |                          |                            |                       |
|             | Bladen                                  |                                                                    | (Back 1                     | 2 3 4 5 Esoward+                  |                       |                          |                            |                       |

You can now change the counties selected by clicking on the drop-down. To add a county, click on insert.

| II 🗐 🔍 | Service associated with this Grant Edit List | Counties of S |
|--------|----------------------------------------------|---------------|
|        |                                              | sert 📋        |
|        | County                                       | Actions       |
|        | Alleghany                                    |               |
|        | Ashe                                         |               |
|        | Avery                                        |               |
|        | Bertie                                       |               |
|        | Bladen                                       |               |
|        |                                              | Expand        |

Transaction History

**Note:** Make sure no counties are selected when inserting additional counties. The application will not allow you to add more when one or more is currently selected.

| Counties of Service | associated with this Grant Edit List                                                                                                    |
|---------------------|----------------------------------------------------------------------------------------------------|
| Insert 🛍            |                                                                                                    |
| Actions             | County                                                                                                    |
|                     | (Statewide)                                                                                                    |
|                     | Avery                                                                                                    |
|                     | When a county is selected, the box next to it is filled in like in<br>the example with Avery. If the county is selected, you will not<br>be able to insert a new county. Be sure to unselect the county |

To delete a county, select the county and hit the delete icon.

|   | •   | Counties | of Service | associated with this Grant Edit List |
|---|-----|----------|------------|--------------------------------------|
|   | Ins | set 🛅    | ×          |                                      |
|   |     | Actions  |            | County                               |
| Г |     |          |            | (Statewide)                          |
|   |     |          |            | Avery                                |

To save any changes, click on the save icon at the very top of the screen.

|                                                | GR/           | ANTS                                       |                                       | Welcome Amira Hunt                                                                                      |                             |                                 |
|------------------------------------------------|---------------|--------------------------------------------|---------------------------------------|----------------------------------------------------------------------------------------------------|-----------------------------|---------------------------------|
| NORTH CAROLINA<br>DEPARTMENT OF TRANSPORTATION |               |                                            |                                       | :                                                                                                    | Saved Searches <del>▼</del> | 2017 Funding Year 🔻 Go Advanced |
|                                                | Agreem        | ent: 2000005702, Hos                       | pital Flexibility Grant/33032         |                                                                                                    |                             | 🖸 Back 👻 🖸                      |
|                                                | Save          | × Cancel   🖁 New    즪                      | Refresh                               |                                                                                                    |                             | a)                              |
| Home                                           | - Notes       | s 🕒 New                                    |                                       |                                                                                                    |                             | II II 4 4                       |
| Help                                           | Actions       |                                            | Text                                  |                                                                                                    |                             |                                 |
| ( December 1)                                  | Actions<br>21 | Text Type                                  |                                       |                                                                                                    |                             |                                 |
| Recent Items                                   | 10            | Expected Outcomes<br>Specific Restrictions |                                       | and addressed with critical access hospitals<br>ning and Action Network to improve financial operation: | e of critical accore by     | cenitale                        |
| 2000005702 Hospi<br>DHHS_2340                  |               | Opecilie Restrictions                      | I unus are provided to create a Learn | ing and Action Network to improve intaricial operations                                                 | s of childen access fit     | ospitals.                       |
| OTEMPLATE_DHHS                                 | - Awar        | d/Payment Amounts                          |                                       |                                                                                                    |                             | <b>^</b>                        |
| DHHS_2301                                      |               |                                            |                                       |                                                                                                    |                             | H # 4                           |
| DHHS_2304                                      |               |                                            |                                       |                                                                                                    |                             |                                 |
|                                                | Item No       | )                                          | Description                           | Authorized Amount                                                                                       |                             | orized Claim Amt                |
|                                                | 10            |                                            | Awards                                | 299,                                                                                                    | 990.00 USD                  | 0.00 USD                        |
|                                                |               |                                            |                                       |                                                                                                    |                             |                                 |
|                                                | - Coun        | ties of Service associated                 | with this Grant Edit List             |                                                                                                    |                             | 1 I 4 4                         |
|                                                | Insert        | Î                                          |                                       |                                                                                                    |                             |                                 |
|                                                | Actio         | ons County                                 |                                       |                                                                                                    |                             |                                 |
|                                                |               | Alleghany                                  |                                       |                                                                                                    |                             | ~                               |
|                                                |               | Ashe                                       |                                       |                                                                                                    |                             | ~                               |
|                                                |               | Avery                                      |                                       |                                                                                                    |                             | ×                               |
|                                                |               | Bertie                                     |                                       |                                                                                                    |                             | ~                               |
|                                                |               | Bladen                                     |                                       |                                                                                                    |                             | V                               |
|                                                | Expare        | nd                                         |                                       |                                                                                                    |                             |                                 |

### **View & Edit Award/Payment Amounts**

 Award/Payment Amounts – All claims uploaded from NCAS will appear under Award/Payment Amounts under the Change/Display award screen within the individual award. Each claim will appear with an item number, the description, authorized amount, and the authorized claim amount. The authorized claim amount is the payment/receipt.

|                                                | 004     | NTC                        |                                          | Welcome Amira Hunt                                         |                  |                            |                |
|------------------------------------------------|---------|----------------------------|------------------------------------------|------------------------------------------------------------|------------------|----------------------------|----------------|
| NORTH CAROLENA<br>DEPARTMENT OF TRANSPORTATION | GRA     | NTS                        |                                          |                                                            | Saved            | Searches 2017 Funding Year | ▼ Go Advanced  |
|                                                | Agreeme | nt: 2000005717, Commu      | nity Care of NC/HealthNet/28003          |                                                            |                  |                            | 🔄 Back 👻 🖺     |
|                                                | Bave    | X Cancel   📴 New    C Refr | esh                                      |                                                            |                  |                            | B              |
| Home                                           |         | Division:                  | Division of Centeral Management & Supp   | or                                                         | Status: Approved |                            |                |
| Help                                           |         | Service Type:              | Hospital / Health Services Organizations |                                                            |                  |                            |                |
| (3) and the second                             |         | Tran Type - NCGrants:      | Project Grants                           |                                                            |                  |                            |                |
| Recent Items                                   |         | NC Grants Contract #:      | G20202800313CNC                          |                                                            |                  |                            |                |
| 2000005711 Health<br>2000005712 Com            |         | DUNS Number:               | N/A                                      |                                                            |                  |                            |                |
| 2000005706 Prescr                              |         | Federal Project Number:    | N/A                                      |                                                            |                  |                            |                |
| 2000005707 Medic                               |         | Funding Source:            | State                                    |                                                            |                  |                            |                |
| 2000005710 Com                                 |         | ARRA Flag:                 | No                                       |                                                            |                  |                            |                |
|                                                |         | Optional Agency Text:      | PO#                                      |                                                            |                  |                            |                |
|                                                |         |                            |                                          |                                                            |                  |                            |                |
|                                                | + Notes | New                        |                                          |                                                            |                  |                            |                |
|                                                | Actions | Text Type                  | Text                                     |                                                            |                  |                            |                |
|                                                | 00      | Expected Outcomes          | 21400 uninsured individuals served       |                                                            |                  |                            |                |
|                                                | 00      | Specific Restrictions      | "Funds are provided to continue the H    | lealthNet program in Forsyth, Davie, and Yadkin counties." |                  |                            |                |
|                                                | - Award | /Payment Amounts           |                                          |                                                            |                  |                            | 9              |
|                                                |         |                            |                                          |                                                            |                  |                            |                |
|                                                | Item No |                            | Description                              | Authorized Amount                                          |                  | Authorized Claim Amt       |                |
|                                                | 10      |                            | Awards                                   |                                                            | 242,000.00 USD   |                            | 230,095.45 USD |

2. **View Claim** – To view more information on individual payments/claims, click on the item number associated with the specific claim.

|                                                | CDA     | NTS                       |                                          | Welcome Amira Hunt                                        |                  |                      |                         |  |  |  |
|------------------------------------------------|---------|---------------------------|------------------------------------------|-----------------------------------------------------------|------------------|----------------------|-------------------------|--|--|--|
| NORTH CAROLINA<br>DEPARTMENT OF TRANSPORTATION | una     |                           |                                          |                                                           | Savec            | Searches • 2017 Fun  | ding Year 💌 Go Advanced |  |  |  |
|                                                | Agreeme | nt: 2000005717, Commu     | nity Care of NC/HealthNet/28003          |                                                           |                  |                      | 🛄 Back 👻 🕻              |  |  |  |
|                                                | Bave    | 🗙 Cancel   🎦 New 📗 🎗 Refr | esh                                      |                                                           |                  |                      | ą                       |  |  |  |
| Home                                           |         | Division:                 | Division of Centeral Management & Suppo  | or.                                                       | Status: Approved |                      |                         |  |  |  |
| Help                                           |         | Service Type:             | Hospital / Health Services Organizations |                                                           |                  |                      |                         |  |  |  |
| (3 million)                                    |         | Tran Type - NCGrants:     | Project Grants                           |                                                           |                  |                      |                         |  |  |  |
| Recent Items                                   |         | NC Grants Contract #:     | G20202800313CNC                          |                                                           |                  |                      |                         |  |  |  |
| 2000005711 Health<br>2000005712 Com            |         | DUNS Number:              | N/A                                      |                                                           |                  |                      |                         |  |  |  |
| 2000005706 Prescr                              |         | Federal Project Number:   | N/A                                      |                                                           |                  |                      |                         |  |  |  |
| 2000005707 Medic                               |         | Funding Source:           | State                                    |                                                           |                  |                      |                         |  |  |  |
| 2000005710 Com                                 |         | ARRA Flag:                | No                                       |                                                           |                  |                      |                         |  |  |  |
|                                                |         | Optional Agency Text:     | PO#                                      |                                                           |                  |                      |                         |  |  |  |
|                                                | - Notes | New                       |                                          |                                                           |                  |                      | 1 I 4 4                 |  |  |  |
|                                                | Actions | Text Type                 | Text                                     |                                                           |                  |                      |                         |  |  |  |
|                                                | 00      | Expected Outcomes         | 21400 uninsured individuals served       |                                                           |                  |                      |                         |  |  |  |
|                                                | 00      | Specific Restrictions     | "Funds are provided to continue the H    | ealthNet program in Forsyth, Davie, and Yadkin counties." |                  |                      |                         |  |  |  |
|                                                | - Award | Payment Amounts           |                                          |                                                           |                  |                      | 4                       |  |  |  |
|                                                |         |                           |                                          |                                                           |                  |                      | N 🗐 🔍                   |  |  |  |
|                                                | Item No |                           | Description                              | Authorized Amount                                         |                  | Authorized Claim Amt |                         |  |  |  |
|                                                | 10      | -                         | Awards                                   |                                                           | 242,000.00 USD   |                      | 230,095.45 USD          |  |  |  |
|                                                |         |                           |                                          |                                                           |                  |                      |                         |  |  |  |
|                                                |         |                           |                                          |                                                           |                  |                      |                         |  |  |  |

Once you click on the item number, a new screen will pop up with the claim ID, description, and the authorized amount. You can get more information by clicking on the claim ID.

|                                     | CDANTE                         |            | Welcome Amira Hunt                    |                                    |               |
|-------------------------------------|--------------------------------|------------|---------------------------------------|------------------------------------|---------------|
|                                     | GRANTS                         |            |                                       | Saved Searches • 2017 Funding Year | ✓ Go Advanced |
|                                     | Agreement Item: 10, Awards     |            |                                       |                                    | 🛄 Back 👻 🛄 😁  |
|                                     | I Back Ⅱ                       |            |                                       |                                    | 0             |
| Home                                | ✓ Billing Request Items/Claims |            |                                       |                                    |               |
| Help                                | Item                           | Claim ID   | Description                           | Authorized Amount                  |               |
| Recent Items                        | 10                             | 3000017163 | Converted from NCGrants on 08/04/2017 | 230,095.45 USD                     |               |
| 2000005717 Com                      | <                              |            |                                       |                                    | >             |
| 2000005711 Health<br>2000005712 Com |                                |            |                                       |                                    |               |
| 2000005706 Prescr                   |                                |            |                                       |                                    |               |
| 2000005707 Medic                    |                                |            |                                       |                                    |               |

Once you click on the claim ID, you will see something like the following:

|                                     | ODANTO                           |                                                   | Welcome Amira Hunt  |                                   |               |
|-------------------------------------|----------------------------------|---------------------------------------------------|---------------------|-----------------------------------|---------------|
|                                     | GRANTS                           |                                                   |                     | Saved Searches  2017 Funding Year | ✓ Go Advanced |
|                                     | Claim: 3000017167, Converted fro | m NCGrants on 08/04/2017                          |                     |                                   | 🔚 Back 👻 🔝 👻  |
|                                     | Save X Cancel III 2 Refresh      |                                                   |                     |                                   | ه 🚨           |
| Home                                | ✓ Claim Overview                 |                                                   |                     |                                   |               |
| Help                                | General Data                     |                                                   | Payments            |                                   |               |
| Recent Items                        | Description:                     | Converted from NCGrants on 08/04/2017             | Authorized Amount:  | 88,036.58 USD                     |               |
| 2000005719 Com                      | Grantee ID/Name:                 | 2000000115 / Northwest Community Care Network     |                     |                                   |               |
| 3000017167 Conv                     | Agreement/Description:           | 2000005719 / Community Care of NC/HealthNet/28067 | Claim Information   |                                   |               |
| 2000005706 Prescr                   | Program ID/Description:          | DHHS_2326 / Community Care of NC Program          |                     |                                   |               |
| 2000005704 Prescr<br>2000005712 Com | Claim Date:                      | 08/04/2017                                        | External Reference: |                                   |               |
| 200003712 Com                       | Start Date:                      | 11/15/2012                                        | NC Grants ID:       | 41148                             |               |
|                                     | End Date:                        | 11/14/2013                                        | Status:             | Completed                         |               |
|                                     | Last Changed By/On:              | FF_FUNCTION / 08/04/2017                          |                     |                                   |               |
|                                     |                                  |                                                   |                     |                                   |               |
|                                     | ✓ Notes Prew                     |                                                   |                     |                                   | ■ <b>● ●</b>  |
|                                     | No result found                  |                                                   |                     |                                   |               |
|                                     |                                  |                                                   |                     |                                   |               |
|                                     |                                  |                                                   |                     |                                   |               |

3. Edit Payment Information – Currently, OSBM and DOT are working adding a function to edit payment information in the system.

# **Create/Edit Recipient Account**

### **Create Recipient Account**

1. To create or edit a recipient' account information, click on Create/Edit Recipient Acct. on the Home Page.

| NCCDOT<br>NORTH CAROLINA<br>DEPARTMENT OF TRANSPORTATION | GRANTS                                                          |
|----------------------------------------------------------|-----------------------------------------------------------------|
|                                                          | Home                                                            |
|                                                          |                                                                 |
| Home                                                     |                                                                 |
| Help                                                     | Search                                                          |
| Recent Items                                             | 1 - Create/Edit CRIS Programs<br>2 - Create Federal Grants Reg. |
| A & R Investments                                        | 3 - Create Awards                                               |
| 0TEMPLATE_DHHS                                           | 5 - Create/Edit Recipient Act.                                  |
| DHHS_2340                                                |                                                                 |
| DHHS_2301                                                |                                                                 |
| DHHS_2304                                                |                                                                 |

2. Create Recipient Account – Once you click on Create/Edit Recipient Acct., a new screen will pop up. To add a new recipient, click on New Account.

**Note**: Before adding a new recipient, confirm that they are not already in the system by using the search function.

| NCCDOT                                                                  | GRANTS                     |                                              |          |                     | Welcome Amira Hunt |
|-------------------------------------------------------------------------|----------------------------|----------------------------------------------|----------|---------------------|--------------------|
| •                                                                       | Search: Accounts           |                                              |          |                     |                    |
| Home<br>Help                                                            | Search Criteria            |                                              |          |                     |                    |
| Recent Items                                                            | Tax ID<br>Name             | <ul> <li>▼ is</li> <li>▼ contains</li> </ul> | •  <br>• | 00                  |                    |
| Test Account for Q<br>2000013762 asd<br>DHHS_SAFEKIDS<br>0TEMPLATE_DHHS | Account ID<br>Search Clear | ▼ is<br>Save Search                          |          | ber of Results: 100 |                    |
|                                                                         | Result List                | Assount ID                                   | Nome     |                     | Str                |
|                                                                         | Tax ID                     | Account ID                                   | Name     |                     | Str                |

3. Create Corporate Account – Once you click on New Account, a new screen will pop up. Enter in the legal name of the recipient under Name 1. Then click Enter.

**Note:** If the recipient's name is more than 40 characters, enter the remainder of the recipient's name into Name 2.

|                              | 0041170                     |   | Welcome Amira Hunt                  |                  |                    |                 |
|------------------------------|-----------------------------|---|-------------------------------------|------------------|--------------------|-----------------|
|                              | GRANTS                      |   |                                     | Cauad Coarebas • | 2017 Funding Year  | ▼ Go Advanced 1 |
| DEPARTMENT OF TRANSPORTATION | Corporate Account: New      |   |                                     | Saved Searches * | 2017 Fullding Fear | Back *          |
|                              | Save   X Cancel   New       |   |                                     |                  |                    | S Cation - S    |
| Home                         | Blave   A Calicel   New     |   |                                     |                  |                    | ~ 3             |
| Help                         | ✓ Account Details           |   |                                     |                  |                    |                 |
| nep                          | General Data                |   | Main Address and Communication Data |                  |                    |                 |
| Recent Items                 | l II.                       |   | Street/House Number:                |                  |                    |                 |
| A & R Investments            | Name 1:*                    |   | Zip Code/City:                      |                  |                    |                 |
| 0TEMPLATE_DHHS<br>DHHS_2340  | Name 2:                     |   | State:                              |                  | 0                  |                 |
| DHHS_2340<br>DHHS_2301       | Tax Number:                 |   | Country:                            |                  | 0                  |                 |
| DHHS_2304                    | Duns Number:                |   | Phone/Extension:                    | 0                |                    |                 |
|                              | Fiscal Month End:           | Ψ | E-Mail:                             |                  |                    |                 |
|                              | Suspension Indicator:       |   | Website:                            |                  |                    |                 |
|                              | Suspension Reason:<br>Notes | Y |                                     |                  |                    |                 |
|                              | 1005                        |   |                                     |                  |                    |                 |
|                              |                             |   |                                     |                  |                    |                 |
|                              |                             |   |                                     |                  |                    |                 |
|                              |                             |   |                                     |                  |                    |                 |
|                              |                             |   |                                     |                  |                    |                 |

Once you hit enter, a number will auto-generate for the ID field. Some of the fields will now be editable. A section for additional addresses at the bottom will also appear.

| ODANTO                    |                                       | Welcome Amira Hunt                  |                  |                   |              |
|---------------------------|---------------------------------------|-------------------------------------|------------------|-------------------|--------------|
| GRANTS                    | · · · · · · · · · · · · · · · · · · · |                                     | Saved Searches - | 2017 Funding Year | Go Advanced  |
| Corporate Account: New    |                                       |                                     |                  |                   | 🖸 Back 👻 💟 🔹 |
| 🗄 Save   🗙 Cancel   🎦 New |                                       |                                     |                  |                   | ه 🗅          |
| ✓ Account Details         |                                       |                                     |                  |                   |              |
| General Data              |                                       | Main Address and Communication Data |                  |                   |              |
| ID:                       | 2000006857                            | Street/House Number:                |                  |                   |              |
| Name 1:*                  | Legal Name ×                          | Zip Code/City:                      |                  |                   |              |
| Name 2:                   |                                       | State:                              |                  | 3                 |              |
| Tax Number:               |                                       | Country:                            |                  | 3                 |              |
| Duns Number:              |                                       | Phone/Extension:                    | <b>D</b>         |                   |              |
| Fiscal Month End:         |                                       | E-Mail:                             |                  |                   |              |
| Suspension Indicator:     |                                       | Website:                            |                  |                   |              |
| Suspension Reason:        | · · · · · · · · · · · · · · · · · · · |                                     |                  |                   |              |
| Suspension Reason:        | Y                                     |                                     |                  |                   |              |
|                           |                                       |                                     |                  |                   |              |
|                           |                                       |                                     |                  |                   |              |
| ◄ Addresses               |                                       |                                     |                  |                   | II II & 4    |
| No result found           |                                       |                                     |                  |                   |              |

4. **General Data** – Fill in the remaining fields under general data – tax number, and fiscal month end.

Note: You will not be able to edit Suspension Indicator or Suspension Reason.

| GRANTS                  |              |                                     | Saved Sea |
|-------------------------|--------------|-------------------------------------|-----------|
| orporate Account: New   |              |                                     |           |
| Save   🗙 Cancel   🖺 New |              |                                     |           |
| → Account Details       |              |                                     |           |
| General Data            |              | Main Address and Communication Data |           |
| ID:                     | 2000006857   | Street/House Number:                |           |
| Name 1:*                | Legal Name   | Zip Code/City:                      |           |
| Name 2:                 | Legal Name 2 | State:                              |           |
| Tax Number:             | 56-1234567   | Country:                            |           |
| Duns Number:            | 0012456478   | Phone/Extension:                    | đ         |
| Fiscal Month End:       | April 🗸 🗸    | E-Mail:                             |           |
| Suspension Indicator:   |              | Website:                            |           |
| Suspension Reason:      | ¥            |                                     |           |
| Notes                   |              |                                     |           |

5. **Main Address and Communication Data** – Fill in the address and communication data.

| ODANTO                    |   | Welcome Amira Hunt                  |                  |                   |               |
|---------------------------|---|-------------------------------------|------------------|-------------------|---------------|
| GRANTS                    |   |                                     | Saved Searches - | 2017 Funding Year | ✓ Go Advanced |
| Corporate Account: New    |   |                                     |                  |                   | 🔄 Back 👻 🔝 👻  |
| 🛱 Save   🗙 Cancel   🎦 New |   |                                     |                  |                   | ه 🗳           |
| ▼ Account Details         |   |                                     |                  |                   |               |
| General Data              |   | Main Address and Communication Data |                  |                   |               |
| ID:                       |   | Street/House Number:                |                  |                   |               |
| Name 1:*                  |   | Zip Code/City:                      |                  |                   |               |
| Name 2:                   |   | State:                              |                  | 7                 |               |
| Tax Number:               |   | Country:                            |                  | đ                 |               |
| Duns Number:              |   | Phone/Extension:                    | 17               |                   |               |
| Fiscal Month End:         | ¥ | E-Mail:                             |                  |                   |               |
| Suspension Indicator:     |   | Website:                            |                  |                   |               |
| Suspension Reason:        | * |                                     |                  |                   |               |
| Notes                     |   |                                     |                  |                   |               |
|                           |   |                                     |                  |                   |               |
|                           |   |                                     |                  |                   |               |
|                           |   |                                     |                  |                   |               |
|                           |   |                                     |                  |                   |               |

**Note:** When filling out the state/country, select country before state using the icon to the right (if country isn't already selected).

| Welcome Amira Hunt                  |                                   |               |
|-------------------------------------|-----------------------------------|---------------|
|                                     | Saved Searches  2017 Funding Year | ✓ Go Advanced |
|                                     |                                   | 🔄 Back 👻 🔝 👻  |
|                                     |                                   | 2 B           |
|                                     |                                   |               |
| Main Address and Communication Data |                                   |               |
| Street/House Number:                |                                   |               |
| Zip Code/City:                      |                                   |               |
| State:                              |                                   |               |
| Country:                            | a l                               |               |
| Phone/Extension:                    | 0                                 |               |
| E-Mail:                             |                                   |               |
| Website:                            |                                   |               |
|                                     |                                   |               |

A new window will pop up with a list of countries. Select the correct country.

|                                   | Saved Searche           | s▼ 2017 Funding Year | <ul> <li>Go Advanced</li> </ul> |
|-----------------------------------|-------------------------|----------------------|---------------------------------|
|                                   |                         |                      | 🖸 Back 👻 🖸                      |
|                                   |                         |                      | L.                              |
|                                   |                         |                      |                                 |
| Main Address and Communication Da | ta                      |                      |                                 |
| Street/House Numb                 |                         | lag                  | _                               |
| Zip Code/Ci                       | search help webpage bia | liog                 |                                 |
| Sta                               | 238 entries found       |                      |                                 |
| Count                             | Country                 | Name                 |                                 |
| Phone/Extensio                    | TN                      | Tunisia              | ~                               |
| E-Ma                              | ТО                      | Tonga                |                                 |
| Websi                             | TP                      | East Timor           |                                 |
|                                   | TR                      | Turkey               |                                 |
|                                   | TT                      | Trinidad,Tobago      |                                 |
|                                   | TV                      | Tuvalu               |                                 |
|                                   | TW                      | Taiwan               |                                 |
|                                   | TZ                      | Tanzania             |                                 |
|                                   | UA                      | Ukraine              |                                 |
|                                   | UG                      | Uganda               |                                 |
|                                   | UM                      | Minor Outl.Ins.      |                                 |
|                                   | US                      | USA                  |                                 |
|                                   | UY                      | Uruguay              |                                 |
|                                   | UZ                      | Uzbekistan           |                                 |
|                                   | VA                      | Vatican City         | ~                               |
|                                   |                         |                      |                                 |
|                                   |                         |                      |                                 |
|                                   |                         |                      |                                 |

Once the country is selected, you can now select a state.

| 🖾 Back 🔻 🖸                                                                                                    | Welcome Amira Hunt                |                  |                   |              |
|----------------------------------------------------------------------------------------------------|-----------------------------------|------------------|-------------------|--------------|
| Main Address and Communication Data Street/House Number: 111 11th Ave. Zip Code/City: 27615 Raleigh State: Country: US USA Phone/Extension:                                                                                                    |                                   | Saved Searches - | 2017 Funding Year | Go Advanced  |
| Main Address and Communication Data         Street/House Number:         Zip Code/City:         Zip Code/City:         State:         Country:         US         USA                                                                                                    |                                   |                  |                   | 🔄 Back 👻 🔝 👻 |
| Street/House Number:       111 11th Ave.         Zip Code/City:       27615         State:       Image: Country:         Country:       US         Phone/Extension:       Image: Country:                                                                                                    |                                   |                  |                   | 2 🗳          |
| Street/House Number:       111 11th Ave.         Zip Code/City:       27615         State:       Image: Country:         Country:       US         Phone/Extension:       Image: Country:                                                                                                    |                                   |                  |                   |              |
| Zip Code/City: 27615 Raleigh<br>State:<br>Country: US USA<br>Phone/Extension:                                                                                                    | Main Address and Communication Da | ta               |                   |              |
| State: Country: US USA                                                                                                    | Street/House Number:              | 111 11th Ave.    |                   |              |
| Country:   US   USA     Phone/Extension:   Image: Country in the second second se | Zip Code/City:                    | 27615            | Raleigh           |              |
| Phone/Extension:                                                                                                    | State:                            |                  | đ                 |              |
|                                                                                                    | Country:                          | US               | 🗗 USA             |              |
| E-Mail:                                                                                                    | Phone/Extension:                  | <b>D</b>         |                   |              |
|                                                                                                    | E-Mail:                           |                  |                   |              |
| Website:                                                                                                    | Website:                          |                  |                   |              |

Another window will pop up with a list of states.

|                       | Saved Searches             | 2017 Funding Ye | ear 🔻 Go Advai |
|-----------------------|----------------------------|-----------------|----------------|
|                       |                            |                 | Dack           |
|                       |                            |                 |                |
|                       |                            |                 |                |
| Address and Communica | tion Data                  |                 |                |
| Street/House          | Search Help Webpage Dialog |                 |                |
| Zip C                 |                            |                 |                |
|                       | 59 entries found           |                 | D .            |
|                       | Description                | Name<br>USA     | Region<br>MS   |
| Phone/E               | Mississippi<br>Missouri    | USA             | MO             |
|                       | Montana                    | USA             | MT             |
|                       | Nebraska                   | USA             | NE             |
|                       | Nevada                     | USA             | NV             |
|                       | New Hampshire              | USA             | NH             |
|                       | New Jersey                 | USA             | NJ             |
|                       | New Mexico                 | USA             | NM             |
|                       | New York                   | USA             | NY             |
|                       | North Carolina             | USA             | NC             |
|                       | North Dakota               | USA             | ND             |
|                       | Northern Mariana Isl       | USA             | MP             |
|                       | Ohio                       | USA             | OH             |
|                       | Oklahoma                   | USA             | OK             |
|                       | Oregon                     | USA             | OR             |

6. **Phone/Extension**: For phone number, first select the country using the icon to the right (if it isn't already selected).

|                                    | Saved Searches - | 20 | )17 Funding Year | • | Go | Advanced |
|------------------------------------|------------------|----|------------------|---|----|----------|
|                                    |                  |    |                  |   |    | Back 🝷 💽 |
|                                    |                  |    |                  |   |    | 2 E      |
|                                    |                  |    |                  |   |    |          |
|                                    |                  |    |                  |   |    |          |
| Main Address and Communication Dat | ta               |    |                  |   |    |          |
| Street/House Number:               | 111 11th Ave.    |    |                  |   |    |          |
| Zip Code/City:                     | 27615            |    | Raleigh          |   |    |          |
| State                              | NC               | ٦  | North Carolina   |   |    |          |
| Country:                           | US               | ٦  | USA              |   |    |          |
| Phone/Extension:                   |                  |    |                  |   |    |          |
| E-Mail:                            |                  |    |                  |   |    |          |
| Website:                           |                  |    |                  |   |    |          |

|                                   | Saved Searches            | ✓ 2017 Funding Year ▼ Go | Advanced   |
|-----------------------------------|---------------------------|--------------------------|------------|
|                                   |                           |                          | 🖸 Back 🝷 💟 |
|                                   |                           |                          | a [        |
|                                   |                           |                          |            |
| Main Address and Communication Da | ta                        |                          |            |
| Street/House Numb                 |                           |                          |            |
| Zip Code/Ci                       | Search Help Webpage Dialo | g                        |            |
| Sta                               | 238 entries found         |                          |            |
| Count                             | Country                   | Name                     |            |
| Phone/Extensio                    | ТО                        | Tonga                    |            |
| E-Ma                              | TP                        | East Timor               |            |
| Websi                             | TR                        | Turkey                   |            |
| Websi                             | TT                        | Trinidad,Tobago          |            |
|                                   | TV                        | Tuvalu                   |            |
|                                   | TW                        | Taiwan                   |            |
|                                   | TZ                        | Tanzania                 |            |
|                                   | UA                        | Ukraine                  |            |
|                                   | UG                        | Uganda                   |            |
| <b>`</b>                          | UM                        | Minor Outl.Ins.          |            |
|                                   | US                        | USA                      |            |
|                                   | Select Yble row           | Uruguay                  |            |
|                                   | UZ                        | Uzbekistan               |            |
|                                   | VA                        | Vatican City             |            |
|                                   | VC                        | St. Vincent              | $\sim$     |
|                                   |                           | \/l-                     |            |
|                                   |                           |                          |            |
|                                   |                           |                          |            |
|                                   |                           |                          |            |
|                                   |                           |                          |            |
|                                   |                           |                          |            |
|                                   |                           |                          |            |

|                                   | Saved Searche | s• 2  | 017 Funding Year | ▼ Go | Advanced   |
|-----------------------------------|---------------|-------|------------------|------|------------|
|                                   |               |       |                  | C    | Back 👻 🔯 👻 |
|                                   |               |       |                  |      | & 📮        |
|                                   |               |       |                  |      |            |
| Main Address and Communication Da | ta            |       |                  |      |            |
| Street/House Number:              | 111 11th Ave. |       |                  |      |            |
| Zip Code/City:                    | 27615         |       | Raleigh          |      |            |
| State:                            | NC            | ٦     | North Carolina   |      |            |
| Country:                          | US            | ٦     | USA              |      |            |
| Phone/Extension:                  | US 🗗 (919     | 555-5 | 555 ×            |      |            |
| E-Mail:                           |               |       |                  |      |            |
| Website:                          |               |       |                  |      |            |

Once the country is selected, add in the phone number with the area code.

7. Email and Website – Add in the email and website url.

|                                    | Saved Searches - | 2017 Funding | Year 🔻 Go Advanced 🗂 |
|------------------------------------|------------------|--------------|----------------------|
|                                    |                  |              | 🔄 Back 👻 💟 👻         |
|                                    |                  |              | 2 B                  |
|                                    |                  |              |                      |
| Main Address and Communication Dat | ta               |              |                      |
| Street/House Number:               | 111 11th Ave.    |              |                      |
| Zip Code/City:                     | 27615            | Raleigh      |                      |
| State:                             | NC               | North Caro   | lina                 |
| Country:                           | US               | DISA USA     |                      |
| Phone/Extension:                   | US 🗇 (919) 55    | 5-5555       |                      |
| E-Mail:                            | aa@aa.com        |              |                      |
| Website:                           | aa.com           |              | ×                    |
| -                                  |                  |              |                      |

8. **Notes** – You can add any notes under the section titled Notes.

|                              | GRANTS                       |              | Welcome Amira Hunt                |                    | 017 F            |                                                                  |
|------------------------------|------------------------------|--------------|-----------------------------------|--------------------|------------------|------------------------------------------------------------------|
| DEPARTMENT OF TRANSPORTATION | Corporate Account: New       |              |                                   | Saved Searches • 2 | U17 Funding Year | <ul> <li>✓ Go Advanced </li> <li>☑ Back </li> <li>☑ ■</li> </ul> |
|                              | BSave   ★ Cancel   PNew      |              |                                   |                    |                  | ۵.۵                                                              |
| Home                         | * Account Details            |              |                                   |                    |                  |                                                                  |
| Help                         | General Data                 |              | Main Address and Communication Da | ata                |                  |                                                                  |
| Recent Items                 | ID:                          | 2000006857   | Street/House Number:              |                    |                  |                                                                  |
| A & R Investments            |                              | Legal Name   | Zip Code/City:                    |                    |                  |                                                                  |
| OTEMPLATE_DHHS               |                              | Legal Name 2 | State:                            |                    | North Carolina   |                                                                  |
| DHHS_2340                    | Tax Number:                  | 56-1234567   | Country:                          |                    |                  |                                                                  |
| DHHS_2301<br>DHHS_2304       | Duns Number:                 | 0012456478   | Phone/Extension:                  | 751 🗗 123456788    | 8                |                                                                  |
| UHH5_2304                    | Fiscal Month End:            | April 👻      | E-Mail:                           | aa@aa.com          |                  |                                                                  |
|                              | Suspension Indicator:        | Π            | Website:                          | aa.com             |                  |                                                                  |
|                              | Suspension Reason:           |              |                                   |                    |                  |                                                                  |
|                              | Notes                        |              |                                   |                    |                  |                                                                  |
|                              | - Addresses New History Data |              |                                   |                    |                  |                                                                  |
|                              | No result found              |              |                                   |                    |                  |                                                                  |
|                              |                              |              |                                   |                    |                  |                                                                  |

9. Additional Addresses – Under Addresses, the main address and communication data will show up as the first line when you hit save. To add additional addresses, click on New.

|                                  | GRANTS                      |                             |                   | Welcome Amira Hunt                | Saved Searches • | 2017 Funding Year | ✓ Go Advanced |
|----------------------------------|-----------------------------|-----------------------------|-------------------|-----------------------------------|------------------|-------------------|---------------|
|                                  | Corporate Account: New      |                             |                   |                                   |                  |                   | 🖸 Back 👻 🛄 🍷  |
|                                  | Bave   X Cancel   BNew      |                             |                   |                                   |                  |                   | 8 🖬           |
| Home                             | * Account Details 200       |                             |                   |                                   |                  |                   |               |
| Help                             | General Data                |                             |                   | Main Address and Communication Da | ata              |                   |               |
| Recent Items                     | ID:                         | 2000006864                  |                   | Street/House Number:              | 111 11th Ave.    |                   |               |
| 2000013741 Test                  | Name 1:*                    | name                        |                   | Zip Code/City:                    | 27615            | Raleigh           |               |
| 3000017163 Conve                 | Name 2:                     |                             |                   | State:                            | NC               | North Carolina    |               |
| 2000005717 Com<br>2000005715 NFB | Tax Number:                 |                             |                   | Country:                          | US d             | 7                 |               |
| 2000005702 Hospit                | Duns Number:                |                             |                   | Phone/Extension:                  | US 👩 (919) 555   | -5555             |               |
|                                  | Fiscal Month End:           |                             | *                 | E-Mail:                           | aa@aa.com        |                   |               |
|                                  | Suspension Indicator:       |                             |                   | Website                           | aa.com           |                   |               |
|                                  | Suspension Reason:<br>Notes |                             | ¥                 |                                   |                  |                   |               |
|                                  |                             |                             |                   |                                   |                  |                   |               |
|                                  |                             |                             |                   |                                   |                  |                   |               |
|                                  | Actions E Addr              | ess                         | Phone/Ext.        | Mobile                            | E                | E-Mail            |               |
|                                  | 0 111                       | 1th Ave. / Raleigh NC 27615 | +1 (919) 555-5555 |                                   | a                | aa@aa.com         |               |
|                                  |                             |                             |                   |                                   |                  |                   |               |

Once you click on New, a window will pop up. Fill in the address, phone, email, website, and address type like you did above. To add additional phone numbers, emails, websites, and address types, click on insert within each section. To delete any, click on the delete icon within each section.

|           | DANTO                   |                      |          | ١      | Welcome Amira Hunt |                                   |            |              |
|-----------|-------------------------|----------------------|----------|--------|--------------------|-----------------------------------|------------|--------------|
|           | GRANTS                  |                      |          |        |                    | Saved Searches  2017 Funding Year | ▼ Go Advar | nced         |
|           | orporate Account: Nev   | w - Addresses        |          |        |                    |                                   | Back       | ( <b>*</b> 📘 |
| · · · · · | Back                    |                      |          |        |                    |                                   |            |              |
|           | Address                 |                      | <b>X</b> |        |                    |                                   |            |              |
|           |                         |                      |          |        |                    |                                   |            | -            |
| ent Items | /                       | Street/House Number: |          |        |                    |                                   |            |              |
| vestments |                         | Zip Code/City:       |          |        |                    |                                   |            |              |
| E_DHHS    |                         | State:               |          | ٥      |                    |                                   |            |              |
| D 1 P     |                         | Country:*            |          | ٥      |                    |                                   |            |              |
|           | hone/Eax/Mobile Numbers |                      |          |        |                    |                                   |            |              |
|           | Insert 📋                |                      |          |        |                    |                                   |            | Ľ            |
| 4         | 9 Туре                  |                      | Country  | Number |                    | Extension                         | Standard   |              |
|           |                         | -                    |          |        |                    |                                   |            |              |
|           | -Mails                  |                      |          |        |                    |                                   |            | S            |
|           | Insert 📋                |                      |          |        |                    |                                   |            | 69           |
|           | <sup>10</sup> E-Mail    |                      |          |        |                    |                                   | Standard   |              |
|           | Veb Sites               |                      |          |        |                    |                                   |            |              |
|           | Insert 🗊                |                      |          |        |                    |                                   |            | Ł            |
|           | 1 Web Site              |                      |          |        |                    |                                   | Standard   |              |
|           |                         |                      |          |        |                    |                                   |            |              |
| A         | ddress Types            |                      |          |        |                    |                                   |            |              |
|           | Insert 📋                |                      |          |        |                    |                                   |            | Ż            |
|           | Address Type            |                      |          |        |                    |                                   |            |              |
|           |                         |                      |          |        |                    |                                   |            | •            |
|           |                         |                      |          |        |                    |                                   |            |              |

10. **Save additional addresses** – To save the additional addresses, click on Back.

|                   | GRANTS                  |                      |         | Welcome Amira Hunt |                       |                         |
|-------------------|-------------------------|----------------------|---------|--------------------|-----------------------|-------------------------|
| NORTH CAROLINA    | GINTIN                  |                      |         |                    | Saved Searches - 2017 | Funding Year 🔻 Go Advan |
|                   | C rporate Account:      | New - Addresses      |         |                    |                       | E Back                  |
|                   | ✓ Back                  |                      |         |                    |                       |                         |
| Home              | Address                 |                      |         |                    |                       |                         |
| Help              |                         |                      |         |                    |                       |                         |
| Commenter 1       |                         | Street/House Number: |         |                    |                       |                         |
| A & R Investments |                         | Zip Code/City:       |         |                    |                       |                         |
| OTEMPLATE_DHHS    |                         | State:               |         | 0                  |                       |                         |
| DHHS_2340         |                         | Country:*            |         | ð                  |                       |                         |
| DHHS_2301         | Phone/Fax/Mobile Numb   | bers                 |         |                    |                       |                         |
| DHHS_2304         | Insert 📋                |                      |         |                    |                       |                         |
|                   | <sup>9</sup> b Type     |                      | Country | Number             | Extension             | Standard                |
|                   |                         | -                    |         |                    |                       | <b></b>                 |
|                   | E-Mails                 |                      |         |                    |                       |                         |
|                   | Insert 🗇                |                      |         |                    |                       |                         |
|                   | Po E-Mail               |                      |         |                    |                       | Standard                |
|                   |                         |                      |         |                    |                       |                         |
|                   | Web Sites               |                      |         |                    |                       |                         |
|                   | Insert 🗇                |                      |         |                    |                       |                         |
|                   | <sup>9</sup> D Web Site |                      |         |                    |                       | Standard                |
|                   |                         |                      |         |                    |                       |                         |
|                   | Address Types           |                      |         |                    |                       |                         |
|                   | Insert                  |                      |         |                    |                       |                         |
|                   | Pa Address Type         |                      |         |                    |                       |                         |
|                   |                         |                      |         |                    |                       |                         |

11. **Save** – Once you have completed adding all the information of the recipient, click on Save, located at the top of the page.

|                             | GRANTS                            |            | Welcome Amira Hunt                  |                  |                   |              |
|-----------------------------|-----------------------------------|------------|-------------------------------------|------------------|-------------------|--------------|
|                             | UKANTS                            |            |                                     | Saved Searches - | 2017 Funding Year | Go Advanced  |
|                             | Corporate Account: New            |            |                                     |                  |                   | 💟 Back 💌 💟 👻 |
|                             | ☐Save × Cancel   <sup>™</sup> New |            |                                     |                  |                   | ٩ 🗅          |
| Home                        | ✓ Account Details                 |            |                                     |                  |                   |              |
| Help                        | General Data                      |            | Main Address and Communication Data | 1                |                   |              |
| Recent Items                | ID:                               | 2000006859 | Street/House Number:                |                  |                   |              |
| Legal Name                  | Name 1:*                          | Legal Name | Zip Code/City:                      |                  |                   |              |
| A & R Investments           | Name 2:                           |            | State:                              |                  | 0                 |              |
| 0TEMPLATE_DHHS<br>DHHS_2340 | Tax Number:                       | 56-1234567 | Country:                            |                  | 7                 |              |
| DHHS_2301                   | Duns Number:                      |            | Phone/Extension:                    | 0                |                   |              |
|                             | Fiscal Month End:                 |            | E-Mail:                             |                  |                   |              |
|                             | Suspension Indicator:             |            | Website:                            |                  |                   |              |
|                             | Suspension Reason:                | ¥          |                                     |                  |                   |              |
|                             | Notes                             |            |                                     |                  |                   |              |
|                             |                                   |            |                                     |                  |                   |              |
|                             |                                   |            |                                     |                  |                   |              |
|                             |                                   |            |                                     |                  |                   |              |
|                             |                                   |            |                                     |                  |                   |              |
|                             | → Addresses See New History Data  |            |                                     |                  |                   | 1 i 4 4      |
|                             | No result found                   |            |                                     |                  |                   |              |
|                             |                                   |            |                                     |                  |                   |              |

#### **Edit a Recipient Account**

1. **Create/Edit Recipient Acct.** – To create or edit a recipient' account information, click on Create/Edit Recipient Acct. on the Home Page.

| NCCDOT<br>NORTH CAROLINA<br>DEPARTMENT OF TRANSPORTATION | GRANTS                                                         |
|----------------------------------------------------------|----------------------------------------------------------------|
|                                                          | Home                                                           |
|                                                          |                                                                |
| Home                                                     |                                                                |
| Help                                                     | Search                                                         |
| Recent Items                                             | 1 - Create/Edit CRIS Programs<br>2 - Create Federal Grants Reg |
| A & R Investments                                        | 3 - Create Awards                                              |
| 0TEMPLATE_DHHS                                           | 5 - Create/Edit Recipient Act.                                 |
| DHHS_2340                                                |                                                                |
| DHHS_2301                                                |                                                                |
| DHHS_2304                                                |                                                                |

2. **Search/Edit a Recipient** – You can search for a recipient using the search criteria options. For more information on how to use the search function, see the <u>Search Function</u> section.

Once you have found the correct recipient, click on its name to open its account information.

|        |                                                                                                    |                                                                                                |                                                                                                    |                                      |                                                                                                    |                                                                                                    | Funding Year                                                                         | ▼ Go Advan                                                           |
|--------|----------------------------------------------------------------------------------------------------|------------------------------------------------------------------------------------------------|----------------------------------------------------------------------------------------------------|--------------------------------------|----------------------------------------------------------------------------------------------------|----------------------------------------------------------------------------------------------------|--------------------------------------------------------------------------------------|----------------------------------------------------------------------|
| S      | earch: Accounts                                                                                              |                                                                                                |                                                                                                    |                                      |                                                                                                    |                                                                                                    |                                                                                      | 🔛 Back                                                               |
|        |                                                                                                    |                                                                                                |                                                                                                    |                                      |                                                                                                    |                                                                                                    |                                                                                      |                                                                      |
|        | Search Criteria                                                                                              |                                                                                                |                                                                                                    |                                      |                                                                                                    |                                                                                                    |                                                                                      | Hide Search                                                          |
|        | Tax ID                                                                                                    | ▼ is                                                                                           | - 00                                                                                                    |                                      |                                                                                                    |                                                                                                    |                                                                                      |                                                                      |
| ns     | Name                                                                                                    | ✓ contains                                                                                     | - 00                                                                                                    |                                      |                                                                                                    |                                                                                                    |                                                                                      |                                                                      |
| ents   | Account ID                                                                                                   | ▼ is                                                                                           | - 00                                                                                                    |                                      |                                                                                                    |                                                                                                    |                                                                                      |                                                                      |
| Ac     |                                                                                                    |                                                                                                | Maximum Number of Results; 100                                                                                                    |                                      |                                                                                                    |                                                                                                    |                                                                                      |                                                                      |
|        |                                                                                                    |                                                                                                | Maximum Number of Results: 100                                                                                                    |                                      |                                                                                                    |                                                                                                    |                                                                                      |                                                                      |
| lospit | Search Clear                                                                                                 | Save Search As                                                                                 | : [] Save                                                                                                    |                                      |                                                                                                    |                                                                                                    |                                                                                      |                                                                      |
| _      | Result List                                                                                                  |                                                                                                | <u>k</u>                                                                                                    |                                      |                                                                                                    |                                                                                                    |                                                                                      |                                                                      |
|        | New Account                                                                                                  |                                                                                                |                                                                                                    |                                      |                                                                                                    |                                                                                                    |                                                                                      | w @                                                                  |
|        |                                                                                                    |                                                                                                |                                                                                                    |                                      |                                                                                                    |                                                                                                    |                                                                                      |                                                                      |
|        | PD Tax ID                                                                                                    | Account ID                                                                                     | Name                                                                                                    | s                                    | treet City                                                                                                    | Pegio                                                                                                    | on Country                                                                           | Postal C                                                             |
|        | Pa Tax ID                                                                                                    | Account ID                                                                                     | Name                                                                                                    |                                      | itreet City                                                                                                    |                                                                                                    |                                                                                      |                                                                      |
|        | 20-1709570                                                                                                   | 200000191                                                                                      | A & R Investments of Burgaw, LLC DBA SPE                                                                                                    | 1                                    | 001 Rho Burg                                                                                                    | gaw North                                                                                                    | Car USA                                                                              | 28425                                                                |
|        | 20-1709570<br>20-5173144                                                                                     | 2000000191<br>2000000127                                                                       | A & R Investments of Burgaw, LLC DBA SPE<br>A Brighter Start Academy Inc.                                                                                                    | 1                                    | 001 Rho Burg<br>13 Gallo Poir                                                                                                    | gaw North<br>nt-Har North                                                                                      | Car USA<br>Car USA                                                                   | 28425<br>27964                                                       |
|        | 20-1709570<br>20-5173144<br>26-0057395                                                                       | 2000000191<br>2000000127<br>2000000129                                                         | A & R Investments of Burgaw, LLC DBA SPE<br>A Brighter Start Academy Inc.<br>A C W L C II, Inc.                                                                                                    | 1                                    | 001 Rho Burg<br>13 Gallo Poir<br>005 Lewi Cler                                                                                                    | gaw North<br>ht-Har North<br>mmons North                                                                       | Car USA<br>Car USA<br>Car USA                                                        | 28425<br>27964<br>27012                                              |
|        | 20-1709570<br>20-5173144<br>26-0057395<br>56-1884652                                                         | 2000000191<br>2000000127<br>2000000129<br>2000000187                                           | A & R Investments of Burgaw, LLC DBA SPE<br>A Brighter Start Academy Inc.<br>A C W L C II, Inc.<br>Abundant Living Adult Day Care, Inc.                                                                                                    | 1<br>1<br>2<br>1                     | 001 Rho Burg<br>13 Gallo Poir<br>005 Lewi Cler<br>416-A S Salis                                                                                                    | gaw North<br>nt-Har North<br>mmons North<br>sbury North                                                        | Car USA<br>Car USA<br>Car USA<br>Car USA                                             | 28425<br>27964<br>27012<br>28144                                     |
|        | 20-1709570<br>20-5173144<br>26-0057395<br>56-1884652<br>58-1509463                                           | 2000000191<br>2000000127<br>2000000129<br>2000000187<br>2000000235                             | A & R Investments of Burgaw, LLC DBA SPE<br>A Brighter Start Academy Inc.<br>A C W L C II, Inc.<br>Abundant Living Adult Day Care, Inc.<br>Adult Life Programs Inc                                                                                                    | 1<br>1<br>2<br>1<br>3                | 001 Rho Burg<br>13 Gallo Poir<br>005 Lewi Cler<br>416-A S Sali:<br>390 She Mair                                                                                                    | gaw North<br>nt-Har North<br>mmons North<br>sbury North<br>den North                                           | Car USA<br>Car USA<br>Car USA<br>Car USA<br>Car USA                                  | 28425<br>27964<br>27012<br>28144<br>28650                            |
|        | 20-1709570<br>20-5173144<br>26-0057395<br>56-1884652<br>58-1509463<br>56-1835168                             | 2000000191<br>2000000127<br>2000000129<br>2000000187<br>2000000235<br>200000086                | A & R Investments of Burgaw, LLC DBA SPE<br>A Brighter Start Academy Inc.<br>A C W L C II, Inc.<br>Abundant Living Adult Day Care, Inc.<br>Adult Life Programs Inc<br>Ahoskie Christian Center                                                                                               | 1<br>1<br>2<br>1<br>3<br>P           | 001 Rho Burg<br>13 Gallo Poir<br>005 Lewi Cler<br>416-A S Salii<br>390 She Mai<br>C.O. Box Aho                                                                                                    | gaw North<br>ht-Har North<br>mmons North<br>sbury North<br>don North<br>skie North                             | Car USA<br>Car USA<br>Car USA<br>Car USA<br>Car USA<br>Car USA                       | 28425<br>27964<br>27012<br>28144<br>28650<br>27910                   |
|        | 20-1709570<br>20-5173144<br>26-0057395<br>56-1884652<br>58-1509463<br>56-1835168<br>43-2031990               | 2000000191<br>2000000127<br>200000129<br>200000187<br>2000000235<br>2000000086<br>2000000102   | A & R Investments of Burgaw, LLC DBA SPE<br>A Brighter Start Academy Inc.<br>A C W L C II, Inc.<br>Abundant Living Adult Day Care, Inc.<br>Adult Life Programs Inc<br>Ahoskio Christian Center<br>Albemarte Hospital Foundation                                                              | 1<br>2<br>1<br>3<br>7<br>1           | 001 Rho         Burg           13 Gallo         Poir           005 Lewi         Cler           416-A S         Salii           390 She         Maie           .O. Box         Aho           144 N R         Eliza                                 | gaw North<br>nt-Har North<br>mmons North<br>sbury North<br>den North<br>skie North<br>abeth North              | Car USA<br>Car USA<br>Car USA<br>Car USA<br>Car USA<br>Car USA<br>Car USA            | 28425<br>27964<br>27012<br>28144<br>28650<br>27910<br>27909          |
|        | 20-1709570<br>20-5173144<br>26-0057395<br>56-1884652<br>58-1509463<br>56-1835168<br>43-2031990<br>56-0771084 | 2000000191<br>2000000127<br>2000000129<br>2000000187<br>2000000086<br>2000000086<br>2000000102 | A & R Investments of Burgaw, LLC DBA SPE<br>A brighter Start Academy Inc.<br>A C W L C II, Inc.<br>Abundant Living Adult Day Care, Inc.<br>Adult Life Programs Inc<br>Ahosiao Christian Conter<br>Albemate Hospital Foundation<br>Albemate Hospital Foundation<br>Alcohol/Drug Council Of NC | 1<br>2<br>1<br>3<br>9<br>1<br>1<br>1 | 001 Rho         Burg           13 Gallo         Poir           005 Lewi         Cler           416-A S         Salii           390 She         Mair           'O. Box         Aho           144 N R         Elizz           201 Nort         Durf | gaw North<br>nt-Har North<br>mmons North<br>sbury North<br>den North<br>skie North<br>abeth North<br>ham North | Car USA<br>Car USA<br>Car USA<br>Car USA<br>Car USA<br>Car USA<br>Car USA<br>Car USA | 28425<br>27964<br>27012<br>28144<br>28650<br>27910<br>27909<br>27701 |
|        | 20-1709570<br>20-5173144<br>26-0057395<br>56-1884652<br>58-1509463<br>56-1835168<br>43-2031990               | 2000000191<br>2000000127<br>200000129<br>200000187<br>2000000235<br>2000000086<br>2000000102   | A & R Investments of Burgaw, LLC DBA SPE<br>A Brighter Start Academy Inc.<br>A C W L C II, Inc.<br>Abundant Living Adult Day Care, Inc.<br>Adult Life Programs Inc<br>Ahoskio Christian Center<br>Albemarte Hospital Foundation                                                              | 1<br>2<br>1<br>3<br>9<br>1<br>1<br>1 | 001 Rho         Burg           13 Gallo         Poir           005 Lewi         Cler           416-A S         Salii           390 She         Mair           'O. Box         Aho           144 N R         Elizz           201 Nort         Durf | gaw North<br>nt-Har North<br>mmons North<br>sbury North<br>den North<br>skie North<br>abeth North<br>ham North | Car USA<br>Car USA<br>Car USA<br>Car USA<br>Car USA<br>Car USA<br>Car USA            | 28425<br>27964<br>27012<br>28144<br>28650<br>27910<br>27909          |

3. Edit a Recipient: Main Address – Once you have selected the recipient, you can now edit its address and other information. To edit its main address, click on the edit icon at the top.

|                                   | CP A      | NTS                  |                                        |            | Welcome Amira  | Hunt                 |                       |                   |                 |
|-----------------------------------|-----------|----------------------|----------------------------------------|------------|----------------|----------------------|-----------------------|-------------------|-----------------|
| NORTH CAROLINA                    | una       |                      |                                        |            |                |                      | Saved Searches •      | 2017 Funding Year | ▼ Go Advanced 🖀 |
|                                   | Corporate | e                    | r County YMCA / Taylorsville N         | IC 28681   |                |                      |                       |                   | 🖸 Back 🔹 🚺 -    |
|                                   | Bave      | K Carlet   📴 New     |                                        |            |                |                      |                       |                   | ۹ 🗅             |
| lome                              | * Accour  | nt Details DEdit     |                                        |            |                |                      |                       |                   |                 |
| lelp                              | General   | Street Street        |                                        |            | Main Address a | nd Communication D   | ata                   |                   |                 |
| Recent Items                      |           |                      | ID: 2000006618                         |            |                | Street/House Number: | 260 Black Oak Ridge F | Road              |                 |
| Alexander County                  |           | Nam                  | ne 1: Alexander County YMCA            |            |                | Zip Code/City:       | 28681                 | Taylorsville      |                 |
| A & R Investments                 |           | Nam                  | ne 2:                                  |            |                | State:               | NC                    | North Carolina    |                 |
| A Brighter Start Ac<br>2000013739 |           | Tax Num              | ber: 56-1036861                        |            |                | Country:             | US                    |                   |                 |
| 2599 0                            |           | Duns Num             |                                        |            |                | Phone/Extension:     | US                    |                   |                 |
|                                   |           |                      | End: December                          |            |                | E-Mail:              |                       |                   |                 |
|                                   |           | Suspension Indic     |                                        |            |                | Website:             |                       |                   |                 |
|                                   | Notes     | Suspension Rea       | son:                                   |            |                |                      |                       |                   |                 |
|                                   | Notes     |                      |                                        |            |                |                      |                       |                   |                 |
|                                   | - Addres  | uses 📑 New History I | Data                                   |            |                |                      |                       |                   |                 |
|                                   | Actions   | External number      | Address                                | Phone/Ext. |                | Mobile               |                       | E-Mail            |                 |
|                                   | 0         | 10476                | 260 Black Oak Ridge Road / Taylorsvill | e          |                |                      |                       |                   |                 |

You can now edit the address, phone number, email, and website. You can also edit the Notes section below. You will not be able to edit the name, tax ID, fiscal month end, or the suspension indicators. For more information on how to edit fields in this section, please see steps 5-8 in Create Recipient Account section.

**Note:** If a recipient changes its name or tax ID, please email NCGrants at <u>Grants-OSBM@osbm.nc.gov</u> with IRS tax documentation of the changes. OSBM will make the changes in the system.

|                                    | GRANTS                          |                                   | Welcome Amira Hunt                | Saved Searches - 2      | 017 Funding Year | Go Advanced |
|------------------------------------|---------------------------------|-----------------------------------|-----------------------------------|-------------------------|------------------|-------------|
|                                    | Corporate Account: Alexander Co | unty YMCA / Taylorsville NC 28681 |                                   |                         |                  | 🔚 Back 👻 🔝  |
|                                    | BSave   ★ Cancel   PNew         |                                   |                                   |                         |                  | 2 E         |
| Home                               | ✓ Account Details               |                                   |                                   |                         |                  |             |
| Help                               | General Data                    |                                   | Main Address and Communication Da | nta                     |                  |             |
| Recent Items                       | ID:                             | 2000006618                        | Street/House Number:              | 260 Black Oak Ridge Roa | ad               |             |
| Alexander County                   | Name 1:                         | Alexander County YMCA             | Zip Code/City:                    | 28681                   | Taylorsville     |             |
| A & R Investments                  | Name 2:                         |                                   | State:                            | NC 🗇                    | North Carolina   |             |
| A Brighter Start Ac.<br>2000013739 | Tax Number:                     | 56-1036861                        | Country:                          | US 🗇                    |                  |             |
| 2599 0                             | Duns Number:                    |                                   | Phone/Extension:                  | US 🗗                    |                  |             |
|                                    | Fiscal Month End:               | December                          | E-Mail:                           |                         |                  |             |
|                                    | Suspension Indicator:           | -                                 | Website:                          |                         |                  |             |
|                                    | Suspension Reason:              |                                   |                                   |                         |                  |             |
|                                    | Notes                           |                                   |                                   |                         |                  |             |
|                                    |                                 |                                   |                                   |                         |                  |             |
|                                    |                                 |                                   |                                   |                         |                  |             |
|                                    |                                 |                                   |                                   |                         |                  |             |

4. Edit a Recipient: Additional Addresses – To edit additional addresses, click on the edit icon next to the address you'd like to edit.

**Note:** The first address listed under Addresses is the Main Address from the section above.

|                                   | GRA       | NTS               |                                         |                 | Welcome Amira Hunt                | Saved Searches -            | 2017 Funding Year | Go Advanced |
|-----------------------------------|-----------|-------------------|-----------------------------------------|-----------------|-----------------------------------|-----------------------------|-------------------|-------------|
|                                   | Corporate | Account: Alexande | r County YMCA / Taylorsville NC         | 28681           |                                   |                             |                   | 🔄 Back 🔹 🛄  |
|                                   | Bave   :  | K Cancel   📴 New  |                                         |                 |                                   |                             |                   | 26          |
| Home                              | - Accour  | nt Details 26dil  |                                         |                 |                                   |                             |                   |             |
| Help                              | General   | Data              |                                         |                 | Main Address and Communication Da | ita                         |                   |             |
| Recent Items                      |           |                   | ID: 2000006618                          | ID: 2000006618  |                                   | r: 260 Black Oak Ridge Road |                   |             |
| Alexander County                  |           | Nan               | ne 1: Alexander County YMCA             |                 | Zip Code/City:                    | 28681                       | Taylorsville      |             |
| Alexander County                  |           | Nan               | ne 2:                                   |                 | State:                            | NC                          | D North Carolina  |             |
| A & R Investments                 |           | Tax Nun           | ber: 56-1036861                         |                 | Country:                          | US                          | 0                 |             |
| A Brighter Start Ac<br>2000013739 |           | Duns Nun          | nber:                                   |                 | Phone/Extension:                  | US 🗗                        |                   |             |
| 200013135                         |           | Fiscal Month      | End: December                           | ¥               | E-Mail:                           |                             |                   |             |
|                                   |           | Suspension Indic  | ator:                                   |                 | Website:                          |                             |                   |             |
|                                   | Notes     | Suspension Rea    | son:                                    | *               |                                   |                             |                   |             |
|                                   |           |                   |                                         |                 |                                   |                             |                   |             |
|                                   | - Addres  | ses 📴 New History | Data                                    |                 |                                   |                             |                   |             |
|                                   | Actions   | External number   | Address                                 | Phone/Ext.      | Mobile                            |                             | E-Mail            |             |
|                                   | 1         | 10476             | 260 Black Oak Ridge Road / Taylorsville |                 |                                   |                             |                   |             |
|                                   | 08        |                   | 111 11th Street / Raleigh NC 27615      | +1 (9198888888) |                                   |                             | aa@nc.gov         |             |

You can now edit all the fields for this address. For more information on how to edit fields in this section, please see steps 9-10 in Create Recipient Account section.

| b GRANTS            | 5                       |                             |           |                | Saved Searches • 2017 Funding    | Year V Go Advanced |
|---------------------|-------------------------|-----------------------------|-----------|----------------|----------------------------------|--------------------|
| Corporate Accourt   | t: Alexander County YMC | A / Taylorsville NC 28681 - | Addresses |                | Carrou Councilias - 2011 Farming | Back *             |
| ✓ Back              |                         |                             |           |                |                                  |                    |
| Address             |                         |                             |           |                |                                  |                    |
|                     |                         |                             |           |                |                                  |                    |
|                     | Street/House Number:    | 111 11th Street             |           |                |                                  |                    |
| ty                  | Zip Code/City:          | 27615                       |           | Raleigh        |                                  |                    |
| ity                 | State:                  | NC                          | 0         | North Carolina |                                  |                    |
| 1.11.               | Country:*               | US                          | 0         | USA            |                                  |                    |
| Phone/Fax/Mobile Nu | umbers                  |                             |           |                |                                  |                    |
| Insert              |                         |                             |           |                |                                  | B                  |
| <sup>e</sup> b Type |                         | Country                     | Num       | ber            | Extension                        | Standard           |
| Telephone           |                         | US                          | 9198      | 888888         |                                  |                    |
|                     | •                       |                             |           |                |                                  |                    |
| E-Mails             |                         |                             |           |                |                                  |                    |
| Insert 🗇            |                         |                             |           |                |                                  | B                  |
| PD E-Mail           |                         |                             |           |                |                                  | Standard           |
| aa@nc.gov           |                         |                             |           |                |                                  | E                  |
| Web Sites           |                         |                             |           |                |                                  |                    |
| Insert              |                         |                             |           |                |                                  | ą                  |
| Pb Web Site         |                         |                             |           |                |                                  |                    |
|                     |                         |                             |           |                |                                  | Standard           |
| nc.gov              |                         |                             |           |                |                                  |                    |
| Address Types       |                         |                             |           |                |                                  |                    |
| Insert              |                         |                             |           |                |                                  | 4                  |
| Address Type        |                         |                             |           |                |                                  |                    |
| Billing Address     |                         |                             |           |                |                                  |                    |
|                     |                         |                             |           |                |                                  |                    |
|                     |                         |                             |           |                |                                  |                    |
|                     |                         |                             |           |                |                                  |                    |

5. **Save** – To save any changes, click on the Back icon.

|                                   | Welcome Amira Hunt                                                                                                    |                        |                                       |      |         |                  |                   |            |        |
|-----------------------------------|----------------------------------------------------------------------------------------------------|------------------------|---------------------------------------|------|---------|------------------|-------------------|------------|--------|
|                                   | GRANTS                                                                                                    |                        |                                       |      |         | Saved Searches - | 2017 Funding Year | ✓ Go Advar | nced 1 |
|                                   | Corporate Account                                                                                                    | : Alexander County YMC | A / Taylorsville NC 28681 - Addresses |      |         |                  |                   | Back       |        |
|                                   | ✓ Back                                                                                                    |                        |                                       |      |         |                  |                   |            |        |
| Home                              | Address                                                                                                    |                        |                                       |      |         |                  |                   |            |        |
| Help                              | Planess                                                                                                    |                        |                                       |      |         |                  |                   |            |        |
| Recent Items                      |                                                                                                    | Street/House Number.   | 111 11th Street                       |      |         |                  |                   |            |        |
| Alexander County                  |                                                                                                    | Zip Code/City:         | 27615                                 |      | Raleigh |                  |                   |            |        |
| Alexander County                  |                                                                                                    | State:                 | NC                                    | 0    |         |                  |                   |            |        |
| A & R Investments                 |                                                                                                    | Country.*              | US                                    | 0    | USA     |                  |                   |            |        |
| A Brighter Start Ac<br>2000013739 | Phone/Fax/Mobile Num                                                                                                    | mbers                  |                                       |      |         |                  |                   |            | -      |
| 200010100                         | Insert                                                                                                    |                        |                                       |      |         |                  |                   |            | B      |
|                                   | Pb Type                                                                                                    |                        | Country                               | Numi |         | Extension        |                   | Standard   |        |
|                                   | Telephone                                                                                                    |                        | US 🗇                                  | 9198 | 888888  |                  |                   |            |        |
|                                   | E-Mails                                                                                                    | *                      |                                       |      |         |                  |                   |            |        |
|                                   | Insert 1                                                                                                    |                        |                                       |      |         |                  |                   |            | B      |
|                                   | Pb E-Mail                                                                                                    |                        |                                       |      |         |                  |                   | Standard   | ~      |
|                                   | aa@nc.gov                                                                                                    |                        |                                       |      |         |                  |                   |            |        |
|                                   | aa@nc.gov                                                                                                    |                        |                                       |      |         |                  |                   |            |        |
|                                   | Web Sites                                                                                                    |                        |                                       |      |         |                  |                   |            |        |
|                                   | Insert                                                                                                    |                        |                                       |      |         |                  |                   |            | B      |
|                                   | 191 Web Site                                                                                                    |                        |                                       |      |         |                  |                   | Standard   |        |
|                                   | nc.gov                                                                                                    |                        |                                       |      |         |                  |                   | E          |        |
|                                   |                                                                                                    |                        |                                       |      |         |                  |                   |            |        |
|                                   | Address Types                                                                                                    |                        |                                       |      |         |                  |                   |            |        |
|                                   | Insert                                                                                                    |                        |                                       |      |         |                  |                   |            | B      |
|                                   | Note: State State |                        |                                       |      |         |                  |                   |            |        |
|                                   | Billing Address                                                                                                    |                        |                                       |      |         |                  |                   |            |        |
|                                   |                                                                                                    |                        |                                       |      |         |                  |                   |            | •      |
|                                   |                                                                                                    |                        |                                       |      |         |                  |                   |            |        |
|                                   |                                                                                                    |                        |                                       |      |         |                  |                   |            | 1255   |

Click on save on the main screen.

|                                                                            | GRA      | NTS                                |                                         |                                                | Welcome Amira Hunt                |                     |                   |             |  |  |  |  |  |
|----------------------------------------------------------------------------|----------|------------------------------------|-----------------------------------------|------------------------------------------------|-----------------------------------|---------------------|-------------------|-------------|--|--|--|--|--|
| NORTH CAROLINA<br>DEPARTMENT OF TRANSPORTION                               |          |                                    |                                         |                                                |                                   | Saved Searches      | 2017 Funding Year | Go Advanced |  |  |  |  |  |
|                                                                            |          |                                    | r County YMCA / Taylorsville NC         | 28681                                          |                                   |                     |                   | 🖸 Back 👻 🚺  |  |  |  |  |  |
|                                                                            | Save >   | K Cancel   🕒 New                   |                                         |                                                |                                   |                     |                   | 2           |  |  |  |  |  |
| Home                                                                       | * Accour | * Account Details 2010             |                                         |                                                |                                   |                     |                   |             |  |  |  |  |  |
| Help                                                                       | General  | Data                               |                                         |                                                | Main Address and Communication Da | ata                 |                   |             |  |  |  |  |  |
| Recent Items                                                               |          |                                    | ID: 2000006618                          |                                                | Street/House Number:              | 260 Black Oak Ridge | Road              |             |  |  |  |  |  |
| Alexander County                                                           |          | Nan                                | ne 1: Alexander County YMCA             | Alexander County YMCA<br>56-1036861            |                                   | 28681               | Taylorsville      |             |  |  |  |  |  |
| Alexander County<br>A & R Investments<br>A Brighter Start Ac<br>2000013739 |          | Nan                                |                                         |                                                |                                   | NC                  | D North Carolina  |             |  |  |  |  |  |
|                                                                            |          | Tax Num                            |                                         |                                                |                                   | US                  | 0                 |             |  |  |  |  |  |
|                                                                            |          | Duns Nun                           |                                         |                                                | Phone/Extension:<br>E-Mail:       | US 🗗                |                   |             |  |  |  |  |  |
|                                                                            |          | Fiscal Month                       |                                         |                                                |                                   |                     |                   |             |  |  |  |  |  |
|                                                                            |          | Suspension Indic<br>Suspension Rea |                                         |                                                |                                   |                     |                   |             |  |  |  |  |  |
|                                                                            | Notes    | Suspension Rea                     | 5011.                                   |                                                |                                   |                     |                   |             |  |  |  |  |  |
|                                                                            |          |                                    |                                         |                                                |                                   |                     |                   |             |  |  |  |  |  |
|                                                                            | + Addres | ses 📴 New History                  | Data                                    |                                                |                                   |                     |                   |             |  |  |  |  |  |
|                                                                            | Actions  | External number                    | Address                                 | Phone/Ext.                                     | Mobile                            |                     | E-Mail            |             |  |  |  |  |  |
|                                                                            | 0        |                                    | 260 Black Oak Ridge Road / Taylorsville |                                                |                                   |                     |                   |             |  |  |  |  |  |
|                                                                            |          |                                    | 111 11th Street / Raleigh NC 27615      | 1th Street / Raleigh NC 27615 +1 (91988888888) |                                   |                     | aa@nc.gov         |             |  |  |  |  |  |